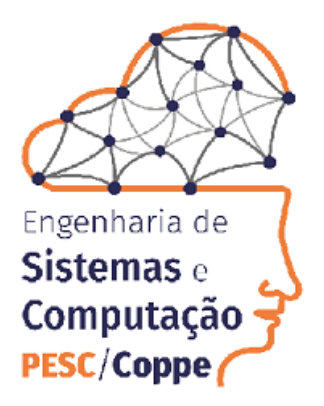

## OTIMIZAÇÃO DE PORTFÓLIO UTILIZANDO COMPUTAÇÃO QUÂNTICA COM MÉTODO QAOA

Diego Athayde Monteiro

Dissertação de Mestrado apresentada ao Programa de Pós-graduação em Engenharia de Sistemas e Computação, COPPE, da Universidade Federal do Rio de Janeiro, como parte dos requisitos necessários à obtenção do título de Mestre em Engenharia de Sistemas e Computação.

Orientadores: Franklin de Lima Marquezino Renato Portugal

Rio de Janeiro Janeiro de 2024

## OTIMIZAÇÃO DE PORTFÓLIO UTILIZANDO COMPUTAÇÃO QUÂNTICA COM MÉTODO QAOA

Diego Athayde Monteiro

DISSERTAÇÃO SUBMETIDA AO CORPO DOCENTE DO INSTITUTO ALBERTO LUIZ COIMBRA DE PÓS-GRADUAÇÃO E PESQUISA DE ENGENHARIA DA UNIVERSIDADE FEDERAL DO RIO DE JANEIRO COMO PARTE DOS REQUISITOS NECESSÁRIOS PARA A OBTENÇÃO DO GRAU DE MESTRE EM CIÊNCIAS EM ENGENHARIA DE SISTEMAS E COMPUTAÇÃO.

Orientadores: Franklin de Lima Marquezino Renato Portugal

Aprovada por: Prof. Luís Felipe Ignácio Cunha Prof. Fabio Pereira dos Santos

> RIO DE JANEIRO, RJ – BRASIL JANEIRO DE 2024

Athayde Monteiro, Diego

Otimização de Portfólio utilizando Computação Quântica com método QAOA/Diego Athayde Monteiro. – Rio de Janeiro: UFRJ/COPPE, 2024.

[XVII,](#page-16-0) [88](#page-104-0) p[.: il.;](#page-9-0) 29, 7cm.

Orientadores: Franklin de Lima Marquezino

Renato Portugal

Dissertação (mestrado) – UFRJ/COPPE/Programa de Engenharia de Sistemas e Computação, 2024.

Referências Bibliográficas: p. [85](#page-101-0) – [88.](#page-104-0)

1. Otimização de Portfólio. 2. QAOA. 3. Mercado Financeiro. 4. Computação Quântica. I. de Lima Marquezino, Franklin et al. II. Universidade Federal do Rio de Janeiro, COPPE, Programa de Engenharia de Sistemas e Computação. III. Título.

"Não há nada a temer na vida, apenas tratar de compreender." (Marie Curie)

## Agradecimentos

Gostaria de agradecer primeiramente a Deus, que me acompanhou e me iluminou, mesmo diante de tantas dificuldades, problemas e mudanças de vida durante todo o processo do meu mestrado.

Ao meus pais, Antonio e Jandyra, que me deram todo alicerce, carinho e dedicaram muito do seu tempo, amor e energia, para que eu tivesse toda a base necessária para chegar até aonde cheguei, amo muito vocês e tenho orgulho de ser filho de vocês.

Ao meu amado filho, Daniel, que mesmo muito pequeno, sempre me transmite muito amor, carinho e compreensão, sempre de uma maneira única e especial, mesmo em muitos momentos que precisei me ausentar, devido ao mestrado.

A minha irmã e meus sobrinhos, Diana, Guilherme e Gustavo, que sempre estão ao meu lado a qualquer momento, e dispostos a me ajudar em cada desafio que tive durante todo o processo.

A Grazielle, que foi quem iniciou a procura pelo meu desafio em estudar sobre computação quântica, me incentivou a fazer o mestrado e me apoiou durante o processo, sempre reconheço essa contribuição que fez para que eu pudesse escrever esse capítulo em minha vida.

Aos meus orientadores, Franklin Marquezino e Renato Portugal, que aceitaram o desafio comigo, de me orientar e me guiar para o mestrado, abrindo as portas para mim, sempre com paciência, entendendo as minhas dificuldades, problemas enfrentados durante todo esse ciclo e por me possibilitar crescer e demonstrar meu potencial durante toda a pesquisa que realizamos juntos. Não tenho como expressar toda a minha gratidão a vocês, e como foram importantes nessa virada de chave em minha vida e contribuíram para todo o meu desenvolvimento.

A Ismael Regis de Faria Júnior, que foi um orientador no início do meu mestrado, mesmo fora do país, e estava sempre disposto a contribuir com seu conhecimento, mas que infelizmente não está mais aqui entre nós, desde o ano passado, mas sei que está em um lugar melhor, pois era uma pessoa muito especial e iluminada.

Aos meus professores e professoras do PESC, cada um deles contribuiu de uma maneira especial para o meu crescimento, me trazendo conceitos novos, aprofundando meu conhecimento e toda a base necessária para seguir nessa pesquisa.

Aos meus colegas de PESC, em especial ao grupo de Representação Estudantil, no qual fiz parte, e conseguimos contribuir para o PESC, e sempre tínhamos conferências noturnas, divertidas e muito produtivas, vocês foram especiais nessa minha jornada.

As minhas empresas (IBM e Kyndryl), líderes e colegas de trabalho, que entenderam minhas ausências, me cobriram para que eu pudesse estar presente nas aulas, orientações e atividades relacionadas ao mestrado, pois sem esse apoio, eu não conseguiria chegar até aonde cheguei.

Enfim, gostaria de agradecer, a todos que de alguma maneira contribuíram ou estiveram presentes durante todo esse ciclo e quero que saibam que cada um deixou sua contribuição para a minha vitória, pois sozinho não somos ninguém e sempre precisamos desse círculo para nos fortalecermos e enfrentarmos todos os desafios das nossas vidas.

Resumo da Dissertação apresentada à COPPE/UFRJ como parte dos requisitos necessários para a obtenção do grau de Mestre em Ciências (M.Sc.)

## OTIMIZAÇÃO DE PORTFÓLIO UTILIZANDO COMPUTAÇÃO QUÂNTICA COM MÉTODO QAOA

Diego Athayde Monteiro

Janeiro/2024

## Orientadores: Franklin de Lima Marquezino Renato Portugal

Programa: Engenharia de Sistemas e Computação

O problema de otimização de portfólio é um dos problemas mais eminentes no mercado financeiro, que tem como objetivo encontrar o maior retorno e o menor risco para um determinado portfólio, que terá a contribuição da computação quântica, considerando as pesquisas e trabalhos em andamento na área financeira, e a sua complexidade computacional depende da sua formulação e restrições utilizadas. Apresenta-se, nesta dissertação, a aplicação da computação quântica, no problema de otimização de portfólio, utilizando o método QAOA (Quantum Approximate Optimization Algorithm), na busca pelo maior retorno e menor risco dos investimentos. Utilizamos os conceitos de retornos médios, covariância, correlação e fronteira eficiente, entre outros. Realizamos experimentos na seleção de ativos em portfólios gerados a partir dos dados da B3 e do Banco Central do Brasil, e que serviram de base para utilização e criação de algoritmos quânticos, através da execução em ambientes quânticos. Os resultados obtidos mostram que o comportamento encontrado no método clássico e quântico fez uma seleção de carteira parecidas, em um tempo de processamento aceitável, considerando o volume de dados processados, e nos dois casos, conseguindo alcançar o objetivo do problema. E de acordo com esse fato, a computação quântica mostra um potencial de evolução no problema pesquisado.

Abstract of Dissertation presented to COPPE/UFRJ as a partial fulfillment of the requirements for the degree of Master of Science (M.Sc.)

### PORTFOLIO OPTIMIZATION USING QUANTUM COMPUTING WITH QAOA METHOD

Diego Athayde Monteiro

January/2024

## Advisors: Franklin de Lima Marquezino Renato Portugal

Department: Systems Engineering and Computer Science

The portfolio optimization problem is one of the most eminent problems in the finance market, which aims to find the highest return and lowest risk for a given portfolio, which will have the contribution of quantum computing, considering ongoing research and work in the finance area, and its computational complexity depends on its formulation and restrictions used. This dissertation presents an application of quantum computing, in the problem of portfolio optimization, using the QAOA method (Quantum approximate Optimization Algorithm), in the search for the highest return and lowest risk on investments. We use the concepts of average returns, covariance, transparency and efficient frontier, among others. We carried out experiments in the selection of assets in portfolios generated from data from B3 and the Central Bank of Brazil, which served as a basis for the use and creation of quantum algorithms, through execution in quantum environments. The results obtained show that the behavior found in the classical and quantum methods made a selection of similar portfolios, in an acceptable processing time, considering the volume of data processed, and in both cases, managing to achieve the objective of the problem. And according to this fact, quantum computing shows a potential for evolution in the researched problem.

# Sumário

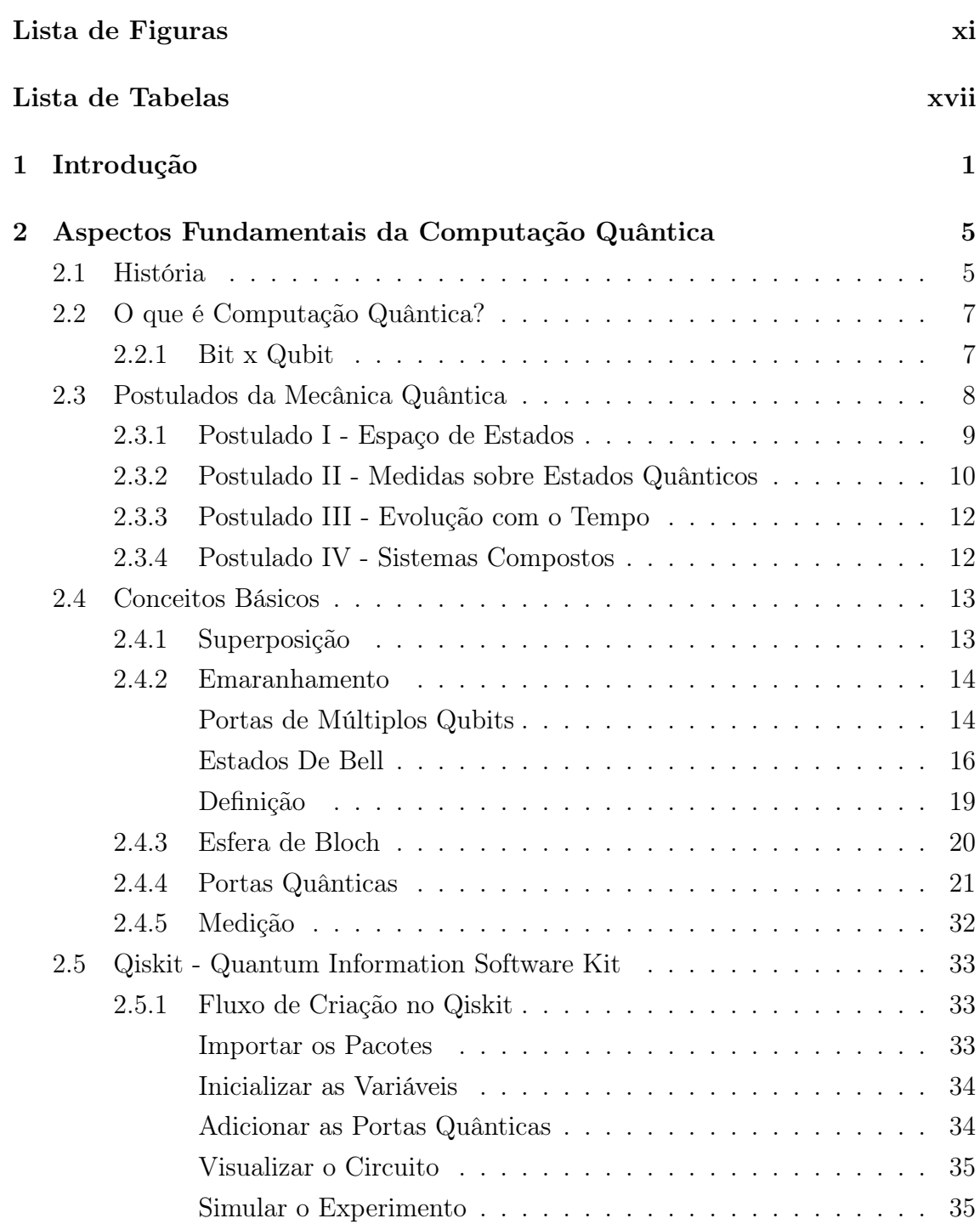

<span id="page-9-0"></span>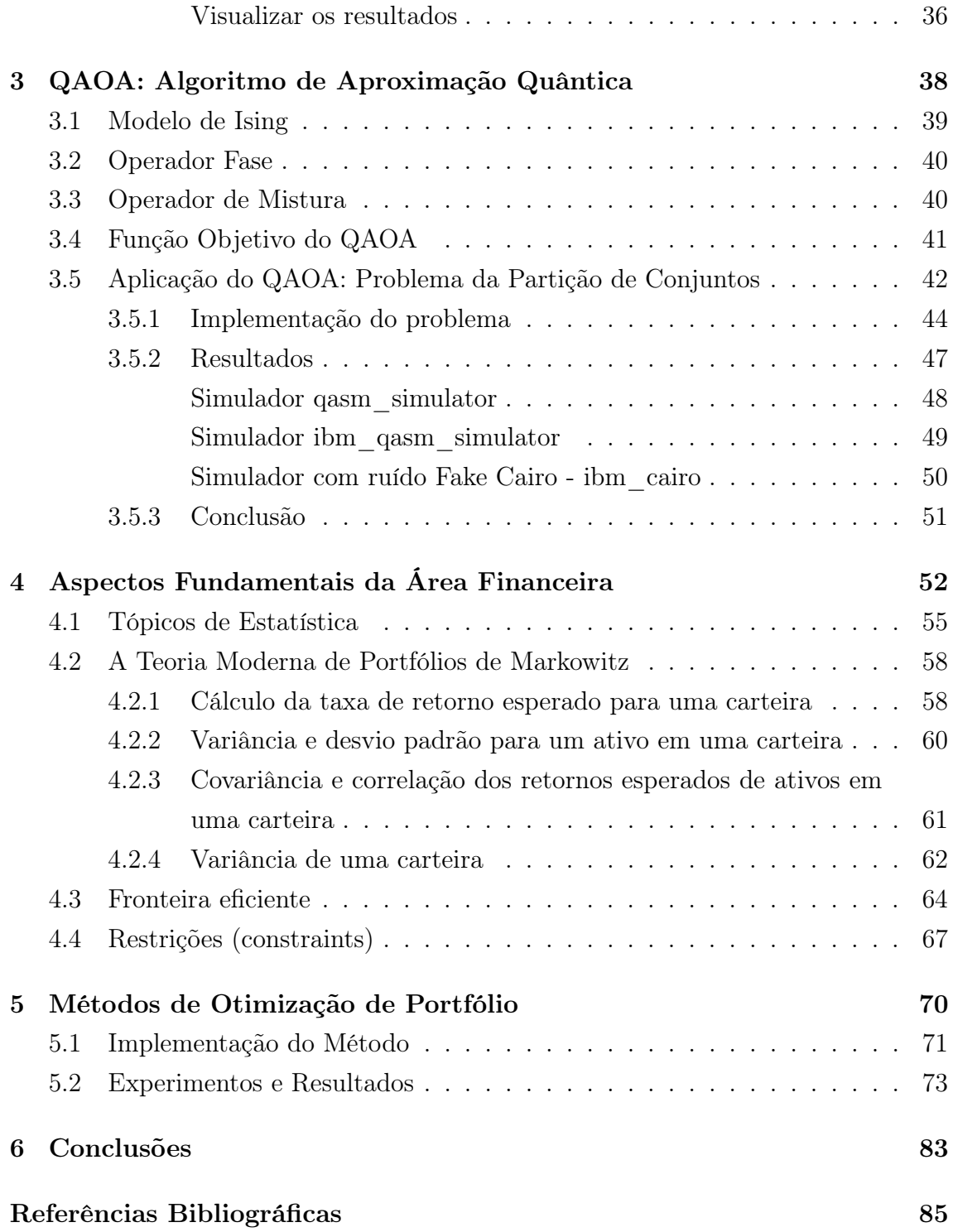

# <span id="page-10-0"></span>Lista de Figuras

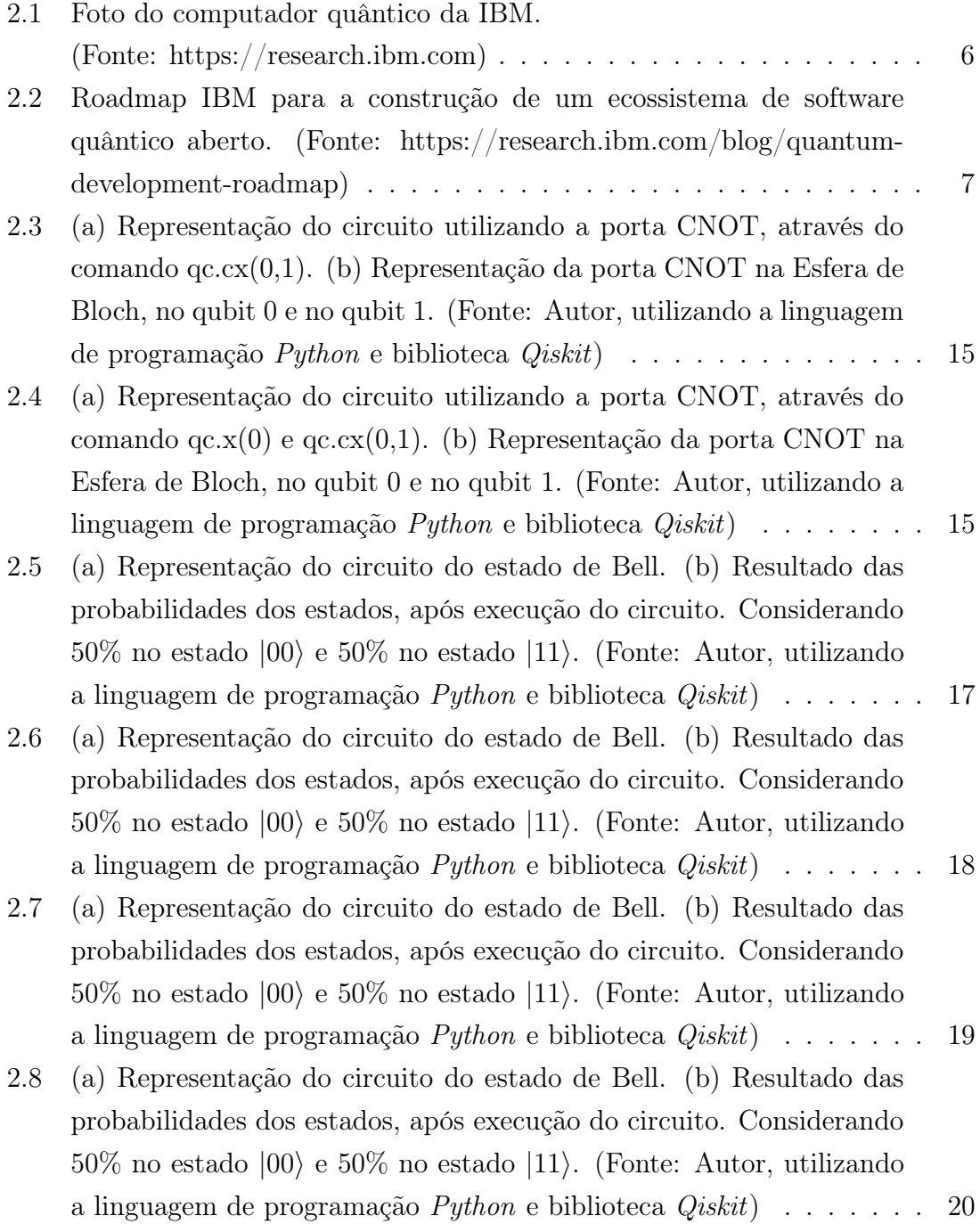

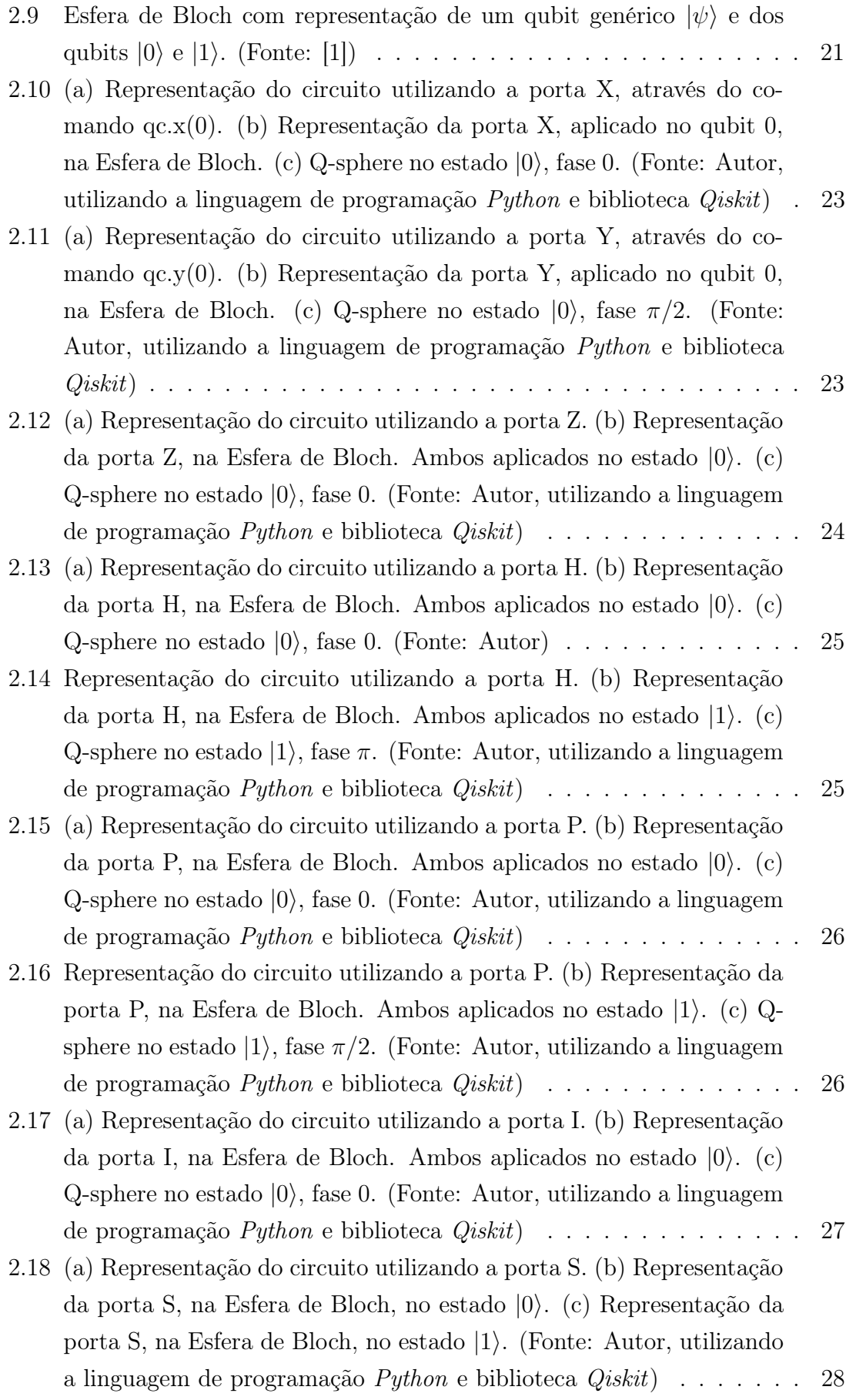

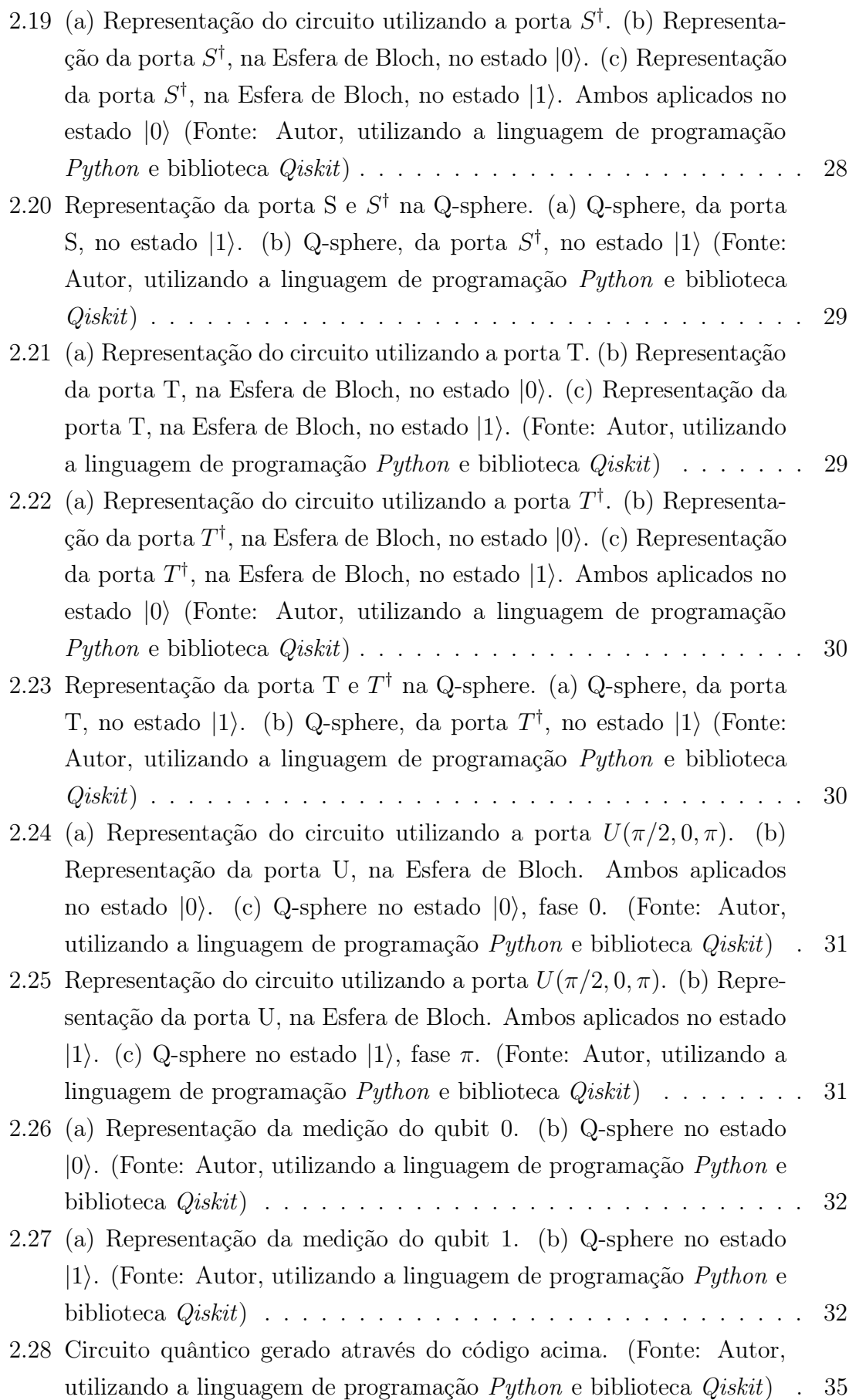

- [2.29 Visualização dos resultados da execução do circuito. \(Fonte: Autor,](#page-53-0) [utilizando a linguagem de programação](#page-53-0)  $Python$  e biblioteca  $Qiskit$ ) . 37
- [3.1 \(a\) Circuito QAOA para um problema especificado com o Hamilto](#page-58-1)niano de Ising C[. Uma sequência alternada de dois Hamiltonianos](#page-58-1)  $(\widehat{C} \in \widehat{B})$  é aplicado a uma superposição igual de n qubits. Após a [medição dos estados dos qubits, o custo é calculado, e um algoritmo](#page-58-1) [de otimização clássico minimiza variando os ângulos](#page-58-1)  $\vec{\gamma}$  e  $\vec{\beta}$ . (Fonte: [\[2\]\)](#page-58-1) [\(b\) Implementação do QAOA com](#page-58-1)  $n = 2$  usando fase controlada e [portão de qubits simples. A cor do circuito representa na imagem](#page-58-1) [\(a\), em que parte ele está sendo implementado.](#page-58-1)  $\dots \dots \dots \dots$  42 [3.2 Representação do circuito quântico de um dos fatores do Operador](#page-61-0) [fase. Considerando o conjunto](#page-61-0)  $L = \{1, 2, 1\}$ , o ângulo de  $Rz$  é dado por  $-2\gamma L_1L_2 = -4\gamma$ . Na figura  $\gamma$  [é o parâmetro variacional, de](#page-61-0)[finido com o valor de 1. \(Fonte: Autor, utilizando a linguagem de](#page-61-0) [programação](#page-61-0) Python e biblioteca Qiskit) . . . . . . . . . . . . . . . . 45 [3.3 Representação do circuito quântico do Operador de fase, com parâ](#page-61-1)metro variacional  $\gamma$  e inicializado em 1[. \(Fonte: Autor, utilizando a](#page-61-1) [linguagem de programação](#page-61-1) Python e biblioteca Qiskit) . . . . . . . . 45 [3.4 Representação do circuito quântico do Operador Mistura, com parâ](#page-62-0)metro variacional  $\beta$  e inicializado em 1[. \(Fonte: Autor, utilizando a](#page-62-0) [linguagem de programação](#page-62-0) *Puthon* e biblioteca  $Qiskit$ ) . . . . . . . . 46 3.5 Uma Layer [do QAOA, com os parâmetros variacionais](#page-62-1)  $\gamma e \beta$  inicializados em 1[. \(Fonte: Autor, utilizando a linguagem de programação](#page-62-1) Python [e biblioteca](#page-62-1) Qiskit) . . . . . . . . . . . . . . . . . . . . . . . . 46 [3.6 Circuito QAOA implementado para o problema de partição de con-](#page-63-1)
- [junto, ilustrando as portas, camadas e aplicação do algoritmo clássico.](#page-63-1) [\(Fonte: Autor\)](#page-63-1) . . . . . . . . . . . . . . . . . . . . . . . . . . . . . . 47 [3.7 Tabela com os valores das execuções da partição de conjuntos. \(Fonte:](#page-64-1) [Autor\)](#page-64-1) . . . . . . . . . . . . . . . . . . . . . . . . . . . . . . . . . . . 48 [3.8 \(a\) Representação da média dos tempos. \(b\) Representação da média](#page-65-1) [das execuções. \(c\) Representação da quantidade de execuções com](#page-65-1)
- [sucesso. \(Fonte: Autor\)](#page-65-1) . . . . . . . . . . . . . . . . . . . . . . . . . . 49 [3.9 \(a\) Representação da média dos tempos. \(b\) Representação da média](#page-66-1) [das execuções. \(c\) Representação da quantidade de execuções com](#page-66-1) [sucesso. \(Fonte: Autor\)](#page-66-1) . . . . . . . . . . . . . . . . . . . . . . . . . . 50

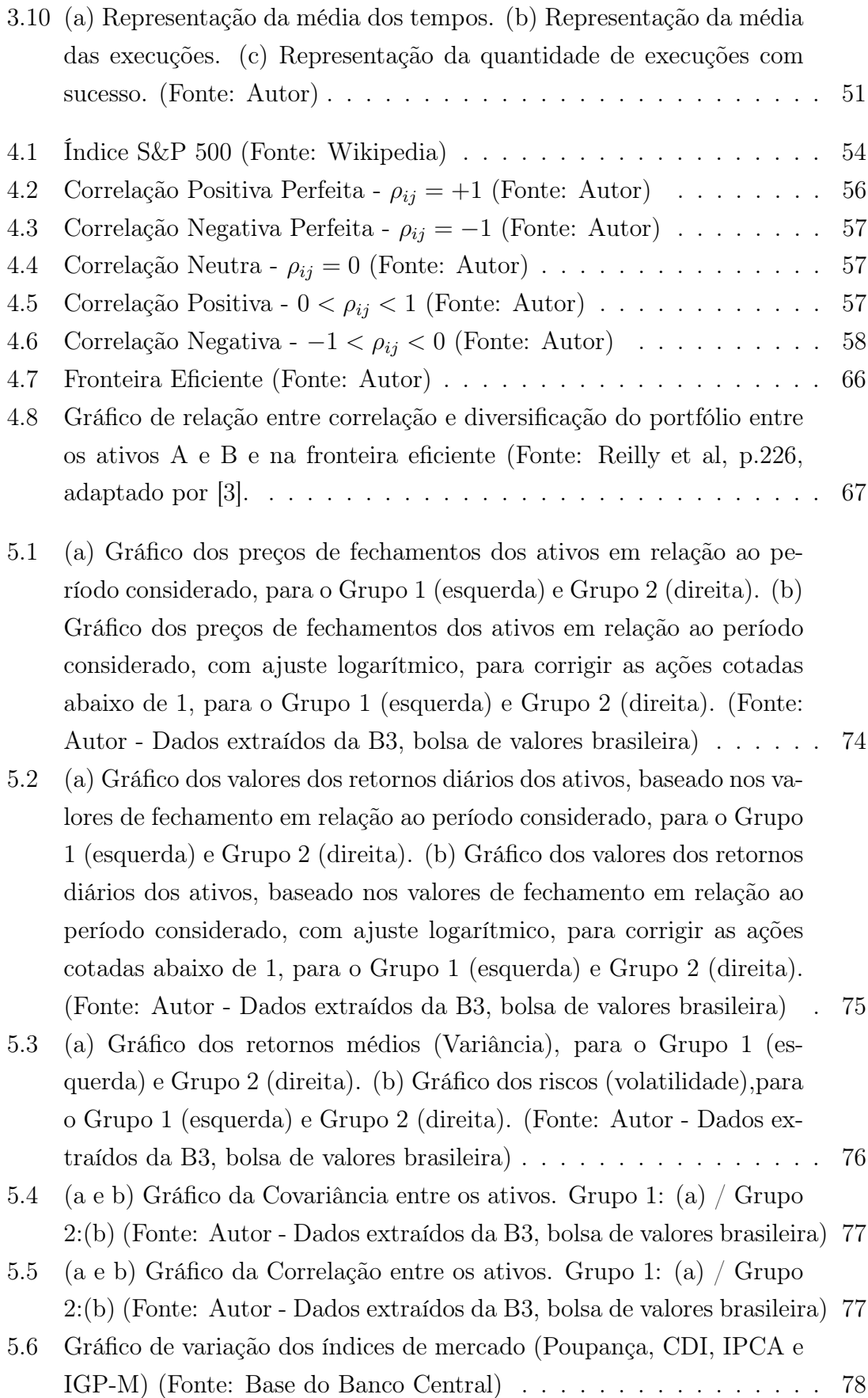

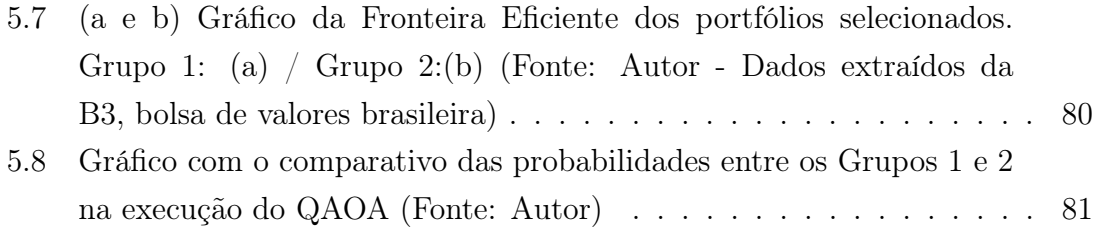

# <span id="page-16-1"></span><span id="page-16-0"></span>Lista de Tabelas

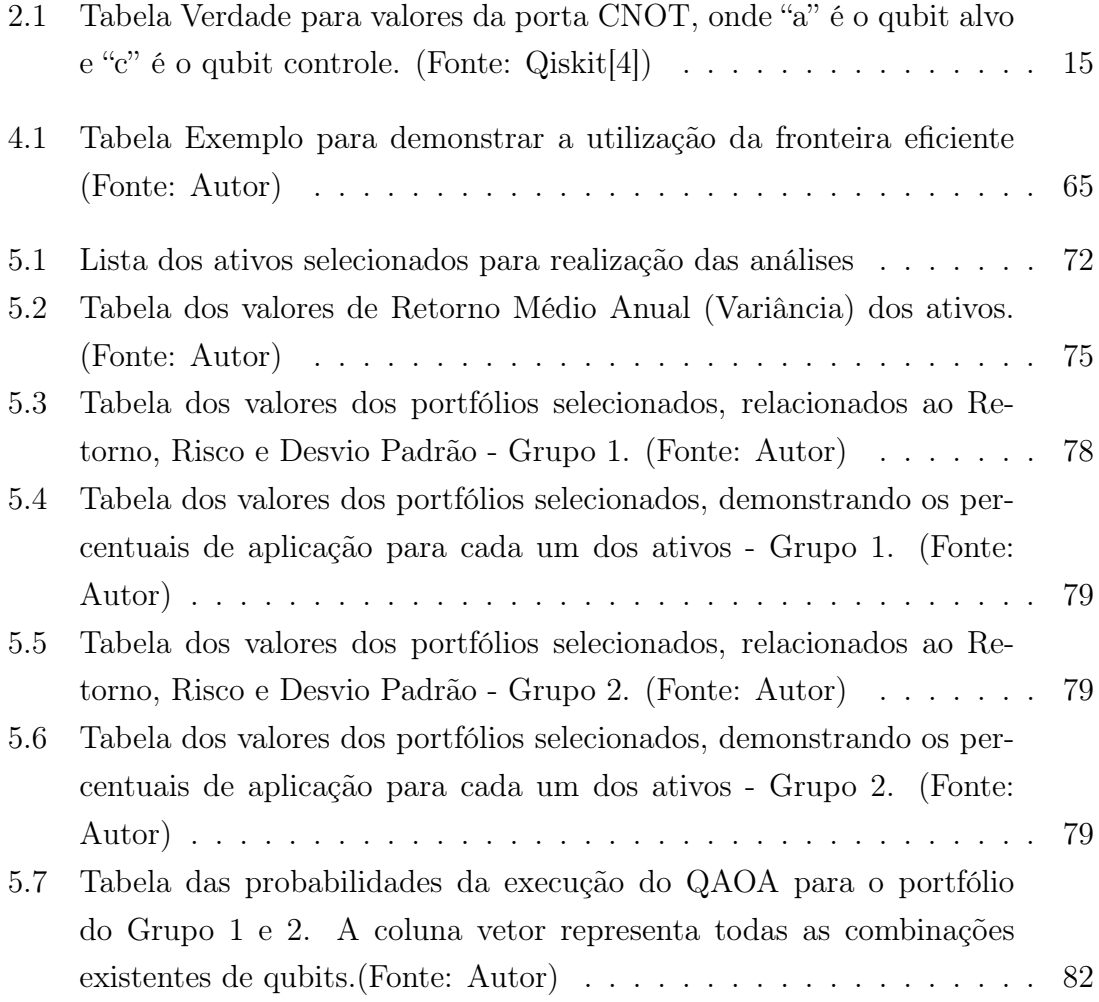

## <span id="page-17-0"></span>Capítulo 1

## Introdução

Devido a necessidade de capacidade computacional cada vez maior, não há dúvidas que a computação clássica atual enfrenta limitações em termos da sua capacidade computacional para resolver problemas cada vez mais complexos. Nesse momento que a computação quântica emerge como uma alternativa promissora para superar essas limitações.

Alguns algoritmos quânticos, como por exemplo Algoritmo de Shor [\[5\]](#page-101-6) para fatoração e utilizado em diversos sistemas de criptografia atuais e Algoritmo de Grover [\[6\]](#page-101-7) de busca, mostram promessas de resolver certos problemas exponencialmente mais rápido do que os melhores algoritmos conhecidos.

Mesmo com a limitação atual em termos de qubits nos computadores quânticos reais e a quantidade de erros, já existem diversos estudos e atenção de pesquisadores e empresas, com o objetivo de conseguir descobrir algoritmos quânticos mais eficientes para alguns problemas que a computação clássica já vem explorando ao longo dos últimos anos. E o fato da crescente evolução de hardwares quânticos, criação de bibliotecas e algoritmos quânticos colaboram ainda mais para a busca por essas respostas.

Já é conhecido que a computação quântica será importante em diversas áreas de atuação, seja na saúde, indústria, governo, energia etc. Devido a possibilidade de uma abordagem mais eficiente dos algoritmos quânticos para problemas complexos em modelagem financeira, otimização, simulações de risco e criptografia, a área financeira tem recebido grande atenção, dado o fato do potencial existente de contribuição para a área.

A área financeira enfrenta diversos desafios que a computação quântica tem potencial para abordar, devido à complexidade dos problemas e ao grande volume de dados envolvido nas análises. Muitos desses problemas são considerados difíceis, considerando a complexidade, no que se tem conhecimento atualmente da computação clássica relacionado a essas questões.

Os desafios de otimização, muitos deles ligados à área financeira, surgem como os

mais promissores para o processamento quântico. Características distintas da computação quântica, como emaranhamento e superposição, são elementos que trazem uma nova perspectiva a esses problemas, despertando um crescente interesse entre os pesquisadores e investimentos nesse campo.

Sendo assim, como no artigo [\[7\]](#page-101-8), publicado em 2021, que abordou o conceito de otimização de portfólio, e mais recentemente na dissertação [\[8\]](#page-101-9), nessa dissertação será explorado com maior profundidade o mesmo problema, utilizando o QAOA (Quantum Approximate Optimization Algorithm) [\[9\]](#page-102-0) para minimização dos resultados e processo decisório da escolha do portfólio de ativos considerados da bolsa de valores brasileira (B3) [\[10\]](#page-102-1), utilizando os simuladores quânticos existentes na IBM Quantum Computing e a linguagem de programação Python, utilizando a biblioteca qiskit [\[4\]](#page-101-5).

Vale ressaltar a relação entre QAOA e QUBO (Quantum Unconstrainted Binary Optimization) [\[11\]](#page-102-2) com a utilização de algoritmos quânticos para resolver problemas de otimização combinatória. O problema QUBO é uma forma de representar problemas de otimização combinatória usando variáveis binárias (0 e 1), sendo formulado como uma expressão quadrática, na qual coeficientes determinam as interações entre as variáveis.

A otimização de portfólios é uma desafio crucial no âmbito financeiro, desempenhando um papel fundamental na tomada de decisões de investimento. Em um mercado caracterizado por volatilidade e incerteza, a construção cuidadosa de um portfólio torna-se imperativa para atingir objetivos de retorno desejados enquanto se gerencia o risco de maneira eficaz. Este campo envolve a alocação estratégica de recursos em uma variedade de ativos financeiros, como ações, títulos e outros instrumentos, visando maximizar o retorno esperado do investimento.

A otimização de portfólios tem como objetivo encontrar a combinação ideal de ativos que ofereça o equilíbrio ótimo entre minimizar o risco e maximizar o retorno. Esse desafio é complexo devido à correlação entre os ativos, às flutuações do mercado e às mudanças nas condições econômicas. Tradicionalmente, métodos clássicos de otimização, como a Teoria Moderna do Portfólio de Markowitz [\[12\]](#page-102-3), têm sido amplamente empregados. No entanto, com o advento da computação quântica, novas abordagens estão sendo exploradas para enfrentar a complexidade computacional associada a esses problemas.

A formulação matemática para esse problema leva em consideração a alocação de diferentes ativos financeiros, levando em consideração seus valores de fechamento, retornos esperados, volatilidades e relação entre eles.

A complexidade do problema de otimização de portfólio depende de uma formulação específica e restrições consideradas, pois é um problema que envolve selecionar uma combinação de ativos ótima para alcançar um determinado objetivo, sempre com o foco em maximizar o retorno e minimizar o risco, que está sujeito a diversas restrições que podem ser impostas.

Alguns estudos já foram apresentados ou estão em andamento na área financeira, e vale ressaltar alguns artigos como os publicados pela Multiverse Computing [\[13\]](#page-102-4) e [\[14\]](#page-102-5), empresa fundada em 2019 e com foco no potencial da tecnologia quântica para revolucioanr AI e soluções de otimização, que abordam o problema de otimização de portfólios implementando uma série de algoritmos quânticos em diferentes plataformas de hardware disponíveis para uso.

Nesta dissertação, examinaremos a importância da otimização de portfólios, destacando os desafios enfrentados na abordagem clássica e as perspectivas promissoras que a computação quântica oferece para aprimorar esse processo decisório fundamental no cenário financeiro.

Também será demonstrado como a computação quântica pode contribuir com o mercado financeiro, com foco na otimização de portfólios, mostrando de forma detalhada como são utilizados os algoritmos quânticos para auxiliar na solução dos problemas de otimização, e em particular como investidores podem utilizá-los na tomada de decisão de seus investimentos.

Outros pontos importantes demonstrados foram as implementações e resultados alcançados, com uso do Qiskit [\[4\]](#page-101-5), que é um mecanismo de construção, otimização e execução de circuitos quânticos. O Qiskit é uma SDK para executar cálculos quânticos que utiliza esses princípios quânticos usando a linguagem de circuitos e portas quânticas.

No capítulo [2](#page-21-0) é apresentado os aspectos fundamentais da computação quântica, passando pelos postulados da mecânica quântica, conceitos básicos, como superposição, emaranhamento, qubit, estados de bell, esfera de bloch, as principais portas utilizadas nos circuitos executados nos problemas apresentados e como criar algoritmos quânticos utilizando o Qiskit.

No capítulo [3](#page-54-0) é apresentado o conceito do QAOA, os operadores utilizados e como ele é fator importante para o problema de otimização na computação quântica, devido a utilizar um otimizador clássico na sua formulação. Com o intuito de utilizar um problema base para a implementação do QAOA foi selecionado o problema de Partição de Conjuntos, com a implementação e obtenção de resultados nos simuladores disponíveis.

No capítulo [4](#page-68-0) é apresentado os aspectos fundamentais da área financeira e tópicos de estatística, e os conceitos que dão o alicerce para o problema da otimização de portfólio e os conceitos sobre a área de investimentos. Também apresentarei a visão inicial para os investidores, sobre a seleção de ativos em um portfólio.

No capítulo [5](#page-86-0) é apresentado o método de otimização de portfólio, os resultados obtidos ao executarmos os algoritmos clássicos e quânticos para determinados grupos de ativos, de acordo com dados selecionados da B3 [\[10\]](#page-102-1), a relação com índices do Banco Central [\[15\]](#page-102-6) e como usar os conceitos expostos para auxiliar na decisão da escolha do melhor portfólio para investimento, com o auxílio de gráficos e dados que contribuem para a tomada de decisão no investimento.

No capítulo [6](#page-99-0) é apresentado a visão das conclusões que foram avaliadas ao final de toda a pesquisa realizada nessa dissertação e as contribuições para trabalhos futuros e como poderá evoluir ainda mais as ações atuais na relação entre a computação quântica e a área financeira.

## <span id="page-21-0"></span>Capítulo 2

# Aspectos Fundamentais da Computação Quântica

## <span id="page-21-1"></span>2.1 História

As primeiras pesquisas para o desenvolvimento da computação quântica foram iniciadas na década de 50, com o intuito de aplicar as leis da físicas e da mecânica quântica nos computadores.

Em 1981, em uma conferência do MIT, o físico Richard Feynman [\[16\]](#page-102-7) apresentou uma proposta para a utilização de sistemas quânticos em computadores, fazendo com que sua capacidade de processamento fosse superior aos computadores clássicos. Posteriormente, em 1985, David Deutsch [\[17\]](#page-102-8), da Universidade de Oxford, descreveu o primeiro computador quântico, uma Máquina de Turing Quântica e simulou um computador quântico.

Bem mais tarde, apenas em 1994, tivemos novamente informações sobre a computação quântica, quando em Nova Jersey, no Bell Labs da AT&T, o professor de matemática aplicada Peter Shor [\[18\]](#page-102-9) desenvolveu o algoritmo de fatoração de números conhecido como Algoritmo de Shor [\[5\]](#page-101-6), usado como base de vários sistemas criptográficos propostos, capaz de fatorar grandes números, atualmente considerado um problema difícil na computação clássica e executando uma série de etapas polinomiais no tamanho da entrada em um computador quântico. Em 1996, Lov Grover [\[19\]](#page-102-10), também na Bell Labs, desenvolveu o Algoritmo para busca de base de dados não ordenado, que ficou conhecido como Algoritmo de Grover [\[6\]](#page-101-7), foi considerado o primeiro Algoritmo para pesquisa de base de dados quânticos. Mais tarde, nesse mesmo ano, foi proposto um modelo de correção do erro quântico [\[20\]](#page-102-11).

Em 1999, tivemos, no MIT, a construção dos primeiros protótipos de computadores quânticos utilizando montagem térmica. No ano de 2007 surge o Orion, um processador quântico de 16 qubits que realiza tarefas práticas, que foi desenvolvido pela empresa canadense D-Wave [\[21\]](#page-103-0), quando em 2011, a mesma empresa, lançou o primeiro computador quântico para comercialização, o D-Wave One, que possuía um processador de 128 qubits, porém foi identificado que não existia ganhos de velocidade, ao compararmos com os computadores clássicos.

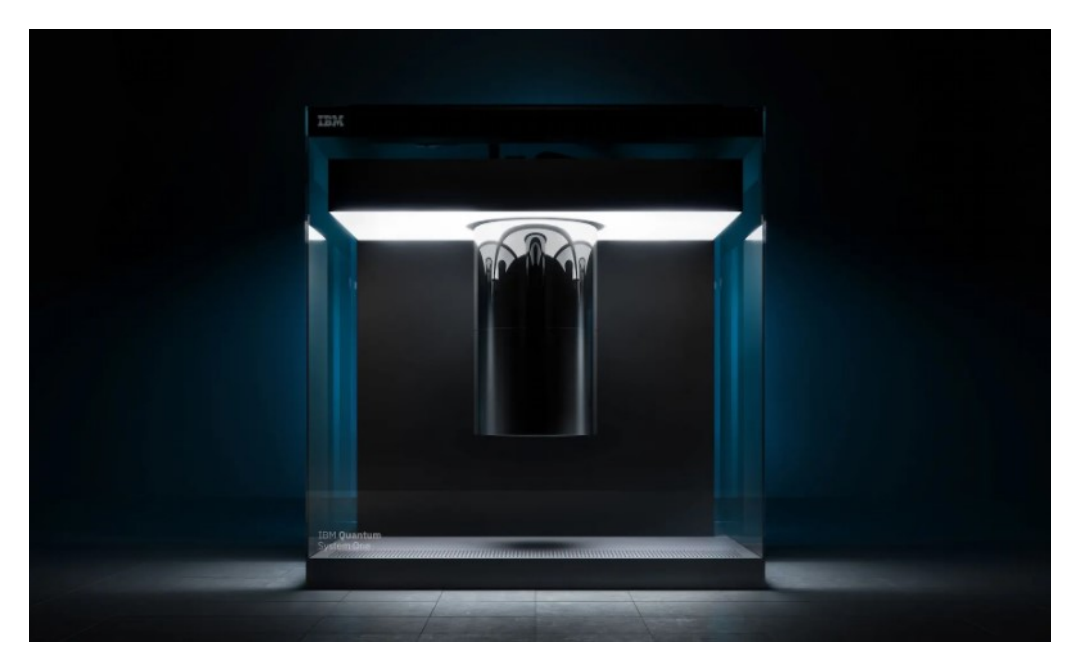

Figura 2.1: Foto do computador quântico da IBM. (Fonte: https://research.ibm.com)

<span id="page-22-0"></span>Em 2016, a IBM [\[22\]](#page-103-1) anunciou algo que revolucionou e aproximou vários novos cientistas da computação quântica, que foi o primeiro computador quântico (Figura [2.1\)](#page-22-0) com acesso remoto e público, com a proposta de que qualquer pessoa poderia ter acesso a um computador quântico através de uma plataforma conhecida como IBM Quantum Experience. Nesse momento, era possível simular e até mesmo executar um experimento em um computador quântico de 5 qubits. Na Figura [2.1](#page-22-0) é apresentada uma das primeiras imagens do computador quântico da IBM lançado.

Em 2017, a IBM lançou um software de código aberto para trabalhar com computadores quânticos no nível de circuitos, pulsos e algoritmos. Esse kit fornece ferramentas para criar e manipular programas quânticos e executá-los dentro do IBM Quantum Experience ou em simuladores em um computador local. O Qiskit utiliza como linguagem de programação o Python, e por ser um código aberto, evolui com a contribuições da comunidade ao redor do mundo.

Em 2020, de acordo com a Figura [2.2,](#page-23-2) a IBM lançou um roadmap do seu hardware quântico, mostrando um caminho para lançamento de um computador quântico de mais de 1.000 qubits, visando incorporar os últimos 50 anos de lições aprendidas com a computação clássica, para acelerar a integração de sistemas quânticos e clássicos de maneira exponencial.

Atualmente a IBM mostra evolução no roadmap e lançou alguns computadores

quânticos com capacidade maiores de qubits, já disponibilizando os computadores reais para alguns parceiros que estão utilizando os computadores para pesquisas e trabalhos na área.

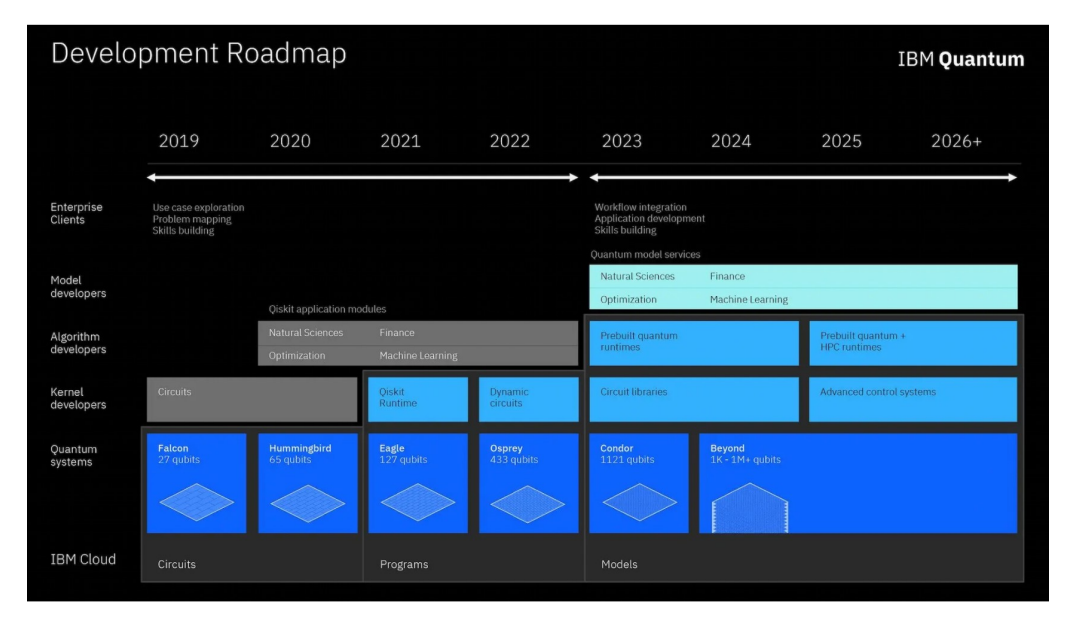

<span id="page-23-2"></span>Figura 2.2: Roadmap IBM para a construção de um ecossistema de software quântico aberto. (Fonte: https://research.ibm.com/blog/quantum-development-roadmap)

## <span id="page-23-0"></span>2.2 O que é Computação Quântica?

A computação quântica é a ciência que estuda as aplicações das teorias e propriedades da mecânica quântica na Ciência da Computação, com foco no desenvolvimento do computador quântico.

Os computadores quânticos aproveitam os comportamentos exclusivos da física quântica, como superposição, emaranhamento e interferência quântica, e os aplicam à computação.

Importante considerar que a computação quântica é considerada por muitos, como uma evolução dos computadores, quando na década de 50, com o surgimento dos transistors, tiveram sua capacidade aumentada através da minituarização dos componentes. E nesse caso, o limite destes componentes é o tamanho quântico, e considerando a escala quântica, os conhecimentos da física clássica não podem ser aplicados.

#### <span id="page-23-1"></span>2.2.1 Bit x Qubit

Na computação clássica a maneira que existe de codificar a informação é através de números binários (0 ou 1), a computação quântica é construída sobre o mesmo conceito, mas atribuímos o nome de bit quântico ou qubit.

Dessa maneira, os dois possíveis estados do computador clássico é 0 ou 1 e para os computadores quânticos, os dois estados possíveis de um qubit é  $|0\rangle$  e  $|1\rangle$ , onde  $|$ é a representação de um estado quântico; chamado de notação de Dirac para estados quânticos.

Importante mencionar a notação de Dirac ou Bra-Ket. A notação Ket é usada para representar um estado quântico do vetor v, como  $|v\rangle$  e denotam os vetores de coluna [\(2.1\)](#page-24-1). A notação Bra é o conjunto transposto de ket, como  $\langle v|$ , denotam os vetores linha [\(2.2\)](#page-24-2). Segue exemplo:

<span id="page-24-1"></span>
$$
|0\rangle := \begin{pmatrix} 1 \\ 0 \end{pmatrix} \qquad |1\rangle := \begin{pmatrix} 0 \\ 1 \end{pmatrix}, \tag{2.1}
$$

<span id="page-24-2"></span>
$$
\langle 0| := \begin{pmatrix} 1 & 0 \end{pmatrix} \qquad \langle 1| := \begin{pmatrix} 0 & 1 \end{pmatrix} . \tag{2.2}
$$

A principal diferença entre o bit e o qubit é que os qubits podem assumir estados diferentes de |0⟩ ou |1⟩. Sendo possível formar superposições de estados (combinações lineares), por um estado quântico genérico |Ψ⟩, que é um vetor em um espaço vetorial complexo bidimensional, onde |0⟩, |1⟩ forma uma base ortonormal, chamada de base computacional, representado por:

$$
|\Psi\rangle = \alpha |0\rangle + \beta |1\rangle. \tag{2.3}
$$

Considerando que  $\alpha \in \beta$  as amplitudes de probabilidades satisfazem a condição de  $(|\alpha|^2 + |\beta|^2 = 1)$  podendo ser iguais ou não, e pertencem ao espaço vetorial complexo  $\mathbb{C}^2$ , considerando que  $|0\rangle$  e  $|1\rangle$  são os estados da base computacional e Linearmente Independentes.

Pode ser observado que o estado |0⟩ não é o vetor zero, mas simplesmente o primeiro vetor da base. As representações matriciais dos vetores |0⟩ e |1⟩ são geralmente dadas por:

$$
|0\rangle = \begin{bmatrix} 1 \\ 0 \end{bmatrix}, \qquad |1\rangle = \begin{bmatrix} 0 \\ 1 \end{bmatrix}.
$$
 (2.4)

## <span id="page-24-0"></span>2.3 Postulados da Mecânica Quântica

Nas subseções abaixo serão demonstrados os postulados da mecânica quântica, e os impactos diretos que ele agrega na computação quântica. A referência utilizada para os textos abaixo foi baseada no livro de Marquezino et al. [\[23\]](#page-103-2), o artigo de Segal [\[24\]](#page-103-3) e as notas de aula do professor do MIT, Robert L. Jaffe [\[25\]](#page-103-4).

#### <span id="page-25-0"></span>2.3.1 Postulado I - Espaço de Estados

O estado de qualquer sistema físico é especificado, em cada instante, por um vetor no espaço de Hilbert. Este vetor, também conhecido como vetor de estado, possui todas as informações necessárias sobre o sistema, adicionalmente a superposição destes vetores também descreve um estado quântico do sistema.

O Espaço de Hilbert é um espaço vetorial definido em termos do produto interno e que dispensa um número finito de dimensões, como ocorre no espaço de Euclides [\[26\]](#page-103-5).

O vetor de espaço complexo V é um espaço de Hilbert se houver um produto interno, escrito por  $\langle \psi | \varphi \rangle$ , definida pelas seguintes regras:

- 1.  $\langle \psi | \varphi \rangle = \langle \varphi | \psi \rangle$
- 2.  $\langle \varphi | (\alpha | u \rangle + \beta | v \rangle) \rangle = \alpha \langle \varphi | u \rangle + \beta \langle \varphi | v \rangle$
- 3.  $\langle \varphi | \varphi \rangle > 0$  se  $| \varphi \rangle \neq 0$

onde  $\alpha, \beta \in \mathbb{C}, |\varphi\rangle, |\psi\rangle, |u\rangle, |v\rangle \in V$ , e  $\langle \varphi | \psi \rangle$  é um operador conjugado complexo.

A norma do vetor  $|\varphi\rangle$  é dada por

$$
\| |\varphi\rangle \| = \sqrt{\langle \varphi | \varphi \rangle}.
$$
 (2.5)

A notação  $\langle \varphi |$  é usada por um vetor dual para o vetor  $|\varphi \rangle$ . Esta dualidade é um operador linear do vetor espaço V para satisfazer os vetores complexos

$$
\langle \varphi | (|v\rangle) = \langle \varphi | v \rangle, \qquad \forall |v\rangle \in V. \tag{2.6}
$$

Dado dois vetores  $|\varphi\rangle$  e  $|\psi\rangle$  no vetor espaço V, existe também um produto externo  $|\psi\rangle\langle\varphi|$ , definido como um operador linear em V satisfazendo

$$
(\ket{\psi}\bra{\varphi})\ket{v} = \ket{\psi}\bra{\varphi}\psi, \qquad \forall \ket{v} \in V. \tag{2.7}
$$

Se  $|\psi\rangle = \alpha |0\rangle + \beta |1\rangle$  e  $|\psi\rangle = \gamma |0\rangle + \delta |1\rangle$ , as representações das matrizes dos produtos internos e externos, respectivamente são:

$$
\langle \varphi | \psi \rangle = \left[ \alpha^* \beta^* \right] \begin{bmatrix} \gamma \\ \delta \end{bmatrix} = \alpha^* \gamma + \beta^* \delta, \tag{2.8}
$$

$$
|\varphi\rangle\langle\psi| = \begin{bmatrix} \alpha \\ \beta \end{bmatrix} \begin{bmatrix} \gamma^*\delta^* \end{bmatrix} = \begin{bmatrix} \alpha\gamma^* & \alpha\delta^* \\ \beta\gamma^* & \beta\delta^* \end{bmatrix} . \tag{2.9}
$$

A matriz do produto externo é obtida pela multiplicação de matrizes. Podendo também substituir a multiplicação de matrizes pelo produto tensorial,  $|\varphi\rangle \langle \psi|$  =  $|\varphi\rangle \otimes \langle \psi|.$ 

Um estado quântico, por sua vez, é definido por uma reunião de todas as propriedades físicas de um sistema quântico, que inclui quatro propriedades principais: 1) posição, 2) momento, 3) spin (giro), e 4) polaridade.

Considerando o sistema isolado (ou fechado) entendesse um sistema físico que não influencia nem é influenciado pelo exterior. Na prática, o sistema nunca está completamente isolado, portanto o postulado do espaço de estados é uma idealização.

Com base nesse postulado, um qubit é influenciado tanto pela base computacional, quanto pela superposição quântica. A base computacional de cálculo afirma que, como um qubit representa dois estados exclusivos, o vetor que representa os estados 0 e 1 é bidimensional. Já o princípio da superposição quântica, afirma que se um sistema quântico pode estar no estado de |0⟩, então ele também pode estar no estado de |1⟩.

#### <span id="page-26-0"></span>2.3.2 Postulado II - Medidas sobre Estados Quânticos

Uma medição projetiva é descrita por um operador Hermitiano  $\mathcal O$  atuando sobre o espaço de estados do sistema que está sendo medido. Este operador  $\mathcal O$  é chamado observável e tem uma representação diagonal,

$$
\mathcal{O} = \sum_{\lambda} \lambda P_{\lambda},\tag{2.10}
$$

onde  $P_{\lambda}$  é o projetor no autoespaço de  $\mathcal O$  associado ao autovalor  $\lambda$ . Os possíveis resultados de medição do observável  $\mathcal O$  são os autovalores  $\lambda$ . Se imediatamente antes da medição o sistema estiver no estado  $|\psi\rangle$ , então a probabilidade de obter o resultado  $\lambda$  é dada por  $\parallel P_{\lambda} \ket{\psi} \parallel^2$ , que é equivalente a

$$
P_{\lambda} = \langle \psi | P_{\lambda} | \psi \rangle. \tag{2.11}
$$

Se o resultado da medição for  $\lambda$ , então o estado do sistema é irreversível colapsando para:

$$
\frac{1}{\sqrt{P_{\lambda}}}P_{\lambda}|\psi\rangle.
$$
 (2.12)

Quando o contexto é claro, é comum referir-se ao resultado da medição como o estado colapsado. No entanto, precisa ter em mente que o resultado é rigorosamente descrito como um número real, ou seja, o autovalor de um operador Hermitiano.

#### Probabilidade de Medida

Uma das características marcantes da Mecânica Quântica é certamente a incerteza associada a obtenção de valores de medida. Isto porque em termos físicos, uma partícula subatômica, pode assumir muitos estados quânticos antes que algum agente externo venha interferir em seu estado. Este postulado, nos ensina como obter as probabilidades relacionadas a determinada característica de um evento, e, utiliza do princípio da superposição que são, as amplitudes de probabilidades que cada autoestado carrega consigo.

Neste postulado, observasse que, a probabilidade de obter um valor específico de medida  $x_n$  associada a um estado  $|\psi_n\rangle$  é o módulo quadrado da amplitude de probabilidade  $(\alpha_n)$  relacionada a este estado, como pode ser visto no trabalho de [\[27\]](#page-103-6) e [\[28\]](#page-103-7). A amplitude de probabilidade é dada pelo produto interno de tal estado, com o autoestado correspondente ao determinado valor da medida analisado. Então, considerando um sistema isolado, de acordo com o princípio de superposição, onde:

$$
|\psi\rangle = \sum_{i=1}^{n} \alpha_i |\psi_i\rangle.
$$
 (2.13)

Então, a probabilidade  $P(x_n)$  de encontrar o estado  $|\psi_i\rangle$ , é o módulo quadrado da amplitude de probabilidade associada a este autoestado. Demonstrado abaixo:

$$
P(x_n) = \frac{|\langle \psi_n | \psi \rangle|^2}{\langle \psi | \psi \rangle} = \frac{|\alpha_n|^2}{\langle \psi | \psi \rangle}.
$$
 (2.14)

onde,  $\langle \psi | \psi \rangle = 1$  é o produto interno. Então,  $P(x_n) = |\alpha_n|^2$ .

Considerando isso, ao efetuar uma medição, alterasse o estado de um sistema de  $|\psi\rangle$  para  $|\psi_i\rangle$  de acordo com a relação:

$$
\hat{X}|\psi_n\rangle = x_n|\psi_n\rangle\,,\tag{2.15}
$$

onde,  $\hat{X}$  é um operador hermitiano que representa um observável e  $x_n$  é o autovalor de  $\hat{X}$  na base  $|\psi_n\rangle$ . Então, nesse postulado, conclui-se que a probabilidade de obter  $|\psi_n\rangle$  é o módulo quadrado de  $\alpha_n$ .

Algo muito importante de observar nesse postulado é que, ainda que a mecânica quântica esteja de encontro a ideia determinística da mecânica clássica, há como determinar a possibilidade de prever um possível estado para um sistema dinâmico quando uma medida for efetuada.

#### Descrição Quântica de Observáveis

Toda quantidade física observável ou variável dinâmica de um sistema físico possui um operador linear hermitiano correspondente, cujos autovetores formam uma base

completa. Um operador hermitiano A é um operador linear igual ao seu adjunto  $A^{\dagger}$ . É costume representá-lo desta forma:

$$
A^{\dagger} = (A^*)^T = A. \tag{2.16}
$$

Apresenta-se,  $A^*$ a matriz conjugada complexa de A e  $A^T$ a matriz transposta de A.

Isso significa que, a cada partícula observável na mecânica clássica (representada pelo bit), corresponde um operador hermitiano na mecânica quântica (representada pelo qubit). Este postulado vem da observação de que o valor esperado de um operador que corresponde a um observável deve ser real e, portanto, hermitiano, que baseado no fato da sua aplicação em um estado produz autovalores reais. Pode-se associar uma base ortonormal no espaço de estados que seja formada pelos autovetores do operador.

#### <span id="page-28-0"></span>2.3.3 Postulado III - Evolução com o Tempo

A evolução de um sistema quântico isolado é descrita pela equação de Schrödinger [\[29\]](#page-103-8):

$$
H \left| \psi(t) \right\rangle = i\hbar \frac{d}{dt} \left| \psi(t) \right\rangle, \tag{2.17}
$$

onde H é um operador hermitiano chamado de Hamiltoniano, e  $\hbar$  é igual a constante de Planck [\[30\]](#page-103-9) divida por  $2\pi$ .

Em muitos casos considerasse que o Hamiltoniano é independente do tempo. Neste caso, a solução da equação de Schrödinger [\[29\]](#page-103-8) é dada por:

$$
|\psi(t)\rangle = exp(i\hbar Ht) |\psi(0)\rangle = U |\psi(0)\rangle, \qquad (2.18)
$$

onde U é um operador unitário.

#### <span id="page-28-1"></span>2.3.4 Postulado IV - Sistemas Compostos

O espaço de estados de um sistema composto é dado pelo produto tensorial do espaço de estados de seus componentes. Se  $|\psi_0\rangle, |\psi_1\rangle, \ldots, |\psi_{n-1}\rangle$  são os estados de n sistemas isolados, então  $|\psi_0\rangle \otimes |\psi_1\rangle \otimes \cdots \otimes |\psi_{n-1}\rangle$  é o estado do sistema composto. O estado geral  $|\psi\rangle$  de um computador quântico de 2-qubits é a superposição de estados  $|00\rangle$ ,  $|01\rangle$ ,  $|10\rangle e|11\rangle$ , como

$$
|\psi\rangle = \alpha |00\rangle + \beta |01\rangle + \gamma |10\rangle + \delta |11\rangle. \tag{2.19}
$$

Considerando as restrições

$$
|\alpha|^2 + |\beta|^2 + |\gamma|^2 + |\delta|^2 = 1.
$$
 (2.20)

Sejam dois vetores de estado, conforme descritos em,

$$
\psi = \sum_{k=1}^{n} \alpha_k \left| \psi_k \right\rangle, \qquad \varphi = \sum_{j=1}^{m} \beta_j \left| \varphi_j \right\rangle. \tag{2.21}
$$

O espaço de Hilbert [\[31\]](#page-103-10)  $|\chi\rangle$  associado ao sistema composto  $\psi\varphi$ , é o produto tensorial dos espaços de Hilbert [\[31\]](#page-103-10) associados aos sistemas simples  $\psi$  e  $\varphi$ . Dessa maneira, demonstrar-se conforme abaixo:

$$
|\chi\rangle = |\psi\rangle \otimes |\varphi\rangle = \begin{bmatrix} \psi_1 \varphi_1 \\ \psi_2 \varphi_2 \\ \vdots \\ \psi_2 \varphi_1 \\ \psi_2 \varphi_2 \\ \vdots \\ \psi_2 \varphi_m \\ \vdots \\ \psi_n \varphi_1 \\ \vdots \\ \psi_n \varphi_m \end{bmatrix} = |\psi\rangle |\varphi\rangle = \alpha_1 \beta_1 |\psi_1\rangle |\varphi_1\rangle + \alpha_1 \beta_2 |\psi_1\rangle |\varphi_2\rangle + \dots + \alpha_n \beta_m |\psi_n\rangle |\varphi_m\rangle ,
$$
\n(2.22)

 $|\chi\rangle$  representa um estado composto, ou seja, o produto tensorial de outros vetores de estados. Segundo [\[32\]](#page-104-1), sistemas compostos são úteis pelo fato de preservarem todas as informações do sistema físico.

## <span id="page-29-0"></span>2.4 Conceitos Básicos

### <span id="page-29-1"></span>2.4.1 Superposição

A superposição quântica é um aspecto fundamental da Mecânica Quântica. Ele afirma que, assim como as ondas na física clássica, quaisquer dois (ou mais) estados quânticos podem ser somados ("sobrepostos") e o resultado será outro estado quântico válido; e, inversamente, que todo estado quântico pode ser representado como uma soma de dois ou mais outros estados distintos. Matematicamente, refere-se à solução da equação de Schrödinger [\[29\]](#page-103-8). A equação de Schrödinger [\[29\]](#page-103-8) é linear. Qualquer combinação linear de soluções também será uma solução.

A superposição é importante na computação quântica. Ao contrário dos dígitos binários clássicos - o "1" e o "0", que formam a base da computação tradicional - os qubits podem existir em vários estados (uma propriedade chamada superposição) e podem se unir (emaranhamento). Essas propriedades, exclusivas da física em escala de partículas, dão aos computadores quânticos acesso a um poder de processamento potencialmente maior.

#### <span id="page-30-0"></span>2.4.2 Emaranhamento

O emaranhamento é um fenômeno da mecânica quântica que permite que dois ou mais objetos estejam de alguma forma tão ligados que um objeto não possa ser corretamente descrito sem que a sua contra-parte seja mencionada - mesmo que os objetos possam estar espacialmente separados por milhões de anos-luz. Isso leva a correlações muito fortes entre as propriedades físicas observáveis das diversas partículas subatômicas.

Ao mencionar sobre Emaranhamento, não pode-se deixar de mencionar a existência de portas com múltiplos qubits, que serão muito importantes na nossa abordagem para esse tópico.

#### <span id="page-30-1"></span>Portas de Múltiplos Qubits

Existem diversas portas diferentes para múltiplos qubits, porém nesse trabalho vamos abordar a porta CNOT.

A porta CNOT é uma porta condicional que executa uma Porta X [\(2.10\)](#page-39-0) no segundo qubit (alvo ou destino), de acordo com o estado do primeiro qubit (controle). A porta só causa influência no qubit alvo, caso o estado do qubit controle seja |1⟩. Esse comportamento pode ser observado nas figuras [2.3](#page-31-0) e [2.4.](#page-31-1)

Quando os qubits não estão em superposição de |0⟩ e |1⟩ (com características de bits clássicos), a porta CNOT é muito simples e intuitiva de entender seu comportamento. Para melhor visualizar a sua atuação, importante visualizar a tabela [2.1:](#page-31-2) Para descrever o estado de dois qubits é necessário quatro amplitudes complexas. E armazenar essas amplitudes em um vetor 4D, conforme abaixo:

$$
|a\rangle = a_{00} |00\rangle + a_{01} |01\rangle + a_{10} |10\rangle + a_{11} |11\rangle = \begin{bmatrix} a_{00} \\ a_{01} \\ a_{10} \\ a_{11} \end{bmatrix} .
$$
 (2.23)

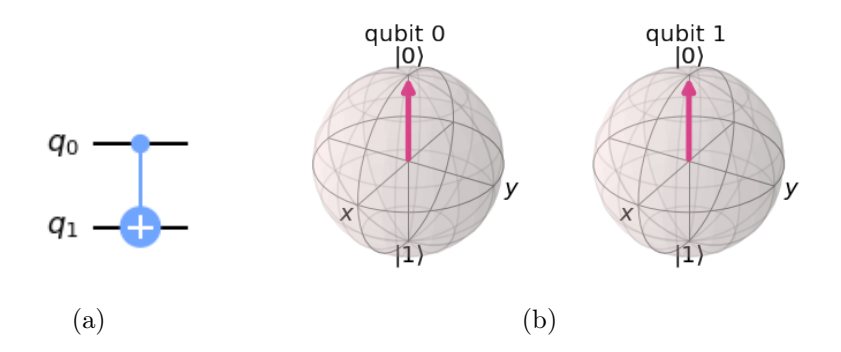

<span id="page-31-0"></span>Figura 2.3: (a) Representação do circuito utilizando a porta CNOT, através do comando qc.cx(0,1). (b) Representação da porta CNOT na Esfera de Bloch, no qubit 0 e no qubit 1. (Fonte: Autor, utilizando a linguagem de programação Python e biblioteca Qiskit)

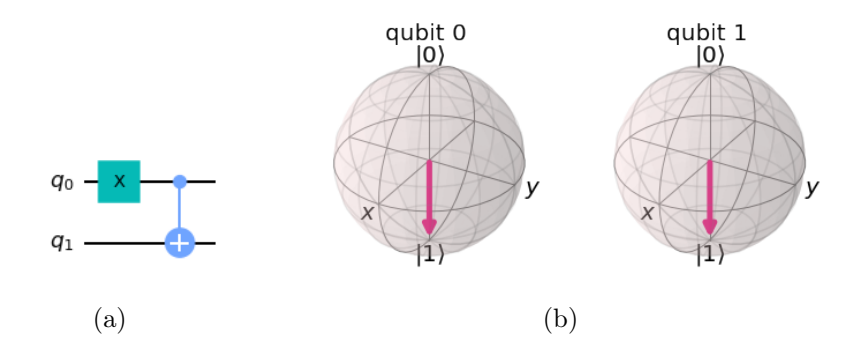

<span id="page-31-1"></span>Figura 2.4: (a) Representação do circuito utilizando a porta CNOT, através do comando qc.x(0) e qc.cx(0,1). (b) Representação da porta CNOT na Esfera de Bloch, no qubit 0 e no qubit 1. (Fonte: Autor, utilizando a linguagem de programação Python e biblioteca Qiskit)

Atuando em nosso vetor de estado, existe uma das duas matrizes abaixo:

<span id="page-31-3"></span>
$$
CNOT = \begin{bmatrix} 1 & 0 & 0 & 0 \\ 0 & 0 & 0 & 1 \\ 0 & 0 & 1 & 0 \\ 0 & 1 & 0 & 0 \end{bmatrix}, \qquad CNOT = \begin{bmatrix} 1 & 0 & 0 & 0 \\ 0 & 1 & 0 & 0 \\ 0 & 0 & 0 & 1 \\ 0 & 0 & 1 & 0 \end{bmatrix}. \tag{2.24}
$$

Dependendo de qual qubit é o controle e qual é o alvo, pode ter diferentes maneira de ordenação dos qubits. Nesse caso, a matriz da esquerda [\(2.24\)](#page-31-3), corresponde a

| $\text{Entrada}(a,c)$ Saída $(a,c)$ |    |
|-------------------------------------|----|
| 00                                  | 00 |
| 01                                  | 11 |
| 10                                  | 10 |
| 11                                  | 01 |

<span id="page-31-2"></span>Tabela 2.1: Tabela Verdade para valores da porta CNOT, onde "a" é o qubit alvo e "c" é o qubit controle. (Fonte: Qiskit[\[4\]](#page-101-5))

porta CNOT no circuito acima. Essa matriz troca as amplitudes de |01⟩ e |11⟩, em nosso vetor de estado:

$$
|a\rangle = \begin{bmatrix} a_{00} \\ a_{01} \\ a_{10} \\ a_{11} \end{bmatrix}, \qquad CNOT |a\rangle = \begin{bmatrix} a_{00} \\ a_{11} \\ a_{10} \\ a_{01} \end{bmatrix} . \tag{2.25}
$$

Observasse acima como a porta age nos estados clássicos, mas devesse observar agora como ele age em um qubit em superposição. Coloca-se o qubit no estado |+⟩ (superposição), aplicando a porta H no qubit 0, vetor de estado  $\begin{bmatrix} 1 \\ -1 \end{bmatrix}$  $\overline{2}$  $\frac{1}{\sqrt{2}}$  $\overline{2}$  $\begin{bmatrix} 0 & 0 \end{bmatrix}$ reproduzindo o estado  $|0+\rangle = \frac{1}{\sqrt{2}}$  $\overline{2}$  $(|00\rangle+|01\rangle)$ , após esse passo, aplicaremos a porta CNOT, alterando o vetor de estado  $\begin{bmatrix} 1 \\ -1 \end{bmatrix}$  $\overline{2}$ 0 0  $\frac{1}{\sqrt{2}}$ 2 1 , reproduzindo um novo estado  $CNOT$   $|0+\rangle = \frac{1}{\sqrt{2}}$ 2  $(|00\rangle+|11\rangle)$ . Esse estado é interessante, pois ele está emaranhado, chamado como um dos estados de Bell [2.4.2,](#page-32-0) que abordará com mais detalhes na próxima sessão.

#### <span id="page-32-0"></span>Estados De Bell

Existem 4 estados possíveis de Bell e serão abordados abaixo e como podem ser construídos:

- 1. Estado de Bell 1: Para representar esse estado de Bell, precisa seguir algumas etapas, demonstradas na figura [2.5:](#page-33-0)
	- (a) Construir um circuito com dois qubits
	- (b) Aplicar a porta Hadamard no primeiro qubit, colocando ele em estado de superposição [2.4.1](#page-29-1)
	- (c) Aplicar a porta CNOT, utilizando o primeiro qubit como controle e o segundo qubit como alvo.

Gerado o seguinte vetor de estados:

$$
|\psi\rangle = \left[\frac{1}{\sqrt{2}} \quad 0 \quad 0 \quad \frac{1}{\sqrt{2}}\right]. \tag{2.26}
$$

Dessa forma será construído o seguinte estado de Bell:

$$
|\psi\rangle = \frac{1}{\sqrt{2}}(|00\rangle + |11\rangle). \tag{2.27}
$$

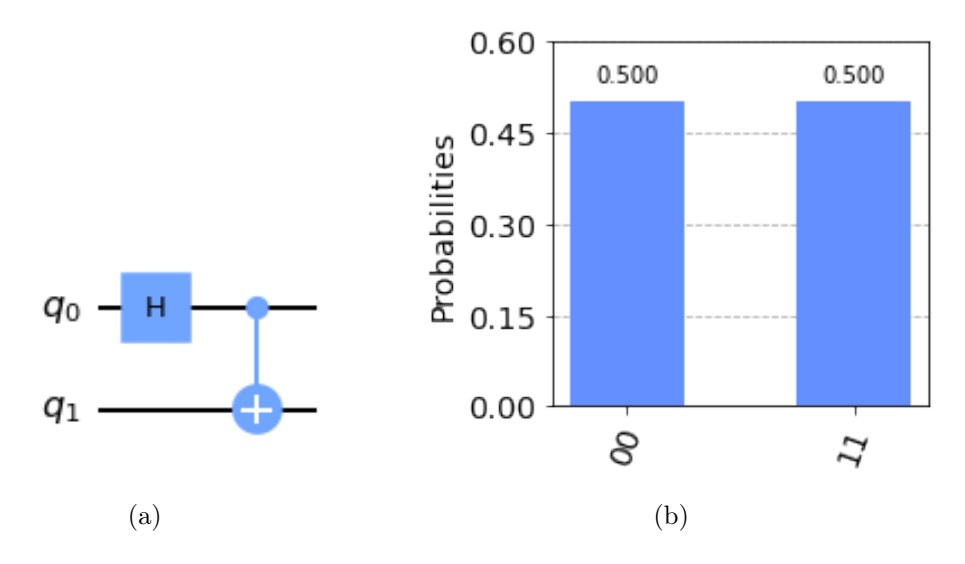

<span id="page-33-0"></span>Figura 2.5: (a) Representação do circuito do estado de Bell. (b) Resultado das probabilidades dos estados, após execução do circuito. Considerando 50% no estado |00⟩ e 50% no estado |11⟩. (Fonte: Autor, utilizando a linguagem de programação Python e biblioteca Qiskit)

- 2. Estado de Bell 2: Para representar esse estado de Bell, precisa seguir algumas etapas, demonstradas na figura [2.6:](#page-34-0)
	- (a) Construir um circuito com dois qubits
	- (b) Aplicar a porta X no primeiro qubit
	- (c) Aplicar a porta Hadamard no primeiro qubit
	- (d) Aplicar a porta CNOT, utilizando o primeiro qubit como controle e o segundo qubit como alvo.

Gerado o seguinte vetor de estados:

$$
|\psi\rangle = \left[\frac{1}{\sqrt{2}} \quad 0 \quad 0 \quad -\frac{1}{\sqrt{2}}\right].\tag{2.28}
$$

Dessa forma será construído o seguinte estado de Bell:

$$
|\psi\rangle = \frac{1}{\sqrt{2}}(|00\rangle - |11\rangle). \tag{2.29}
$$

- 3. Estado de Bell 3: Para representar esse estado de Bell, precisa seguir algumas etapas, demonstradas na figura [2.7:](#page-35-1)
	- (a) Construir um circuito com dois qubits
	- (b) Aplicar a porta Hadamard no primeiro qubit
	- (c) Aplicar a porta X no segundo qubit

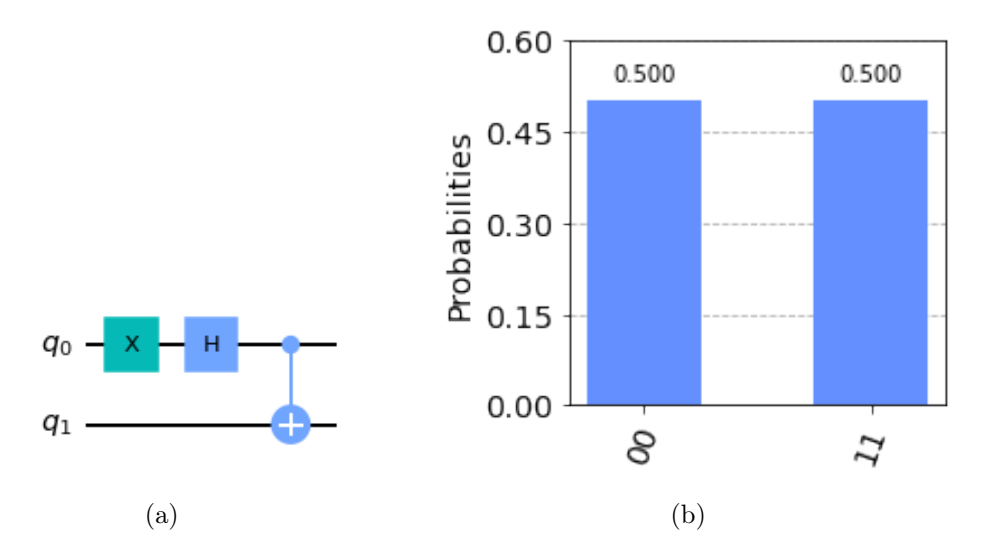

<span id="page-34-0"></span>Figura 2.6: (a) Representação do circuito do estado de Bell. (b) Resultado das probabilidades dos estados, após execução do circuito. Considerando 50% no estado |00⟩ e 50% no estado |11⟩. (Fonte: Autor, utilizando a linguagem de programação Python e biblioteca Qiskit)

(d) Aplicar a porta CNOT, utilizando o primeiro qubit como controle e o segundo qubit como alvo.

Gerado o seguinte vetor de estados:

$$
|\psi\rangle = \begin{bmatrix} 0 & \frac{1}{\sqrt{2}} & \frac{1}{\sqrt{2}} & 0 \end{bmatrix}.
$$
 (2.30)

Dessa forma será construído o seguinte estado de Bell:

$$
|\psi\rangle = \frac{1}{\sqrt{2}}(|01\rangle + |10\rangle). \tag{2.31}
$$

- 4. Estado de Bell 4: Para representar esse estado de Bell, precisa seguir algumas etapas, demonstradas na figura [2.8:](#page-36-1)
	- (a) Construir um circuito com dois qubits
	- (b) Aplicar a porta X no primeiro qubit
	- (c) Aplicar a porta Hadamard no primeiro qubit
	- (d) Aplicar a porta X no segundo qubit
	- (e) Aplicar a porta CNOT, utilizando o primeiro qubit como controle e o segundo qubit como alvo.

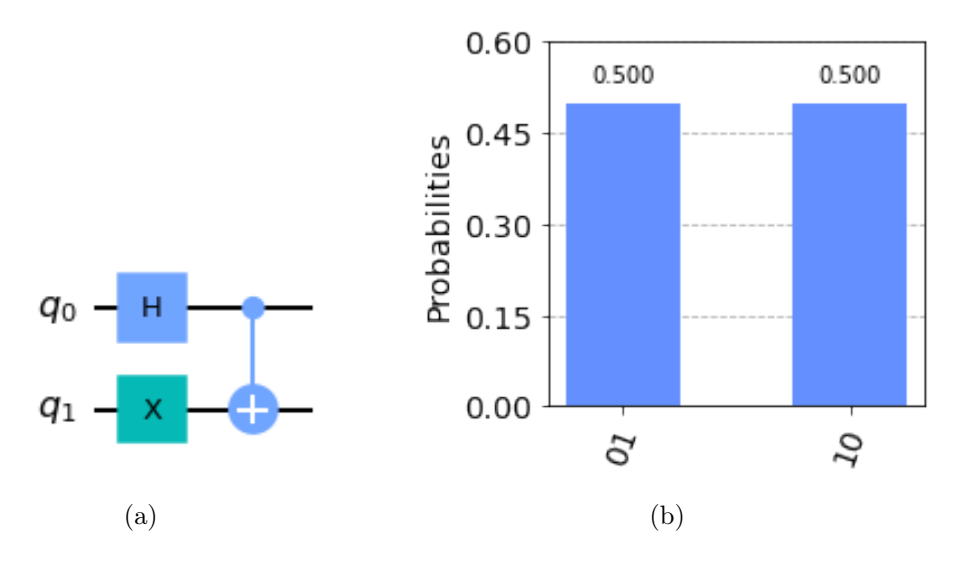

<span id="page-35-1"></span>Figura 2.7: (a) Representação do circuito do estado de Bell. (b) Resultado das probabilidades dos estados, após execução do circuito. Considerando 50% no estado |00⟩ e 50% no estado |11⟩. (Fonte: Autor, utilizando a linguagem de programação Python e biblioteca Qiskit)

Gerado o seguinte vetor de estados:

$$
|\psi\rangle = \begin{bmatrix} 0 & -\frac{1}{\sqrt{2}} & \frac{1}{\sqrt{2}} & 0 \end{bmatrix},\tag{2.32}
$$

Dessa forma será construído o seguinte estado de Bell:

$$
|\psi\rangle = \frac{1}{\sqrt{2}}(|01\rangle - |10\rangle). \tag{2.33}
$$

#### <span id="page-35-0"></span>Definição

É conhecido que os estados quânticos estão emaranhados, quando os valores de suas propriedades não estão classicamente correlacionados com os valores que as mesmas propriedades assumirão para outros estados.

Os estados de Bell são os exemplos mais simples de emaranhamento e, considerados como estados puros maximamente emaranhados.

O emaranhamento desempenha um papel fundamental para a computação quântica, isso se confirma, ao verificar que um computador quântico não pode ser exponencialmente mais rápido que os computadores clássicos, se eles não utilizarem o emaranhamento.
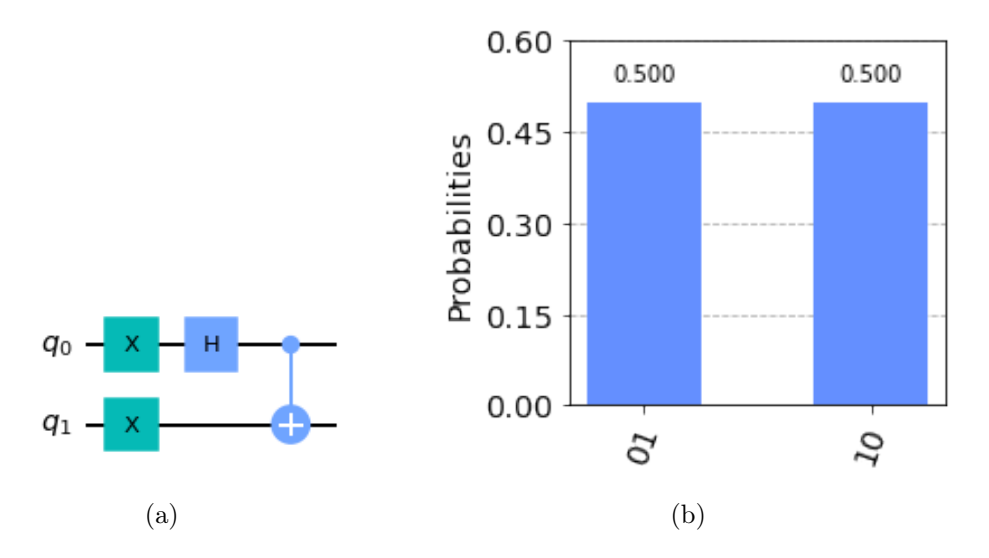

Figura 2.8: (a) Representação do circuito do estado de Bell. (b) Resultado das probabilidades dos estados, após execução do circuito. Considerando 50% no estado |00⟩ e 50% no estado |11⟩. (Fonte: Autor, utilizando a linguagem de programação Python e biblioteca Qiskit)

# 2.4.3 Esfera de Bloch

Na computação quântica, o escalar  $e^{i\gamma}$  é denominado *fator de fase global*. Nota-se que dois qubits quaisquer  $|\psi\rangle = \alpha |0\rangle + \beta |1\rangle$  e  $e^{i\zeta}$  tem a mesma probabilidade, caso sejam medidos, produzindo os estados |0⟩ e |1⟩, considerara-se que o mesmo ocorre para β, pois:

$$
e^{i\zeta} = e^{i\zeta} |0\rangle + e^{i\zeta} |1\rangle \qquad e \qquad |e^{i\zeta}\alpha| = |e^{i\zeta}||\alpha| = |\alpha|.
$$
 (2.34)

É de conhecimento, também, que a evolução de um q-bit é descrita, matematicamente, pela aplicação sucessiva de operadores unitários. Ao aplicar uma matriz unitária U em um q-bit  $|\psi\rangle = e^{i\gamma}[\cos(\xi)|0\rangle + e^{i\varphi}\sin(\xi)|1\rangle],$  obtêm-se:

$$
U|\psi\rangle = e^{i\gamma}U[\cos(\xi)|0\rangle + e^{i\varphi}\sin(\xi)|1\rangle].
$$
\n(2.35)

Note que o fator de fase global não se modifica pela aplicação de um operador unitário. Usando essas propriedades, despreza-se o fator  $e^{i\gamma}$  e, a partir desse momento, a tentativa de encontrar uma representação geométrica para um q-bit em R ⊯

A Esfera de Bloch é a demonstração geométrica de todos os vetores de Bloch. Desse modo, algumas observações são importantes sobre a esfera de Bloch:

- 1. Os elementos da base computacional |0⟩, |1⟩ são representados a Esfera de Bloch pelos pólos norte  $(0,0,1)$  e sul  $(0,0,-1)$ , respectivamente.
- 2. *V* leva todos os pontos do equador de  $SE^2$  no pólo sul  $(0,0,-1)$  de  $S^2$ .

3. Fazendo a mudança de variável  $\xi \to \frac{\theta}{2}$ , na equação  $|\psi\rangle = e^{i\gamma}[\cos(\xi)|0\rangle +$  $e^{i\varphi} \sin(\xi)$  |1\}, onde  $0 \leq \gamma < 2\pi$ ,  $0 \leq \varphi < 2\pi$  e  $0 \leq \xi \leq \pi/2$ , obtêm-se a forma para a representação polar de um q-bit mais comum na literatura da área:

$$
|\psi\rangle = e^{i\gamma} [\cos\left(\frac{\theta}{2}\right)|0\rangle + e^{i\varphi} \sin\left(\frac{\theta}{2}\right)|1\rangle], \qquad (2.36)
$$

e, para o vetor de Bloch, tem-se:

$$
|\psi\rangle_B = (\cos\varphi\sin\theta, \sin\theta, \cos\theta), \qquad 0 \le \varphi < 2\pi, 0 \le \theta \le \pi. \tag{2.37}
$$

4. Cada ponto da Esfera de Bloch representa todos os qubits de formato  $e^{i\gamma} |\psi\rangle$ , para  $|\psi\rangle = [\cos(\frac{\theta}{2})]$  $\frac{\theta}{2}$  )  $|0\rangle + e^{i\varphi} \sin\left(\frac{\theta}{2}\right)$  $\left(\frac{\theta}{2}\right)|1\rangle]$  fixado e  $0 \leq \gamma < 2\pi$ 

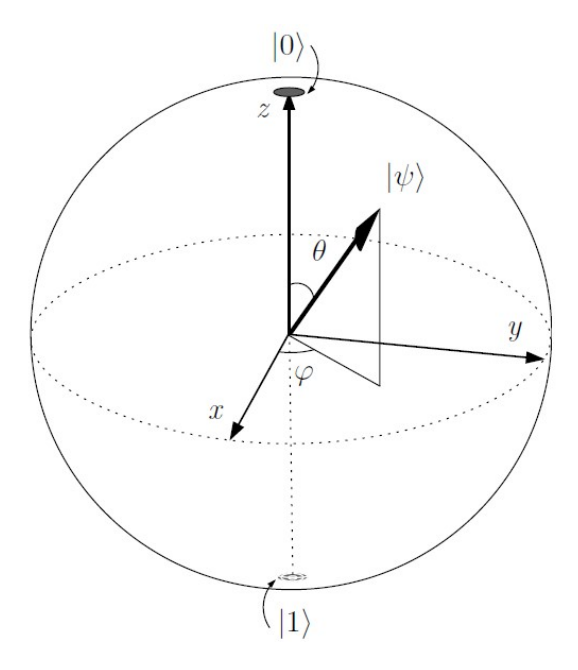

Figura 2.9: Esfera de Bloch com representação de um qubit genérico  $|\psi\rangle$  e dos qubits  $|0\rangle$  e  $|1\rangle$ . (Fonte: [\[1\]](#page-101-0))

# 2.4.4 Portas Quânticas

Como já visto anteriormente, os qubits podem ser representados por vetores 2D e que seus estados são limitados a forma:

$$
|q\rangle = \cos\frac{\theta}{2}|0\rangle + e^{i\phi}\sin\frac{\theta}{2}|1\rangle.
$$
 (2.38)

Observasse que  $\theta$  e  $\phi$  são números reais. Abaixo é demonstra que as portas quânticas são responsáveis por mudar os estados dos qubits. Existem muitas portas

quânticas atualmente, mas será cobertas as principais portas e as mais relevantes, considerando o tema de pesquisa.

Antes de rodar nos computadores quânticos reais, todas as operações de qubits únicos são compiladas para as portas  $I, X, SX, R_z$ , por essa razão, em algumas momentos existe a referência para essas portas, como portas físicas.

## <span id="page-38-0"></span>Portas de Pauli

As matrizes de Pauli são bastante conhecidas na Álgebra Linear e mostra-se que essas matrizes podem representar algumas portas quânticas muito usadas para a criação dos circuitos quânticos

### 1. A Porta Pauli X:

A Porta Pauli X é representada pela matriz Pauli X:

$$
\begin{bmatrix} 0 & 1 \ 1 & 0 \end{bmatrix} = |0\rangle\langle 1| + |1\rangle\langle 0|.
$$
 (2.39)

Para ver o efeito que a porta X tem em um qubit, simplesmente devesse multiplicar o vetor de estado do qubit pela porta X. Pode-se ver que a porta X muda as amplitudes dos estados  $|0\rangle$  e  $|1\rangle$ :

$$
\begin{bmatrix} 0 & 1 \\ 1 & 0 \end{bmatrix} \begin{bmatrix} 1 \\ 0 \end{bmatrix} = \begin{bmatrix} 0 \\ 1 \end{bmatrix} = |1\rangle.
$$
 (2.40)

Demonstrando no Qiskit a criação do circuito utilizando a Porta X:

```
## Criar uma porta X no qubit $\ket{0}$
2 qc = QuantumCircuit (1)
3 q \cdot x (0)qc. draw()
```
Observasse na figura [2.10](#page-39-0) ver que o estado do qubit é |1⟩ como esperado. Pensando nisso como uma rotação por π radianos em torno do eixo x da esfera de Bloch. A porta X também é frequentemente chamada de portão NOT, referindo-se ao seu análogo clássico.

# 2. As Portas Pauli Y e Z:

5

Da mesma forma que a porta X, as matrizes Pauli Y e Z também atuam como as portas Y e Z nos circuitos quânticos, representadas na figura [2.11](#page-39-1) e [2.12:](#page-40-0)

$$
Y = \begin{bmatrix} 0 & -i \\ i & 0 \end{bmatrix}, \qquad Z = \begin{bmatrix} 1 & 0 \\ 0 & -1 \end{bmatrix}.
$$
 (2.41)

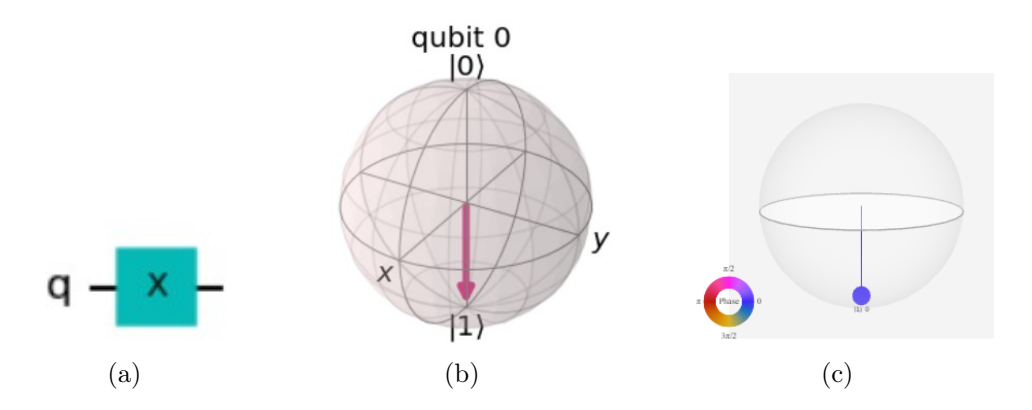

<span id="page-39-0"></span>Figura 2.10: (a) Representação do circuito utilizando a porta X, através do comando qc.x(0). (b) Representação da porta X, aplicado no qubit 0, na Esfera de Bloch. (c) Q-sphere no estado |0⟩, fase 0. (Fonte: Autor, utilizando a linguagem de programação Python e biblioteca Qiskit)

$$
Y = -i \left| 0 \right\rangle \left\langle 1 \right| + i \left| 1 \right\rangle \left\langle 0 \right|, \qquad Z = \left| 0 \right\rangle \left\langle 0 \right| - \left| 1 \right\rangle \left\langle 1 \right|. \tag{2.42}
$$

Ambas as portas realizam rotação por π, nos eixos y e z da esfera de Bloch.

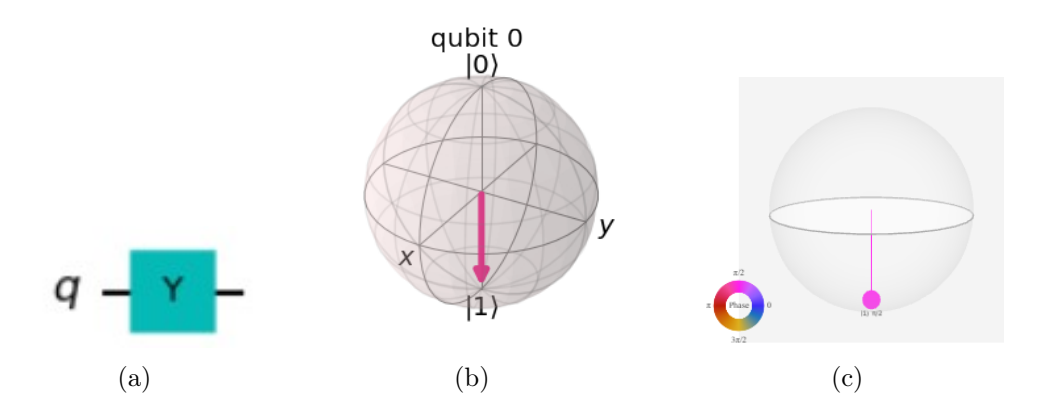

<span id="page-39-1"></span>Figura 2.11: (a) Representação do circuito utilizando a porta Y, através do comando qc.y(0). (b) Representação da porta Y, aplicado no qubit 0, na Esfera de Bloch. (c) Q-sphere no estado |0⟩, fase π/2. (Fonte: Autor, utilizando a linguagem de programação Python e biblioteca Qiskit)

Observasse na figura [2.12](#page-40-0) que a porta Z parece não ter efeito em nosso qubit quando está em um desses dois estados |0⟩ e |1⟩, pois eles são os autoestados da porta Z. De fato, a base computacional (a base formada pelos estados |0⟩ e |1⟩) é frequentemente chamado de base Z. Esta não é a única base que pode-se usar, uma base popular é a base X, formada pelos autoestados da porta X. Define-se esses dois vetores |+⟩ e |−⟩ como:

$$
|+\rangle = \frac{1}{\sqrt{2}}(|0\rangle + |1\rangle) = \frac{1}{\sqrt{2}}\begin{bmatrix} 1\\1 \end{bmatrix}, \qquad |-\rangle = \frac{1}{\sqrt{2}}(|0\rangle - |1\rangle) = \frac{1}{\sqrt{2}}\begin{bmatrix} 1\\-1 \end{bmatrix}. \tag{2.43}
$$

Outra base menos utilizada é aquela formada pelos autoestados da porta Y. Estes são chamados de  $|\langle \rangle \rangle$  e  $|\langle \rangle \rangle$ .

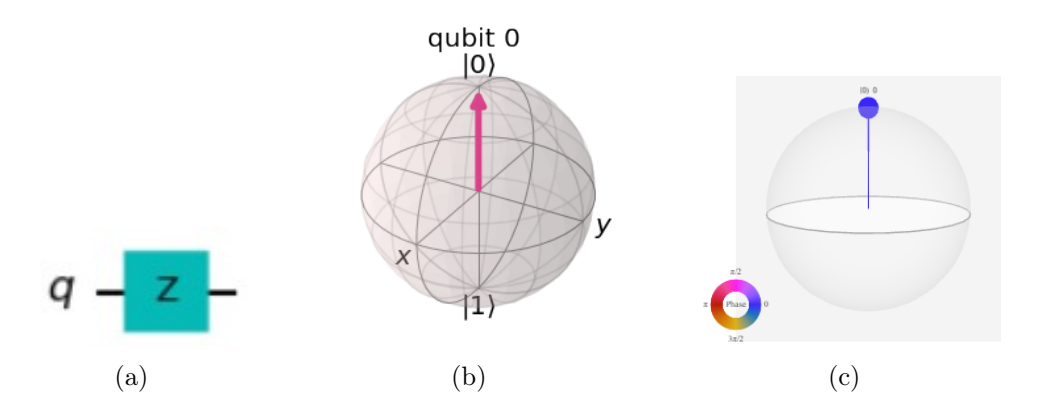

<span id="page-40-0"></span>Figura 2.12: (a) Representação do circuito utilizando a porta Z. (b) Representação da porta Z, na Esfera de Bloch. Ambos aplicados no estado |0⟩. (c) Q-sphere no estado  $|0\rangle$ , fase 0. (Fonte: Autor, utilizando a linguagem de programação  $Python$  e biblioteca Qiskit)

Há, de fato, um número infinito de bases; para formar uma base, precisa-se simplesmente de dois vetores ortogonais. Os autovetores das matrizes hermitiana e unitária formam uma base para o espaço vetorial. Devido a essa propriedade, existe a certeza de que os autoestados da porta X e da porta Y realmente formam uma base para estados de 1 qubit.

Usando apenas as portas Pauli é impossível mover nosso qubit inicializado para qualquer estado que não seja |0⟩ e |1⟩, ou seja, não alcança-se a superposição. Isso significa que não é visto nenhum comportamento diferente daquele de um bit clássico. Para criar estados mais interessantes, precisa de mais portas no circuito.

### Porta Hadamard

A porta Hadamard (Porta H), representada nas figuras [2.13](#page-41-0) e [2.14](#page-41-1) é uma porta quântica fundamental. Permite se afastar dos polos da esfera de Bloch e criar uma superposição de |0⟩ e |1⟩. Tem a matriz:

$$
H = \frac{1}{\sqrt{2}} \begin{bmatrix} 1 & 1 \\ 1 & -1 \end{bmatrix} . \tag{2.44}
$$

Desse modo, verifica-se que essa porta realiza as transformações  $H |0\rangle = |+\rangle$  e  $H |1\rangle = |-$ ). Que seria o efeito de uma rotação em torno do vetor Bloch [1,0,1] (a linha entre os eixos x e z), ou transformar o estado do qubit entre as bases X e Z.

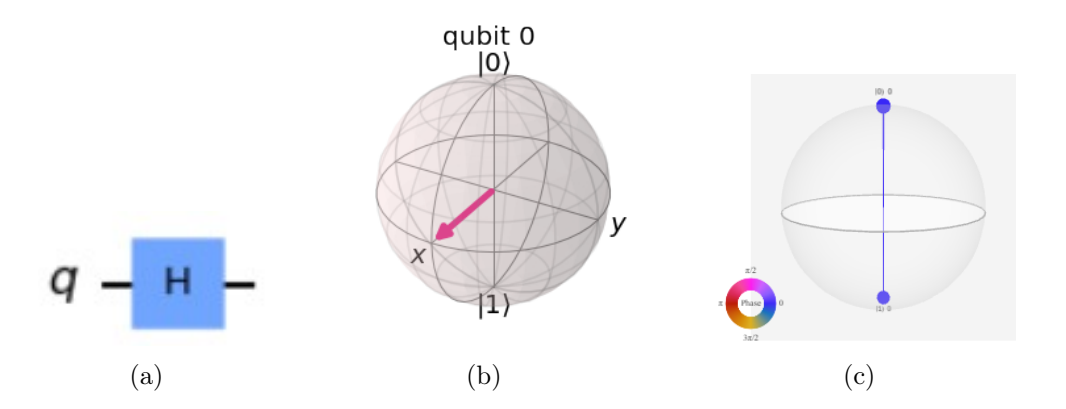

<span id="page-41-0"></span>Figura 2.13: (a) Representação do circuito utilizando a porta H. (b) Representação da porta H, na Esfera de Bloch. Ambos aplicados no estado |0⟩. (c) Q-sphere no estado  $|0\rangle$ , fase 0. (Fonte: Autor)

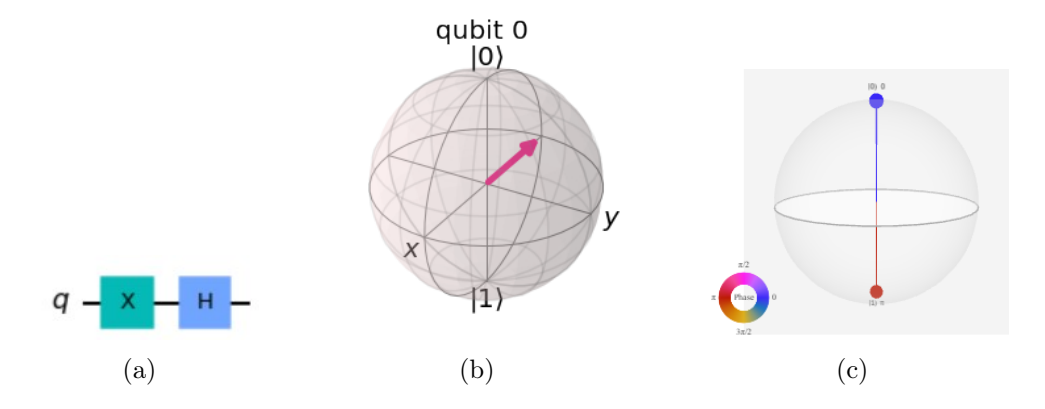

<span id="page-41-1"></span>Figura 2.14: Representação do circuito utilizando a porta H. (b) Representação da porta H, na Esfera de Bloch. Ambos aplicados no estado |1⟩. (c) Q-sphere no estado  $|1\rangle$ , fase  $\pi$ . (Fonte: Autor, utilizando a linguagem de programação Python e biblioteca Qiskit)

### Porta P

A porta P, representada nas figuras [2.15](#page-42-0) e [2.16.](#page-42-1) considerada uma porta de fase, é parametrizada, isso quer dizer, que ela precisa de um valor (ϕ), para que saiba exatamente o que precisará fazer. A porta P realiza uma rotação de  $\phi$  em torno da direção do eixo Z. Representado pela seguinte matriz:

$$
P(\phi) = \begin{bmatrix} 1 & 0 \\ 0 & e^{i\phi} \end{bmatrix},
$$
\n(2.45)

onde  $\phi$  é um número real.

Nota-se que a porta P é um caso especial da porta Z, com  $\phi = \pi$ . Visualizase, a seguir, que existem algumas outras portas, que são mais comuns de serem referenciadas e são casos especiais da porta P. No qiskit especificasse a porta P, usando o comando p(phi, qubit).

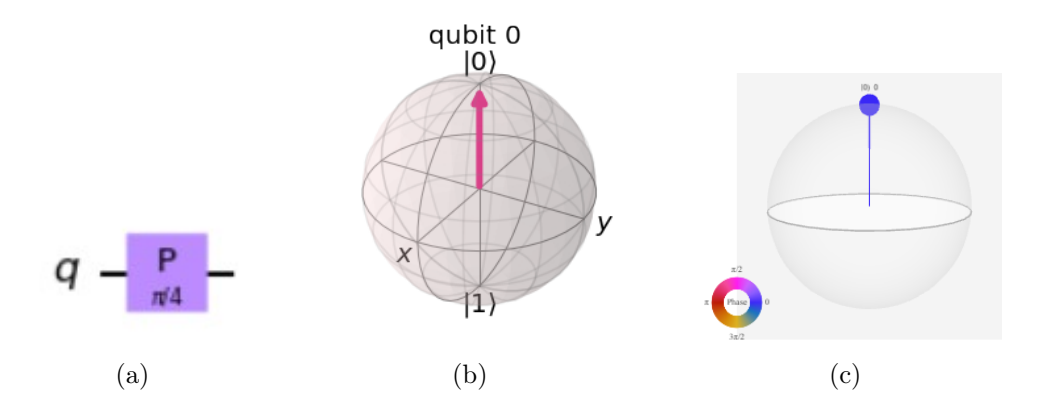

<span id="page-42-0"></span>Figura 2.15: (a) Representação do circuito utilizando a porta P. (b) Representação da porta P, na Esfera de Bloch. Ambos aplicados no estado |0⟩. (c) Q-sphere no estado |0⟩, fase 0. (Fonte: Autor, utilizando a linguagem de programação Python e biblioteca Qiskit)

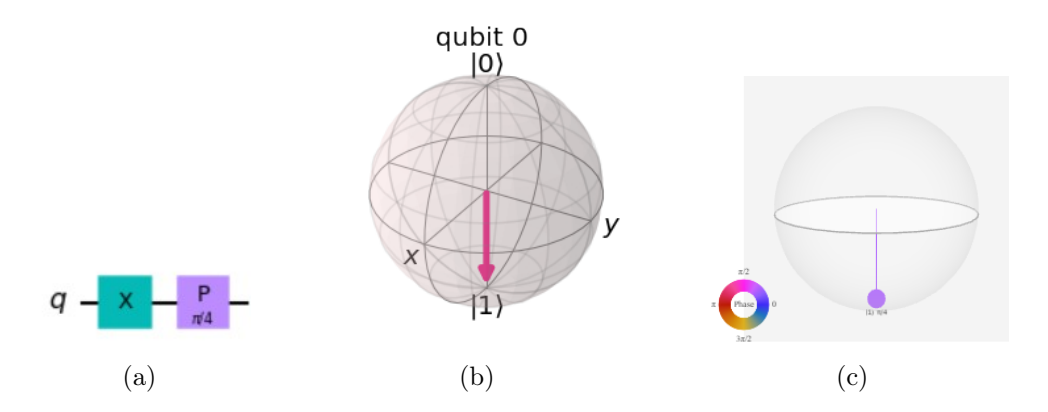

<span id="page-42-1"></span>Figura 2.16: Representação do circuito utilizando a porta P. (b) Representação da porta P, na Esfera de Bloch. Ambos aplicados no estado |1⟩. (c) Q-sphere no estado  $|1\rangle$ , fase  $\pi/2$ . (Fonte: Autor, utilizando a linguagem de programação Python e biblioteca Qiskit)

Como é observado, nas figuras  $2.15$  e  $2.16$ , ao aplicar a porta P, no estado  $|0\rangle$  e |1⟩, não identificasse mudança na representação da esfera de bloch.

Isso ocorre, pois a porta P, apenas realiza a rotação em função do eixo Z, que não é representado nessa imagem. Para que possa ser visualizada melhor essa mudança de fase, o Qiskit criou a Q-sphere, que demonstra a fase que o qubit se encontra, como verificasse nas figuras [2.15](#page-42-0) e [2.16.](#page-42-1)

Na figura [2.15](#page-42-0) é exibida a aplicação da porta P  $(\pi/4)$ , no qubit 0, no estado  $|0\rangle$ , com a fase de ângulo 0. Na figura [2.16,](#page-42-1) aplicada a porta  $P(\pi/4)$ , no qubit 0, mas dessa vez no estado  $|1\rangle$  (após aplicar a porta X), passando para a fase de ângulo  $\pi/4$ .

# Porta I

A porta I, representada na figura [2.17,](#page-43-0) é um caso especial da porta P, também conhecida como Porta ID ou Porta Identidade, é uma porta que não causa nenhum mudança, pois a sua matriz é uma matriz identidade. Conforme representada abaixo:

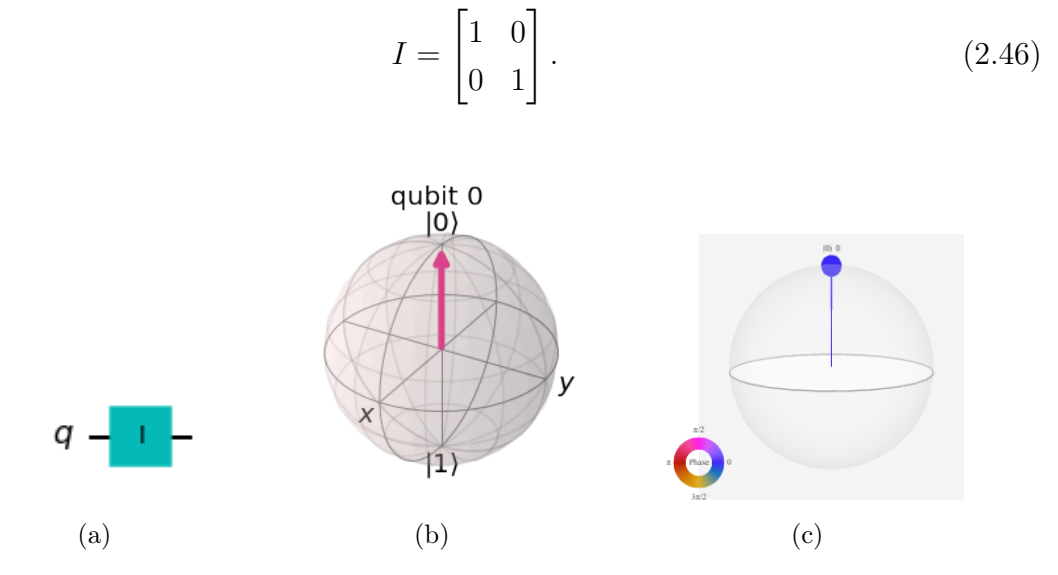

<span id="page-43-0"></span>Figura 2.17: (a) Representação do circuito utilizando a porta I. (b) Representação da porta I, na Esfera de Bloch. Ambos aplicados no estado |0⟩. (c) Q-sphere no estado |0⟩, fase 0. (Fonte: Autor, utilizando a linguagem de programação Python e biblioteca Qiskit)

Ao aplicar a porta I, em qualquer momento do circuito, não deve ter efeito no estado do qubit, porém é interessante considerar como uma porta quântica. Isso acontece por duas razões:

- 1. A matriz identidade é frequentemente utilizada em cálculos, por exemplo, provar que a Porta X é seu próprio inverso:  $I = XX$ .
- 2. Por muitas vezes, ao considerar um hardware quântico real, pode-se precisar da porta I, para especificar a operação "do-nothing" ou "none".

#### Porta S

A Porta S, representada pelas figuras [2.18](#page-44-0) e [2.19,](#page-44-1) outro caso especial da porta P, algumas vezes conhecido como Porta  $\sqrt{Z}$ , está é a porta P com  $\pi/2$ . Essa porta realiza um quarto de volta em torno da esfera de Bloch.

Outro ponto interessante da Porta S, que ao contrário das outras portas mencionadas, ela não é seu próprio inverso. Como resultado, muitas vezes pode-se ver  $S^{\dagger}$  (também conhecida como Porta S-dagger, SDG ou Porta  $\sqrt{Z}$ . Como observado abaixo a  $S^{\dagger}$  é claramente a porta P com  $\phi = -\pi/2$ :

$$
S = \begin{bmatrix} 1 & 0 \\ \frac{i\pi}{e} & \frac{i\pi}{2} \end{bmatrix}, \qquad S^{\dagger} = \begin{bmatrix} 1 & 0 \\ 0 & e^{-\frac{i\pi}{2}} \end{bmatrix}. \tag{2.47}
$$

O nome de porta  $\sqrt{Z}$  é devido ao fato que, ao aplicar a porta S duas vezes seguidas, tem o mesmo efeito, de aplicar a porta Z, sendo  $SS |q\rangle = Z |q\rangle$ .

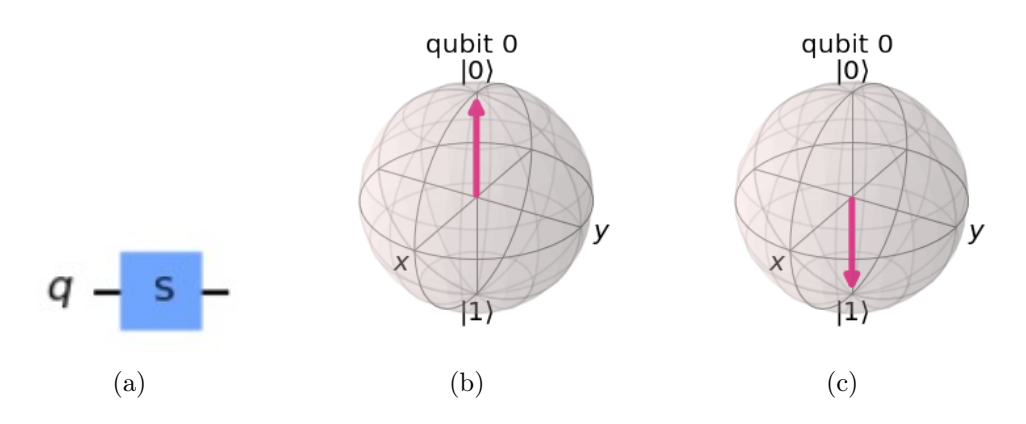

<span id="page-44-0"></span>Figura 2.18: (a) Representação do circuito utilizando a porta S. (b) Representação da porta S, na Esfera de Bloch, no estado |0⟩. (c) Representação da porta S, na Esfera de Bloch, no estado |1⟩. (Fonte: Autor, utilizando a linguagem de programação Python e biblioteca Qiskit)

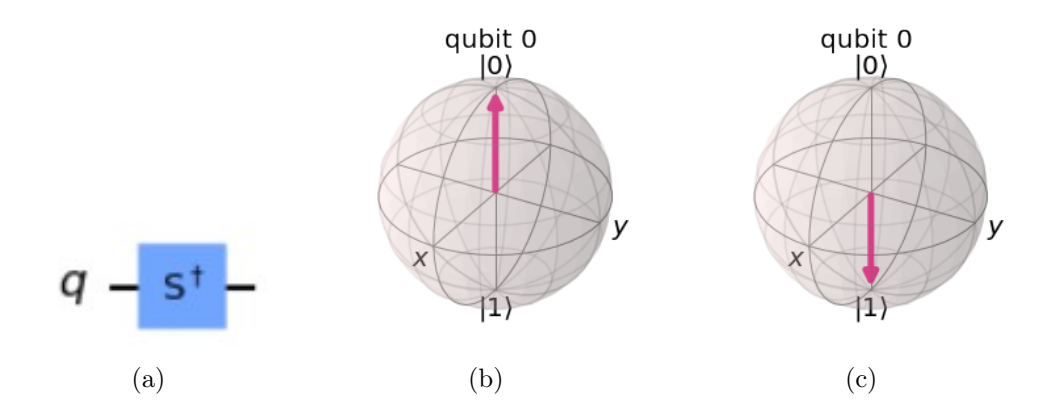

<span id="page-44-1"></span>Figura 2.19: (a) Representação do circuito utilizando a porta  $S^{\dagger}$ . (b) Representação da porta  $S^{\dagger}$ , na Esfera de Bloch, no estado  $|0\rangle$ . (c) Representação da porta  $S^{\dagger}$ , na Esfera de Bloch, no estado |1⟩. Ambos aplicados no estado |0⟩ (Fonte: Autor, utilizando a linguagem de programação Python e biblioteca Qiskit)

Como as portas S e S † tem o mesmo princípio da porta P, relacionado ao fato de realizar a rotação no eixo z, pode-se verificar que na figura [2.18](#page-44-0) tem a aplicação da porta S, no qubit 0, no estado |1⟩ (após aplicar a porta X), com a fase de ângulo  $\pi/2$ . Na figura [2.19,](#page-44-1) aplicasse a porta  $S^{\dagger}$ , no qubit 0, no estado  $|1\rangle$  (após aplicar a porta X), passando para a fase de ângulo  $3\pi/2$ .

Ao realizar a aplicação das portas S e  $S^{\dagger}$  em um qubit 0, em um estado 0, a fase dos ângulos, representados na Q-sphere [2.20,](#page-45-0) não se alteram.

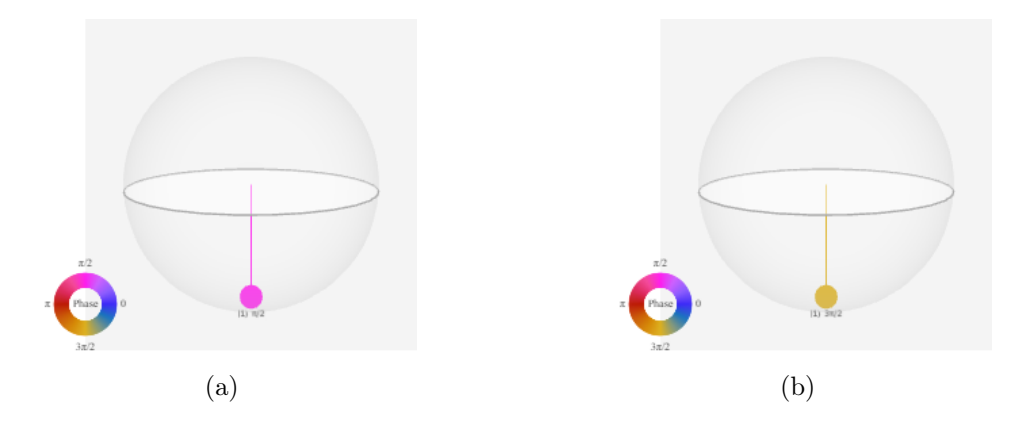

<span id="page-45-0"></span>Figura 2.20: Representação da porta S e S † na Q-sphere. (a) Q-sphere, da porta S, no estado  $|1\rangle$ . (b) Q-sphere, da porta  $S^{\dagger}$ , no estado  $|1\rangle$  (Fonte: Autor, utilizando a linguagem de programação Python e biblioteca Qiskit)

# Porta T

A porta T, representada na figura [2.21](#page-45-1) e [2.22](#page-46-0) é muito utilizada, é uma porta P com  $\phi = \pi/4$ . Representasse a matriz da porta T, da seguinte maneira:

$$
T = \begin{bmatrix} 1 & 0 \\ \frac{i\pi}{e^4} \end{bmatrix}, \qquad T^{\dagger} = \begin{bmatrix} 1 & 0 \\ 0 & e^{-\frac{i\pi}{4}} \end{bmatrix}. \tag{2.48}
$$

Assim como a porta S, a porta T algumas vezes também é conhecida como porta  $\sqrt[4]{Z}$ 

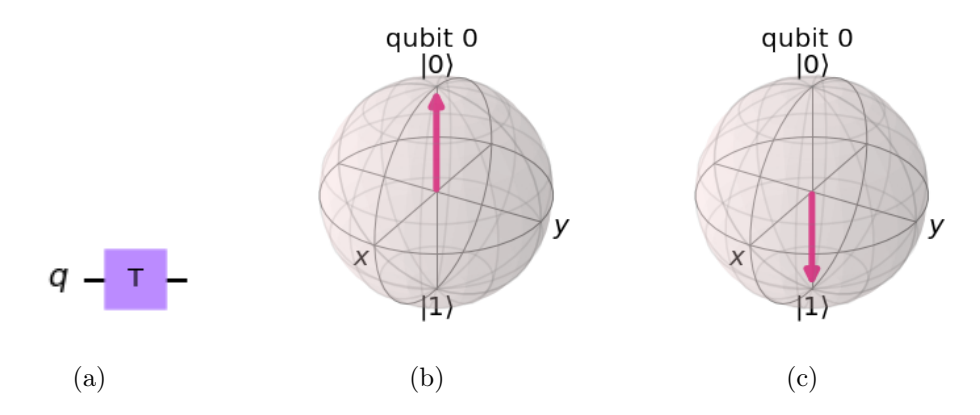

<span id="page-45-1"></span>Figura 2.21: (a) Representação do circuito utilizando a porta T. (b) Representação da porta T, na Esfera de Bloch, no estado |0⟩. (c) Representação da porta T, na Esfera de Bloch, no estado |1⟩. (Fonte: Autor, utilizando a linguagem de programação Python e biblioteca Qiskit)

Como as portas T e T † tem o mesmo princípio da porta P, relacionado ao fato de realizar a rotação no eixo z, verifica-se que na figura [2.21](#page-45-1) foi aplicada a porta T, no qubit 0, no estado  $|1\rangle$  (após aplicar a porta X), com a fase de ângulo  $\pi/4$ . Na figura [2.22](#page-46-0) foi aplicada a porta  $T^{\dagger}$ , no qubit 0, no estado  $|1\rangle$  (após aplicar a porta

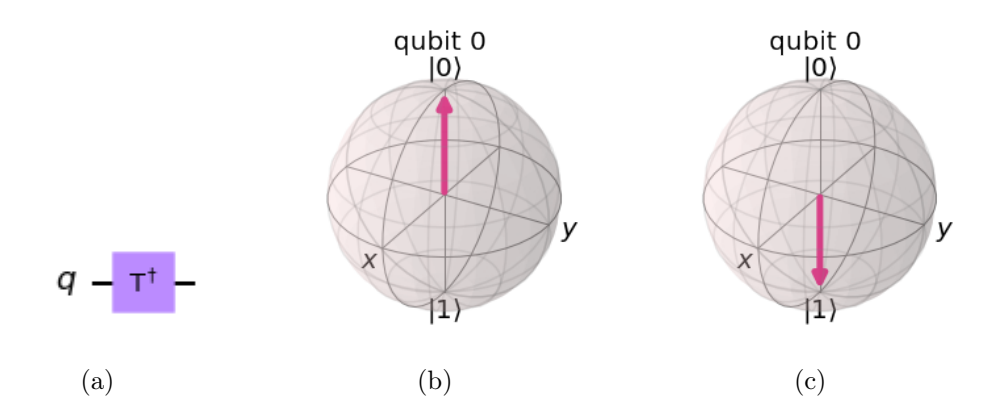

<span id="page-46-0"></span>Figura 2.22: (a) Representação do circuito utilizando a porta  $T^{\dagger}$ . (b) Representação da porta  $T^{\dagger}$ , na Esfera de Bloch, no estado  $|0\rangle$ . (c) Representação da porta  $T^{\dagger}$ , na Esfera de Bloch, no estado |1⟩. Ambos aplicados no estado |0⟩ (Fonte: Autor, utilizando a linguagem de programação Python e biblioteca Qiskit)

X), passando para a fase de ângulo  $7\pi/4$ .

Ao realizar a aplicação das portas T e  $T^{\dagger}$  em um qubit 0, em um estado 0, a fase dos ângulos, representados na Q-sphere [2.23,](#page-46-1) não se alteram.

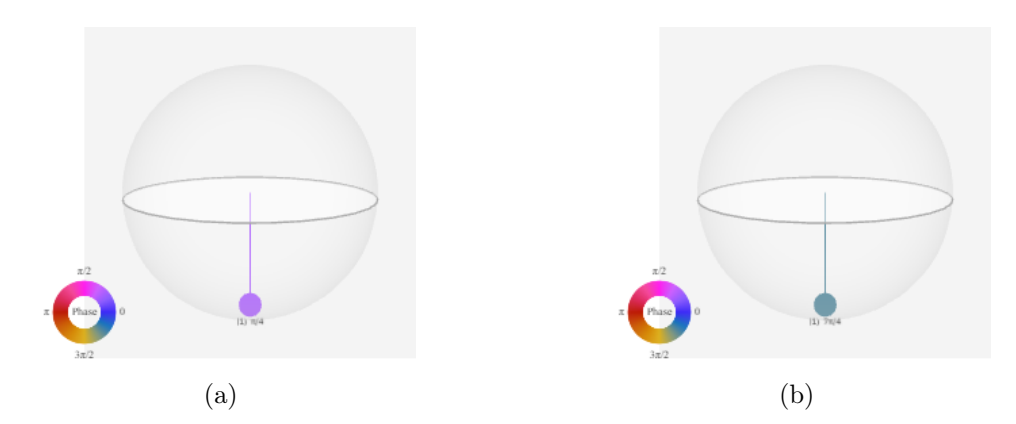

<span id="page-46-1"></span>Figura 2.23: Representação da porta T e  $T^{\dagger}$  na Q-sphere. (a) Q-sphere, da porta T, no estado  $|1\rangle$ . (b) Q-sphere, da porta  $T^{\dagger}$ , no estado  $|1\rangle$  (Fonte: Autor, utilizando a linguagem de programação Python e biblioteca Qiskit)

## Porta U

Como visto anteriormente, as Portas I, Z, S e T, são casos especiais da porta P mais geral. Da mesma forma, a porta U, representada nas figuras [2.24](#page-47-0) e [2.25,](#page-47-1) é a mais geral de todas as portas quânticas de qubit único, é uma porta customizada para os computadores quânticos IBM. Essa porta é representada da seguinte maneira:

$$
U(\theta, \phi, \lambda) = \begin{bmatrix} \cos\left(\frac{\theta}{2}\right) & -e^{i\lambda}\sin\left(\frac{\theta}{2}\right) \\ e^{i\phi}\sin\left(\frac{\theta}{2}\right) & e^{i(\phi+\lambda)}\cos\left(\frac{\theta}{2}\right) \end{bmatrix}.
$$
 (2.49)

Nas figuras [2.24](#page-47-0) e [2.25](#page-47-1) visualiza-se a representação do circuito  $U(\theta, \phi, \lambda)$ . No Qiskit o comando utilizado para representar esse circuito deve ser utilizado como  $qc.u(pi/2, 0, pi, 0)$ , onde o primeiro argumento é o  $\theta$ , o segundo argumento é o  $\phi$ , o terceiro argumento é o  $\lambda$  e o quarto argumento é o qubit que iremos aplicar a porta, dentro do circuito referenciado.

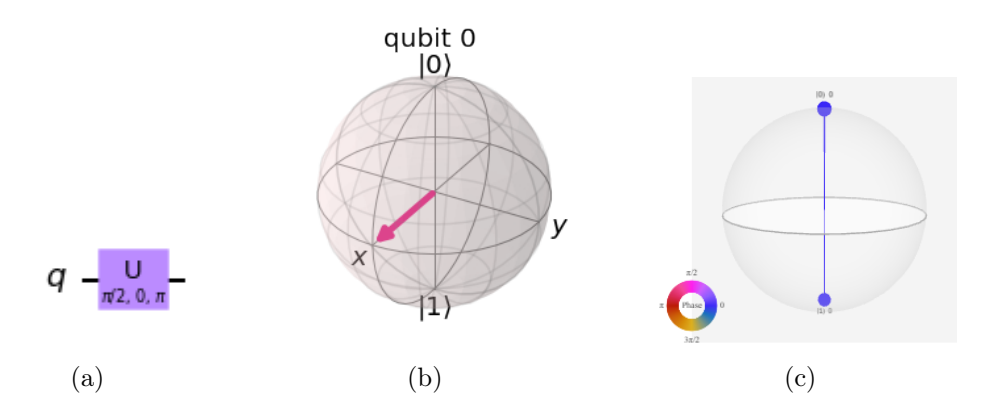

<span id="page-47-0"></span>Figura 2.24: (a) Representação do circuito utilizando a porta  $U(\pi/2, 0, \pi)$ . (b) Representação da porta U, na Esfera de Bloch. Ambos aplicados no estado |0⟩. (c) Q-sphere no estado |0⟩, fase 0. (Fonte: Autor, utilizando a linguagem de programação Python e biblioteca Qiskit)

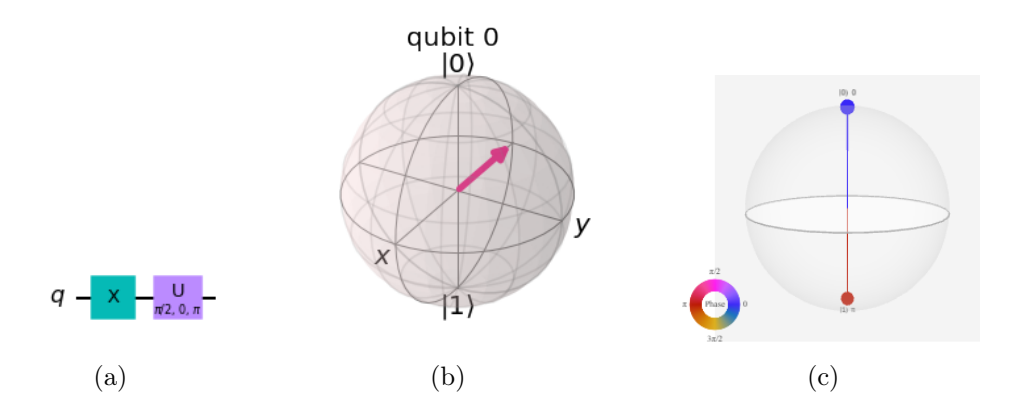

<span id="page-47-1"></span>Figura 2.25: Representação do circuito utilizando a porta  $U(\pi/2, 0, \pi)$ . (b) Representação da porta U, na Esfera de Bloch. Ambos aplicados no estado |1⟩. (c) Q-sphere no estado  $|1\rangle$ , fase  $\pi$ . (Fonte: Autor, utilizando a linguagem de programação Python e biblioteca Qiskit)

Todas as portas demonstradas nas figuras [2.24](#page-47-0) e [2.25,](#page-47-1) poderiam ser representadas como a porta  $U(\theta, \phi, \lambda)$ , porém devido a dificuldade na leitura, acaba não sendo usual nas representações dos circuitos.

Nas equações [2.50](#page-48-0) são observados alguns exemplos de portas, caso elas fossem representadas pela porta U:

<span id="page-48-0"></span>
$$
U(\frac{\pi}{2}, 0, \pi) = \frac{1}{\sqrt{2}} \begin{bmatrix} 1 & 1 \\ 1 & -1 \end{bmatrix} = H, \qquad U(0, 0, \lambda) = \begin{bmatrix} 1 & 0 \\ 0 & e^{i\lambda} \end{bmatrix} = P. \qquad (2.50)
$$

# 2.4.5 Medição

Ao analisar a medição, em um cenário utilizando computadores clássicos, considerando que um bit pode assumir apenas os estado |0⟩ ou |1⟩, é de conhecimento que não é um processo disruptivo e pode ser realizado a qualquer momento.

Quando considerado um cenário utilizando computadores quânticos, o processo de medicação é diferente. Como já visto na sessão [2.2.1,](#page-23-0) o processo de medida, pode obter  $|0\rangle$ , com uma probabilidade  $|\alpha_0|^2$  ou  $|1\rangle$  com uma probabilidade  $|\alpha_1|^2$ .

Na figura [2.26](#page-48-1) e [2.27](#page-48-2) serão demonstrados os processos de medição dos circuitos, para melhor ilustrar a diferença encontrada nos cenários de computadores quânticos. Para a medição do estado 1 é necessário aplicar a porta X, já explicada na sub-sessão situada na página [22.](#page-38-0)

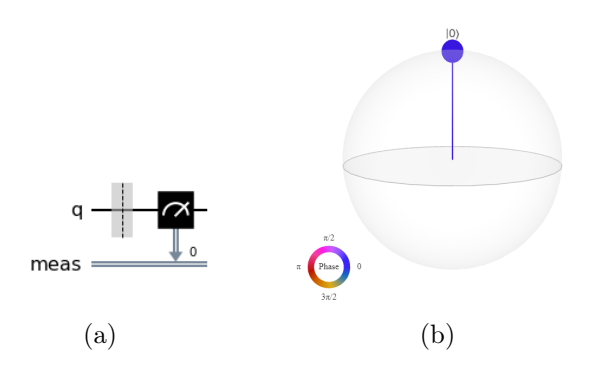

<span id="page-48-1"></span>Figura 2.26: (a) Representação da medição do qubit 0. (b) Q-sphere no estado |0⟩. (Fonte: Autor, utilizando a linguagem de programação Python e biblioteca Qiskit)

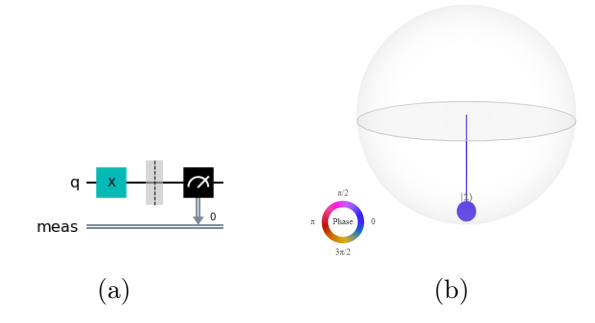

<span id="page-48-2"></span>Figura 2.27: (a) Representação da medição do qubit 1. (b) Q-sphere no estado |1⟩. (Fonte: Autor, utilizando a linguagem de programação Python e biblioteca Qiskit)

Pode-se verificar, que diferente dos computadores clássicos, a única forma de saber as características de um estado quântico qualquer  $|\psi\rangle$  é preparando um conjunto de N de estados idênticos e realizando a medição de cada um deles. Considerando que a quantidade de N é suficientemente grande, o resultado da medição é a probabilidade de medir cada um dos autoestados de  $|\psi\rangle$ .

# 2.5 Qiskit - Quantum Information Software Kit

O Qiskit [\[33\]](#page-104-0), sigla para Quantum Information Software Kit, foi criado com a ideia de uma comunidade de código aberto, com objetivo de difundir a computação quântica, gerando a possibilidade de acesso aos ambientes quânticos através da núvem. O que será abordado abaixo, tem relação direta com a documentação criada, e ativamente atualizada, de acordo com a referência [\[4\]](#page-101-1).

Ao referenciar o Qiskit automaticamente é necessário entender o fluxo de trabalho dessa ferramenta, e considerar, falando em alto nível, que para qualquer criação de um circuito quântico, deve-se seguir quatro etapas:

- 1. Construção: É a etapa responsável por criar o circuito quântico, de acordo com o problema que está sendo trabalhado ou estudado.
- 2. Compilação: Nessa etapa efetua-se a compilação dos circuitos, criados na etapa anterior, de acordo com um serviço quântico específico, como por exemplo um sistema quântico ou um simulador clássico.
- 3. Execução: Nesse momento, é executado o circuito quântico criado (etapa 1), de acordo com o serviço quântico especificado (etapa 2). No qiskit, esses serviços podem ser na nuvem ou locais.
- 4. Análise: Após todas as etapas realizadas anteriormente é alcançada a etapa de receber os resultados dos cálculos estatísticos realizados e visualizar os resultados dos experimentos.

# 2.5.1 Fluxo de Criação no Qiskit

# Importar os Pacotes

Atualmente já existem muitos pacotes, para diversas finalidades diferentes no Qiskit, porém para ilustrar os pacotes básicos que precisa para criar um circuito simples:

```
1 import numpy as np
2 from qiskit import QuantumCircuit
   from qiskit . providers . aer import QasmSimulator
   from qiskit. visualization import plot_histogram
5
```
- QuantumCircuit: instruções do sistema quântico. Este pacote contém todos os operadores quânticos.
- QasmSimulator: é o simulador de circuito de alto desempenho Aer.
- plot histogram: cria os histograms (gráficos de visualização de resultado).

## Inicializar as Variáveis

Considerando o código abaixo:

```
circuit = QuantumCircuit (2, 2)2
```
Nesse caso é inicializado um circuito quântico com 2 qubits no estado zero, e 2 bits clássicos com valor 0.

### Adicionar as Portas Quânticas

Nessa etapa são adicionadas portas quânticas para manipular os registros para o circuito inicializado na etapa anterior. Considerando o código abaixo:

```
circuit.h(0)circuit.cx(0, 1)circuit. measure ([0,1], [0,1])4
```
As portas quânticas são adicionadas uma por uma, para formar o estado de Bell

$$
|\psi\rangle = (|00\rangle + |11\rangle)/\sqrt{2}
$$

Nesse código os seguintes procedimentos são realizados:

- circuit.h(0): A porta Hadamard H no qubit 0, que coloca o qubit no estado de superposição.
- circuit.cx $(0, 1)$ : A porta lógica C-NOT (Não-controlado) tendo o qubit 0 como controle (control) e o qubit 1 como alvo (target), colocando os qubits em um estado de emaranhamento.
- circuit.measure( $[0,1]$ ,  $[0,1]$ ): se você passar o registro inteiro, quânticos e clássicos, para medir, o resultado da medição do i-ésimo qubit será armazenado no i-ésimo bit clássico.

### Visualizar o Circuito

Nesse momento o código abaixo é utilizado para visualizar o circuito criado, após a inicialização, adição das portas quânticas e medições.

```
circuit.draw ()
2
                                      q_{1}\overline{0}meas \frac{2}{7}
```
<span id="page-51-0"></span>Figura 2.28: Circuito quântico gerado através do código acima. (Fonte: Autor, utilizando a linguagem de programação Python e biblioteca Qiskit)

No circuito, os qubits são ordenados com qubit 0 na parte superior e qubit 1 na parte inferior. O circuito é lido da esquerda para direita, o que significa que as portas as portas seguem essa sequência de aplicação no circuito.

Por padrão, o modo de visualização do circuito quântico é em formato de texto, porém é possível visualizar da mesma forma como demonstrado na figura [2.28.](#page-51-0) Para que isso aconteça é necessário configurar o arquivo local do usuário, localizado por padrão na pasta .../.qiskit/settings.conf, e com o nome de settings.conf. Após localizado, necessário alterar o parâmetro circuit\_drawer para "mpl". Outras opções disponíveis para visualização dos circuitos são: text, mpl, latex, and latex\_source.

# Simular o Experimento

Qiskit Aer é um framework de simulação de circuito quânticos de alta performance. Este pacote oferece diversos backends para atingir diferentes objetivos de simulação.

Atualmente, existem os seguintes backends disponíveis:

- AerSimulator('aer\_simulator')
- AerSimulator('aer\_simulator\_statevector')
- AerSimulator('aer\_simulator\_density\_matrix')
- AerSimulator('aer\_simulator\_stabilizer')
- AerSimulator('aer\_simulator\_matrix\_product\_state')
- AerSimulator('aer\_simulator\_extended\_stabilizer')
- AerSimulator('aer\_simulator\_unitary')
- AerSimulator('aer\_simulator\_superop')
- QasmSimulator('qasm\_simulator')
- StatevectorSimulator('statevector\_simulator')
- UnitarySimulator('unitary\_simulator')
- PulseSimulator('pulse simulator')

Não será detalhado de cada um deles, mas é importante ter esse conhecimento para utilizar o backend ideal para cada um dos objetivos, durante uma simulação de um circuito quântico.

Para a utilição desse framework, será necessária a instalação do pacote Qiskit.Aer, em nosso exemplo utilizaremos o qasm\_simulator, porém existem outras opções, cada um para uma finalidade diferente. Cada execução desse circuito produzirá a sequência de bits 00 e 11.

```
1 import numpy as np
2 from qiskit import QuantumCircuit , transpile
3 from qiskit . providers . basicaer import QasmSimulatorPy
4
5 simulator = QasmSimulator ()
6 compiled_circuit = transpile ( circuit , simulator )
    job = simulator.run ( compiled_circuit, shots=1000)
    result = job.read(t()9 counts = result . get_counts ( circuit )
10 print ("nTotal count for 00 and 11 are:", counts)
11 Result: Total count for 00 and 11 are: \{111 : 497, 100 \}: 503
12
```
Como esperado, a saída do bit 00 é de aproximadamente 50% das vezes. O número de vezes que o circuito será executado pode ser especificado através do parâmetro shots, presente no método run. Nesse exemplo foi executado o circuito por 1000 vezes, porém o padrão é 1024.

Após a execução do circuito, obtêm-se o objeto result, e podem ser acessado os counts através do método get\_counts(circuit), que fornecerá os resultados agregados da nossa execução.

### Visualizar os resultados

O Qiskit fornece muitas formas diferentes de visualizar os resultados da execução do circuito, nesse exemplo utilizaremos a função plot\_histogram para visualizá-los.

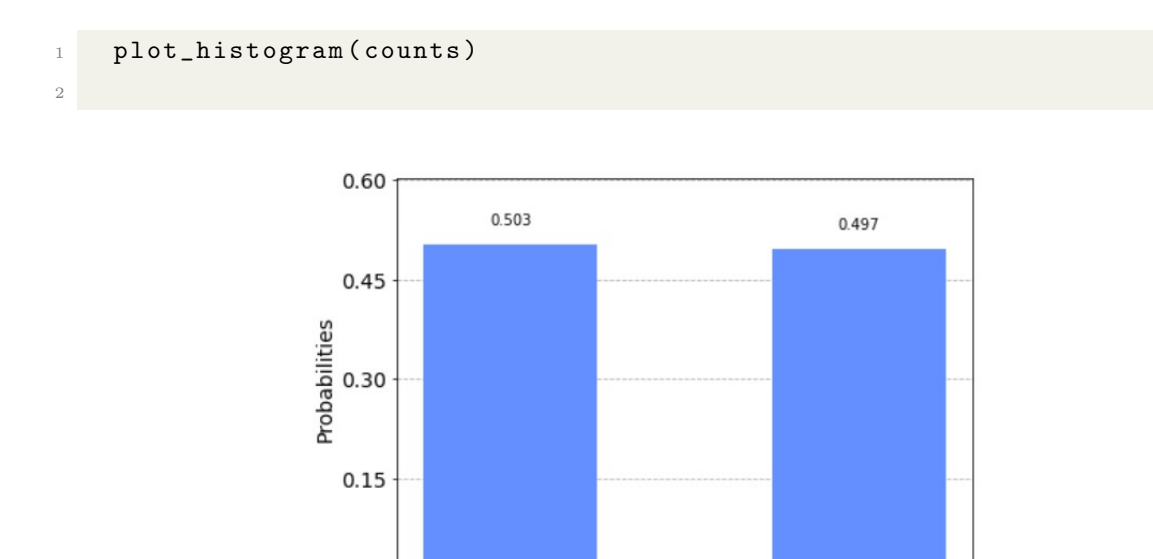

8

 $0.00$ 

Figura 2.29: Visualização dos resultados da execução do circuito. (Fonte: Autor, utilizando a linguagem de programação Python e biblioteca Qiskit)

 $\overline{z}$ 

# Capítulo 3

# QAOA: Algoritmo de Aproximação Quântica

O Algoritmo de Otimização Aproximada Quântica, em tradução para o inglês Quantum Approximate Optimization Algorithm (QAOA) é um algoritmo híbrido, isso quer dizer, utiliza o conceito clássico e quântico, e tem como objetivo encontrar soluções aproximadas para problemas de otimização.

O QAOA vem tendo cada vez mais interesse da comunidade acadêmia e entusiastas da computação quântica, principalmente para problemas de otimização combinatória [\[34,](#page-104-1) [35\]](#page-104-2), que são problemas que buscam minimizar ou maximizar funções que tomam variáveis binárias como argumentos. Além do fato, que problemas desse tipo, nem sempre tem algoritmos clássicos eficientes para sua solução.

O conceito do QAOA foi proposta inicialmente por Fahri [\[9\]](#page-102-0) em 2014, através da seguinte definição: "... O algoritmo depende de um inteiro positivo p e a qualidade da aproximação melhora à medida que p aumenta. O circuito quântico que implementa o algoritmo consiste em portas unitárias cuja localidade é no máximo a localidade da função objetivo cujo ótimo é procurado. A profundidade do circuito cresce linearmente com p vezes (na pior das hipóteses) o número de restrições. Se p for fixo, ou seja, independente do tamanho da entrada, o algoritmo faz uso de um pré-processamento clássico eficiente. Se p cresce com o tamanho da entrada, uma estratégia diferente é proposta...". Vale ressaltar que a palavra localidade no texto acima refere-se à medida em que a função objetivo depende de interações entre diferentes partes do sistema. Em alguns casos, uma função objetivo pode depender apenas de qubits próximos uns aos outros. Desse modo consegue-se visualizar que o QAOA é um método variacional, onde se é mapeado um Hamiltoniano de custo  $H_C$ , que passa a codificar a solução em seu autovalor de menor valor.

No artigo [\[7\]](#page-101-2), publicado em 2021, é abordado o QAOA para o conceito da otimização de portfólio, onde será explorar com maior profundidade nessa dissertação.

A relação entre QAOA (Quantum Approximate Optimization Algorithm) e

QUBO (Quantum Unconstrainted Binary Optimization) [\[11\]](#page-102-1) com a utilização de algoritmos quânticos para resolver problemas de otimização combinatória. Ao usar o QAOA, você pode fornecer o Hamiltoniano correspondente ao problema QUBO como entrada, permitindo que o algoritmo quântico busque uma solução aproximada

O problema QUBO é uma forma de representar problemas de otimização combinatória usando variáveis binárias (0 e 1), sendo formulado como uma expressão quadrática, na qual coeficientes determinam as interações entre as variáveis.

O QAOA tem como objetivo buscar minimizar o valor esperado do Hamiltoniano  $(|\psi\rangle H_C |\psi\rangle)$ , sobre estados  $|\psi\rangle$ , pertencentes a uma determinada família de estados parametrizados a partir da otimização (clássica), visando encontrar a cota superior ao mínimo verdadeiro de  $H_C$ , ou o próprio valor mínimo, atingível apenas com o autoestado correspondente.

O algoritmo do QAOA se baseia na aplicação sucessiva de duas operações unitárias:

- A unitária de Custo  $U_C$ , corresponde à evolução do Hamiltoniano de Custo  $H_C$
- A unitária de mistura (mixer)  $U_B$ , corresponde ao Hamiltoniano de mistura  $H_B$ , onde:

$$
H_B = \sum_{i=1}^{n} X_i,
$$
\n(3.1)

onde X<sup>i</sup> é o operador de Pauli X (porta X [\[2.4.4\]](#page-38-0)) atuando no espaço do i-ésimo qubit.

O problema de otimização pode ser modelado a partir do modelo de Ising, ou também chamado Hamiltoniano de Ising. Esse algoritmo modela a função objetivo como um Hamiltoniano de Ising e o transforma em operadores unitários, aplicando os operadores em um estado de entrada, medindo os valores esperados, atualizando os parâmetros e repetindo o processo, até que a função objetivo seja minimizada. Ao ter a função objetivo minimizada, a distribuição de probabilidades apresenta uma ocorrência maior do autoestado de  $|\psi\rangle$ , essa obtida após a medição da função de onda |ψ⟩, de acordo com os parâmetros ótimos definidos, e com isso gerando a melhor configuração para o problema.

# 3.1 Modelo de Ising

O modelo representa uma cadeia de partículas de spin $\frac{1}{2}$ , que interagem em pares, sendo que cada um está sujeito a um campo de magnético de magnitude  $L_i$ . Cada partícula de spin pode assumir apenas duas direções, up e down, e a interação entre cada par de partículas fornece uma energia, positiva e negativa, de acordo com as direções definidas pelos spins. Sendo assim, baseado na configuração das direções das partículas e spins, a seguinte função objetivo, deve ser minimizada:

<span id="page-56-0"></span>
$$
C(z) = -\sum_{\langle ij \rangle} z_i z_j - \sum_i h_i z_i,
$$
\n(3.2)

onde as variáveis  $z_i$  podem assumir apenas valores unitários, positivo ou negativo, sendo  $z_i$  ∈ {+1, −1} e podem ser escritas como operadores de Pauli-Z $(\alpha_z)$ , já que  $\pm 1$  são autovalores de  $\alpha_z$ , associados às autofunções de spin das partículas.

# <span id="page-56-1"></span>3.2 Operador Fase

O operador fase representa a resposta entre as partículas adjacentes e ao campo magnético aplicado. Deve ser escrita a função objetivo apresentada no modelo de Ising [\(3.2\)](#page-56-0), como um operador unitário, para que possa ser aplicada diretamente ao circuito. Para descrever o hamiltoniano, pode-se definir o Operador Gamma através da seguinte equação:

$$
U(C,\gamma) = e^{-i\gamma C(z)} = e^{i\gamma \sum_{\langle i \rangle} z_i z_j + i\gamma \sum_i h_i z_i}.
$$
\n(3.3)

Como já foi explicado acima  $C(z)$  é expressa em termos dos operadores Pauli-Z e o produto tensorial entre eles geram matrizes diagonais,  $U(C, \gamma)$  é uma matriz diagonal unitária, onde o parâmetro  $\gamma$  é um dos parâmetros variacionais utilizado no QAOA. Considerando isso, pode ser escrito o operador  $U(C, \gamma)$  como:

$$
U(C,\gamma) = \prod_{\langle ij \rangle} e^{i\gamma Z_i Z_j} \prod_{i=0}^{N} e^{i\gamma h_i Z_i}, \qquad (3.4)
$$

esse operador apresentará a forma de uma matriz diagonal, assim como o produto tensorial entre matrizes de Pauli-Z.

# <span id="page-56-2"></span>3.3 Operador de Mistura

O operador de mistura (mixer operator)  $U(B, \beta)$  é aplicado para misturar as amplitudes e possibilita explorar melhor a busca e aumenta a chance de encontrar o ponto ótimo global da função objetivo. Nesse caso, pode ser descrito o operador de mistura da seguinte forma:

$$
U(B, \beta) = e^{-i\beta \sum_{j=0}^{N} X_j} = \prod_{j=0}^{N} e^{-i\beta X_j}.
$$
 (3.5)

Esse operador pode ser construído utilizando apenas operação de rotações em qubits individuais do tipo  $RX$ . Porém, a eficiência desse operador está diretamente ligada ao tempo de convergência e a precisão do algoritmo.

# 3.4 Função Objetivo do QAOA

No QAOA, cada conjunto das operações são conhecidas como camadas ou layers, e a i-ésima camada do circuito pode ser demonstrada da seguinte forma

$$
U(\gamma_i, \beta_i) = U(B, \beta_i)U(C, \gamma_i), \qquad (3.6)
$$

a sequência desses operadores representa o operador geral do QAOA. A maior precisão do resultado do algoritmo é consequência da maior quantidade de parâmetros do circuito, fazendo com que exista um maior número de camadas no circuito. No QAOA a função objetivo é um valor esperado e é responsável pela criação do ansatz. A atuação do operador geral do QAOA sobre o estado de entrada |s⟩ pode ser considerada da seguinte forma:

<span id="page-57-0"></span>
$$
\left|\vec{\gamma},\vec{\beta}\right\rangle = \left(U(B,\beta_n)U(C,\gamma_n)\right)\dots\left(U(B,\beta_1)U(C,\gamma_1)\right)\left(U(B,\beta_0)U(C,\gamma_0)\right)|s\rangle. \tag{3.7}
$$

Como o principal foco é encontrar a configuração de menor energia para o hamiltoniano, a função objetivo do problema é, novamente, a função dos valores esperados de energia, que se minimizada, retorna o menor autovalor de energia do sistema. A função objetivo do problema pode ser expressa como

$$
\langle C(Z) \rangle \equiv \langle \vec{\gamma}, \vec{\beta} | C(Z) | \vec{\gamma}, \vec{\beta} \rangle. \tag{3.8}
$$

Baseado no conceito do QAOA, o valor esperado de energia também pode ser descrito como um valor médio. Ao prepararmos e medirmos uma quantidade suficiente de vezes, o estado quântico, a distribuição de probabilidades obtida nos possibilita calcular o valor esperado como a soma da quantidade de vezes que cada autoestado da função de onda foi medido, multiplicada por suas respectivas energias associadas. Desse modo, pode ser descrita a função objetiva como

$$
\langle \vec{\gamma}, \vec{\beta} | C(Z) | \vec{\gamma}, \vec{\beta} \rangle = E_0 \alpha_0 \langle \vec{\gamma}, \vec{\beta} | 0 \rangle + E_1 \alpha_1 \langle \vec{\gamma}, \vec{\beta} | 1 \rangle + \cdots + E_n \alpha_n \langle \vec{\gamma}, \vec{\beta} | n \rangle = \sum_{i=0}^n E_i p_i.
$$
 (3.9)

Os parâmetros variacionais,  $\gamma$  (operador gamma) e  $\beta$  (operador mistura), são atualizados iterativamente através de métodos clássicos de otimização até que o menor autovalor de energia seja encontrado. Considerando que está sendo tratado um problema de otimização combinatória, o interesse é no autoestado da base computacional associado ao menor autovalor, que é composto pela bitstring formada pela configuração ótima do problema. Na figura [3.1](#page-58-0) tem uma representação do QAOA, que ilustra exatamente esse fluxo de processamento.

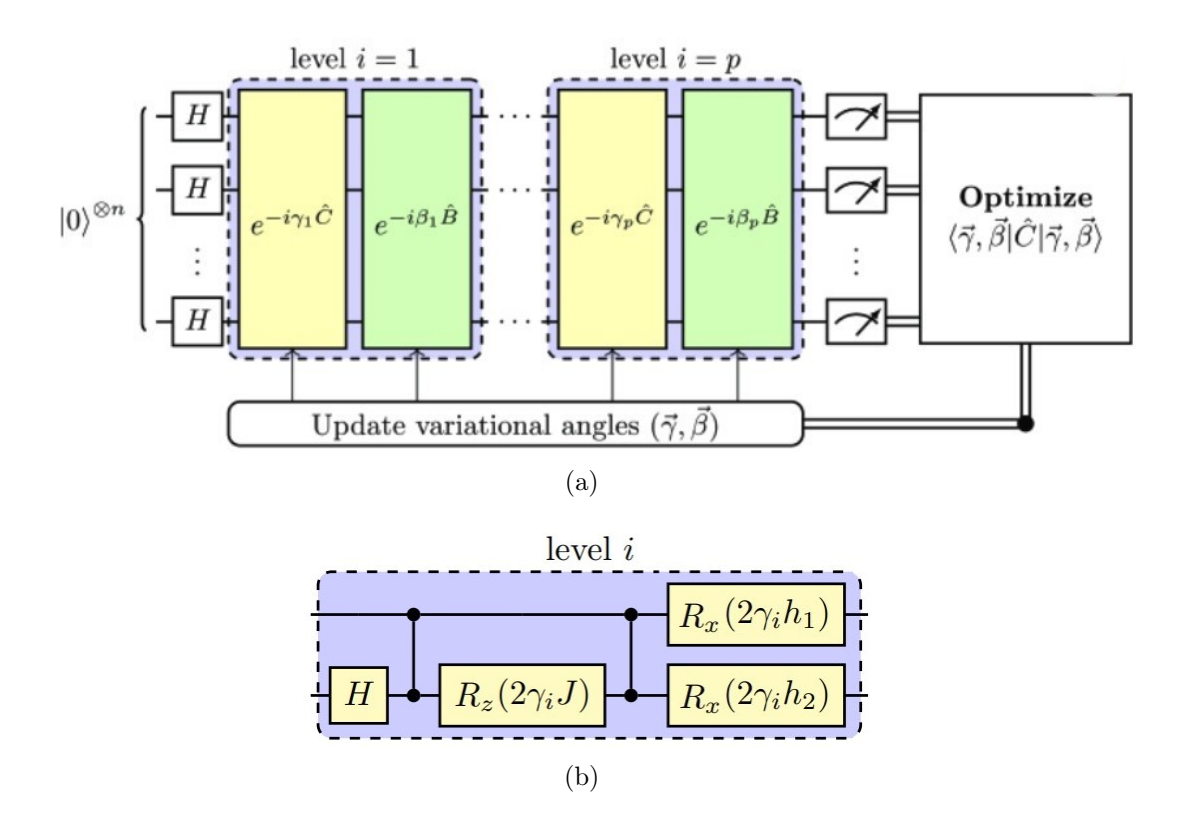

<span id="page-58-0"></span>Figura 3.1: (a) Circuito QAOA para um problema especificado com o Hamiltoniano de Ising C. Uma sequência alternada de dois Hamiltonianos ( $\widehat{C}$  e  $\widehat{B}$ ) é aplicado a uma superposição igual de n qubits. Após a medição dos estados dos qubits, o custo é calculado, e um algoritmo de otimização clássico minimiza variando os ângulos  $\vec{\gamma}$ e  $\beta$ . (Fonte: [\[2\]](#page-101-3))

(b) Implementação do QAOA com  $n = 2$  usando fase controlada e portão de qubits simples. A cor do circuito representa na imagem (a), em que parte ele está sendo implementado.

# 3.5 Aplicação do QAOA: Problema da Partição de Conjuntos

Com o objetivo de validar o conceito do QAOA e a implementação necessária do método e a relação entre o problema de otimização de portfólio, foi escolhido o problema de partição de conjuntos [\[36\]](#page-104-3) que consiste em minimizar a diferença entre as somas dos elementos de dois conjuntos, disjuntos de uma lista L, apresentado em dois subconjuntos nomeados como  $L_1$  e  $L_2$ .

O problema de decisão associado ao problema da partição de conjuntos é um NP-Completo, já o problema de otimização associado é um NP-Difícil.

O problema de partição de conjuntos é considerado o problema NP-Completo e está relacionado ao problema da soma de subconjuntos [\[37\]](#page-104-4), que pode ser formulado da seguinte maneira:

Dado um conjunto S de números inteiro e um número algo K, o problema de subconjuntos pergunta se existe um subconjunto A de S tal que a soma dos elementos de A seja exatamente igual a K.

A função objetivo do problema pode ser escrita, como uma função objetivo binária, onde  $s_i$  ∈ +1, -1, para achar  $min_{\vec{s}} f(\vec{s})$ , da seguinte maneira:

<span id="page-59-1"></span>
$$
f(\vec{s}) = (\sum_{i}^{n} s_i L_i)^2,
$$
\n(3.10)

note que:

<span id="page-59-2"></span>
$$
f(\vec{s}) = \sum_{i} s_i L_i \sum_{j} s_j L_j = \sum_{ij} s_i s_j L_i L_j,
$$
 (3.11)

os seguintes exemplos podem ser observados, para  $L=[2,1,1]$ :

<span id="page-59-0"></span>
$$
f(+1, +1, +1) = 16, f(+1, +1, -1) = 4, f(+1, -1, +1) = 4, f(+1, -1, -1) = 0
$$
  
\n
$$
f(-1, +1, +1) = 0, f(-1, +1, -1) = 4, f(-1, -1, +1) = 4, f(-1, -1, -1) = 16
$$
  
\nSoluções:  $\vec{s} = (+1, -1, -1)ou(-1, +1, +1)pois f(\vec{s}) = 0.$  (3.12)

Nos exemplo citados da equação [3.12](#page-59-0) existem algumas soluções complementares análogas, por esse motivo (+1, −1, −1) também possui como solução (−1, −1, +1). Nesse caso é possível existir uma outra resposta, considerando troca de posição de elementos dentro dos subconjuntos.

Transforma-se o problema de encontrar a melhor configuração para o vetor  $\vec{s}$  (de variáveis binárias), para o problema de encontrar o menor autovalor de uma matriz hermitiana. Pode-se expandir a equação  $((3.10))$  $((3.10))$  $((3.10))$ , e transformar as variáveis  $s_i$ , como na equação ([\(3.11\)](#page-59-2)), em operadores de Pauli-Z, que tem autovalores pertencentes ao conjunto −1, +1, e dessa maneira a função objetivo se torna um problema de minimizar valores, como é visualizado no exemplo [\(3.12\)](#page-59-0). Ao realizar os procedimentos mencionados na sessão [3.2,](#page-56-1) na equação [\(3.10\)](#page-59-1), obtêm-se o operador Gamma, que pode ser escrito da seguinte maneira:

<span id="page-59-3"></span>
$$
U(C,\gamma) = \prod_{\langle ij \rangle} e^{-i\gamma(2s_i s_j L_i L_j)} \tag{3.13}
$$

Ao detalhar a equação [\(3.10\)](#page-59-1), pode-se notar o termo  $\sum_i s_i^2$ , porém por ser uma constante, pode ser descartada da equação [\(3.11\)](#page-59-2), e representa a fase global do operador gamma [\(3.2\)](#page-56-1), não alterando o resultado final da equação. Já o operador de mistura [\(3.3\)](#page-56-2) pode ser apresentado como uma forma variacional arbitrária, que auxiliará o algoritmo a varrer o espaço de busca de maneira mais eficiente.

Considerando as diversas possibilidades para escolher um Operador de mistura, deve ser definido como  $U(B, \beta)$ , para demonstrar a dependência do operador com o parâmetro variacional  $\beta$ .

O estado inicial |s⟩, de acordo com o abordado na equação [\(3.7\)](#page-57-0), pode ser criado a partir da seguinte operação:  $H^{\bigotimes n} |0\rangle^{\bigotimes n} = |s\rangle$ .

# 3.5.1 Implementação do problema

Nessa sessão será abordado o passo a passo para implementar o problema da Partição de Conjuntos, considerando a implementação dos operadores unitários que compõem uma layer do QAOA.

Como será mostrado o passo a passo do algoritmo, será iniciada a aplicação do QAOA para um conjunto simples  $L = \{1, 2, 1\}$ . E nesse momento já pode ser identificado que será necessário três qubits no circuito, para atender o conjunto de três elementos.

Primeiramente será representado o Operador Gamma [\(3.2\)](#page-56-1) através de uma matriz. Considerando que a matriz do expoente é dada pelo produto  $-i2\gamma Z_i Z_j L_i L_j$ , para isso será feito o uso da exponenciação do operador  $-i2\gamma Z_1Z_2L_1L_2$  ≡  $-i2\gamma(Z\bigotimes Z\bigotimes I)L_1L_2.$ 

<span id="page-60-1"></span>
$$
Z_1 Z_2 = \begin{bmatrix} I & 0 & 0 & 0 \\ 0 & -I & 0 & 0 \\ 0 & 0 & -I & 0 \\ 0 & 0 & 0 & I \end{bmatrix},
$$
(3.14)

onde I e 0 são matrizes 2 x 2. Nesse caso, será aplicada a exponenciação da matriz de acordo com a equação [\(3.15\)](#page-60-0) para obter o primeiro termo do produto do Operador Gamma. O resultado dessa exponenciação, considerando a matriz diagonal [\(3.14\)](#page-60-1), com a multiplicação dos termos  $-i\gamma s_1 s_2$  é descrito pelo operador unitário dado por

<span id="page-60-0"></span>
$$
e^{-i2\gamma Z_1 Z_2 L_1 L_2} = \begin{bmatrix} e^{-i2\gamma L_1 L_2} I & 0 & 0 & 0 \ 0 & e^{i2\gamma L_1 L_2} I & 0 & 0 \ 0 & 0 & e^{i2\gamma L_1 L_2} I & 0 \ 0 & 0 & 0 & e^{-i2\gamma L_1 L_2} I \end{bmatrix},
$$
(3.15)

Deve-se destacar que não é necessário implementar essa operação considerando dispositivos quânticos que utilização portões quânticos. Essa operação lógica pode ser implementada diretamente através das portas  $X \in Rz(i)$  e o operador gamma pode ser implementado de forma semelhante.

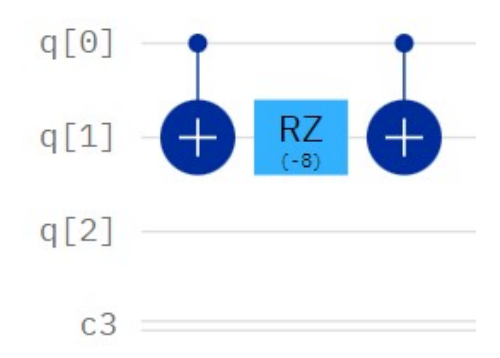

Figura 3.2: Representação do circuito quântico de um dos fatores do Operador fase. Considerando o conjunto  $L = \{1, 2, 1\}$ , o ângulo de Rz é dado por  $-2\gamma L_1 L_2 = -4\gamma$ . Na figura  $\gamma$  é o parâmetro variacional, definido com o valor de 1. (Fonte: Autor, utilizando a linguagem de programação Python e biblioteca Qiskit)

A equação [\(3.13\)](#page-59-3) pode ser expandida, visando facilitar o entendimento da implementação do Operador Gamma, considerando todos os fatores. Desse modo, o Operador Gamma pode ser exibido da seguinte maneira:

$$
U(C,\gamma) = \prod_{\langle ij\rangle} e^{-i\gamma 2Z_i Z_j L_i L_j} = e^{-i12\gamma} e^{-i\gamma 4Z_1 Z_3 L_1 L_3} e^{-i\gamma 4Z_2 Z_3 L_2 L_3} e^{-i\gamma 4Z_1 Z_2 L_1 L_2},
$$
(3.16)

onde os valores de  $Z_1$ ,  $Z_2$  e  $Z_3$ , respectivamente são, 1,2,1, informados no conjunto L. O elemento  $e^{-i12\gamma}$ , que é uma fase global, surgiu dos elementos diagonais  $Z_1Z_1$ ,  $Z_2Z_2$  e  $Z_3Z_3$ . O valor Dessa maneira será exibida a implementação completa do circuito do operador unitário de fase. [\(3.3\)](#page-61-0)

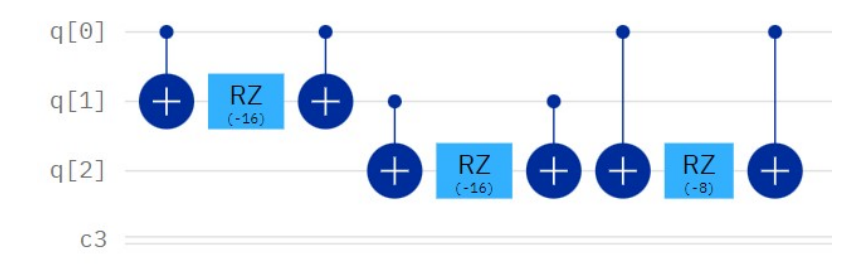

<span id="page-61-0"></span>Figura 3.3: Representação do circuito quântico do Operador de fase, com parâmetro variacional  $\gamma$  e inicializado em 1. (Fonte: Autor, utilizando a linguagem de programação Python e biblioteca Qiskit)

Já o Operador de Mistura pode ser implementado como uma forma genérica eficiente, independente do problema. Esse operador, considerando com o QAOA, conta com apenas um único parâmetro variacional  $\beta$  para cada *layer*. Pode-se observar isso na figura [3.4.](#page-62-0)

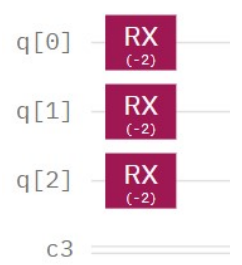

<span id="page-62-0"></span>Figura 3.4: Representação do circuito quântico do Operador Mistura, com parâmetro variacional  $\beta$  e inicializado em 1. (Fonte: Autor, utilizando a linguagem de programação Python e biblioteca Qiskit)

Considerando que foi definido os operadores  $U(C, \gamma)$  e  $U(B, \beta)$ , já é possível definir a *layer* do QAOA como a forma variacional  $U(\gamma, \beta) = U(B, \beta)U(C, \gamma)$ , que pode ser implementado considerando a implementação dos dois operadores, que será a união das figuras [3.3](#page-61-0) e [3.4,](#page-62-0) representado na figura [3.5.](#page-62-1) Cada camada é composta por dois parâmetros variacionais e aumentando o número x de camadas consegue aumentar a precisão do cálculo do valor mínimo de energia do Hamiltoniano. O número total de parâmetros é dado por 2x.

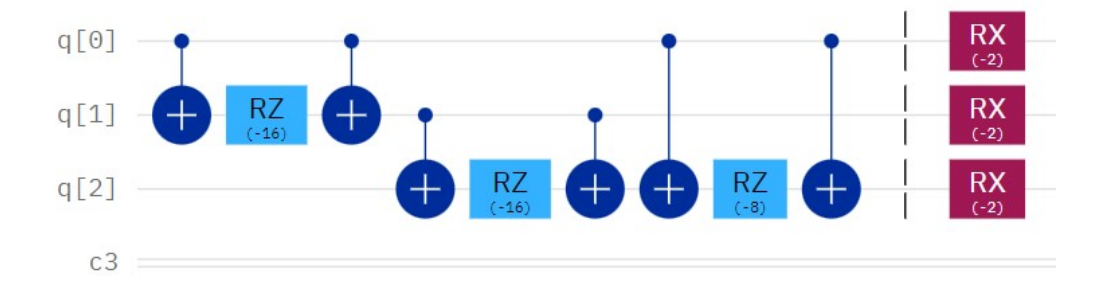

<span id="page-62-1"></span>Figura 3.5: Uma Layer do QAOA, com os parâmetros variacionais  $\gamma$  e  $\beta$  inicializados em 1. (Fonte: Autor, utilizando a linguagem de programação Python e biblioteca Qiskit)

Como foi mencionado no início do problema, o estado inicial do circuito, antes da aplicação das *camadas* é dado por  $H^{\bigotimes n} |0\rangle^{\bigotimes n} = |+\rangle^{\bigotimes n}$ . Desse modo, a função objetivo do problema, depende do conjunto de parâmetros  $\vec{\gamma}$  e  $\vec{\beta}$  é dada por

$$
F(\vec{\gamma}, \vec{\beta}) = \langle \vec{\gamma}, \vec{\beta} | C | \vec{\gamma}, \vec{\beta} \rangle. \tag{3.17}
$$

A função objetivo deve ser calculada através da distribuição de probabilidades obtida após efetuado um conjunto de medidas sobre a função de onda. Esse procedimento deve ser feito de forma iterativa utilizando algoritmos clássicos de otimização,

com o intuito de atualizar o parâmetro em busca do mínimo global da função objetivo. Normalmente é utilizado a técnica de otimização restrita por aproximação linear, chamada de COBYLA, disponível no Qiskit.

Considerando o resultado da implementação da partição do conjunto no circuito QAOA [3.6,](#page-63-0) podem ser visualizadas as portas geradas, a referências das camadas, em relação a repetição dentro do circuito, e também o momento da execução do otimização clássico.

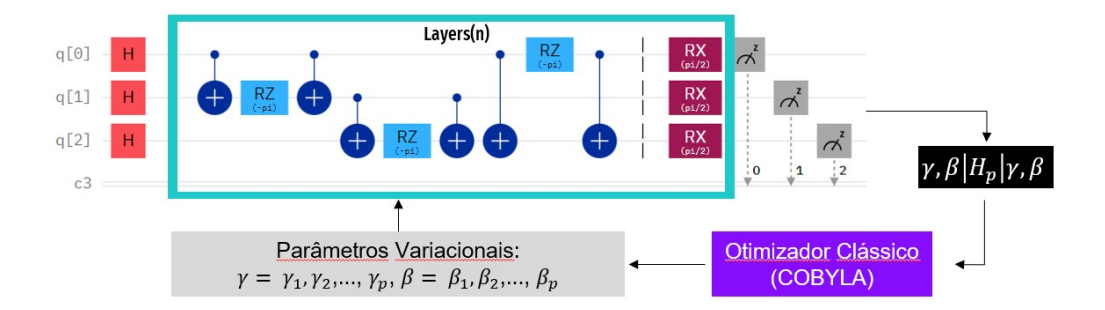

<span id="page-63-0"></span>Figura 3.6: Circuito QAOA implementado para o problema de partição de conjunto, ilustrando as portas, camadas e aplicação do algoritmo clássico. (Fonte: Autor)

# 3.5.2 Resultados

Resultados da implementação do algoritmo do problema de partição de conjuntos para simuladores, simuladores quânticos e simuladores fakes de computadores quânticos reais.

Tendo em vista a parte computacional de cada ambiente selecionado para execução, o simulador utiliza a capacidade do computador local que foi executado, nesse caso um core i7 com 16Gb de ram que simula os qubits necessário para o processo, o simuladores quântico foi ibm\_qasm\_simulator com 32 qubits, e o ibm\_cairo com 27 qubits.

Com o intuito de coletar resultados da execução do algoritmo quântico do problema de partição de conjunto, foi criado um script utilizando a linguagem de programação Qiskit.

Considerando o uso do script, foi executado em 3 backends diferentes, no simulador local (qasm\_simulator), simulador quântico da IBM (ibm\_qasm\_simulator) e simulador quântico fake (ibm\_cairo).

Cada um dos ambientes chegamos até o limite de qubits considerando os tempos de execução viáveis, que será explanada para cada caso abaixo.

Antes de explicar cada um dos ambientes executados, é importante demonstrar na tabela [3.7,](#page-64-0) referente ao detalhamento da média dos tempos (em segundos), quantidade média de execuções e as quantidades das taxas de sucesso.

Vale ressaltar, que foi considerado sucesso, baseado no conceito do valor igual do somatório dos conjuntos e no mínimo valor possível para a divisão dos conjuntos, considerando que o algoritmo encontrou esse valor, entende-se que ele achou a solução ótima, e o não sucesso quando não teve êxito na busca desse resultado.

| Simulador - 2 Layers |              |                  |                |                | Simulador Quântico - 2 Layers |                    |                   |                  |                         |                            | Simulador Cairo Fake - 2 Lavers |              |                  |                |     |
|----------------------|--------------|------------------|----------------|----------------|-------------------------------|--------------------|-------------------|------------------|-------------------------|----------------------------|---------------------------------|--------------|------------------|----------------|-----|
| Tamanho              | Média        |                  | <b>Sucesso</b> |                |                               | Média              |                   |                  | <b>Sucesso</b>          |                            |                                 | Média        |                  | <b>Sucesso</b> |     |
|                      | <b>Tempo</b> | <b>Execuções</b> | Não            | Sim            | Tamanho                       | <b>Tempo Total</b> | <b>Tempo Exec</b> | <b>Execuções</b> | Não                     | Sim                        | Tamanho                         | <b>Tempo</b> | <b>Execuções</b> | Não            | Sim |
| $\overline{3}$       | 0.5557       | 25               | $\Omega$       | 10             | $\overline{3}$                | 239.9              | 0.108             | 25               | $\Omega$                | 10                         | $\overline{3}$                  | 63.8445      | 25               | $\Omega$       | 10  |
| $\overline{a}$       | 0.4427       | 25               | $\Omega$       | 10             | $\overline{4}$                | 277.1              | 0.1198            | 25.4             | $\Omega$                | 10                         | $\overline{a}$                  | 63.4024      | 25               | $\overline{0}$ | 10  |
| 5                    | 0.6036       | 25               | $\Omega$       | 10             | 5                             | 319.6              | 0,127             | 25.1             | $\Omega$                | 10                         | 5                               | 62.8741      | 25               | $\Omega$       | 10  |
| 6                    | 0.9073       | 26.3             | $\Omega$       | 10             | 6                             | 260,8              | 0,1362            | 25               | $\Omega$                | 10                         | 6                               | 63.772       | 25               | $\Omega$       | 10  |
| $\overline{7}$       | 1.0739       | 25.1             | $\Omega$       | 10             | $\overline{7}$                | 268.1              | 0.156             | 25.7             | $\mathbf{1}$            | 9                          | $\overline{7}$                  | 69.0952      | 25               | $\Omega$       | 10  |
| 8                    | 1.2039       | 25.1             | $\Omega$       | 10             | 8                             | 338.1              | 0.1702            | 25.7             | $\Omega$                | 10                         | 8                               | 77,3043      | 25               | $\Omega$       | 10  |
| 9                    | 1.9074       | 31,3             | $\overline{2}$ | 8              | $\overline{9}$                | 479,8              | 0,2145            | 26,1             | $\Omega$                | 10                         | $\overline{9}$                  | 110,1483     | 25,1             | $\Omega$       | 10  |
| 10                   | 2.0006       | 28.3             | $\mathbf{1}$   | 9              | 10                            | 392.8              | 0.2741            | 29.8             | $\overline{\mathbf{1}}$ | 9                          | 10                              | 470.9356     | 25.1             | $\Omega$       | 10  |
| 11                   | 2.4938       | 26.9             | $\mathbf{1}$   | 9              | 11                            | 279.6              | 0.2832            | 27.7             | $\overline{2}$          | 8                          | 11                              | 1077.646     | 25.5             | $\mathbf{0}$   | 10  |
| 12                   | 2,9026       | 27               | $\mathbf{0}$   | 10             | 12                            | 283,2              | 0,4039            | 31               | $\mathbf{1}$            | 9                          | 12                              | 2353,057     | 27               | $\Omega$       | 10  |
| 13                   | 3.227        | 25               | $\Omega$       | 10             | 13                            | 249.2              | 0.5288            | 25.8             | $\Omega$                | 10                         | 13                              | 5257.419     | 25               | $\Omega$       | 10  |
| 14                   | 4.1362       | 25.2             | $\mathbf{1}$   | 9              | 14                            | 212.5              | 0.845             | 25.4             | $\Omega$                | 10                         | 14                              | 7579.505     | 25.5             | $\Omega$       | 10  |
| 15                   | 5,7914       | 26.1             | $\Omega$       | 10             | 15                            | 354.7              | 20,3913           | 25,4             | $\Omega$                | 10                         | 15                              | 990,1582     | 25.4             |                | 9   |
| 16                   | 7.2006       | 25.1             | $\Omega$       | 10             | 16                            | 203.8              | 5.2567            | 26.1             | $\Omega$                | 10                         | 16                              | 2151.551     | 25.6             | $\Omega$       | 10  |
| 17                   | 10.6307      | 25.2             | $\Omega$       | 10             | 17                            | 209.3              | 7.2907            | 25.8             | $\mathbf{1}$            | 9                          | 17                              | 3819.4       | 25.5             | $\Omega$       | 10  |
| 18                   | 17,3546      | 26.1             | $\mathbf{1}$   | 9              | 18                            | 250.9              | 12,7109           | 25.3             | $\Omega$                | 10                         | 18                              | 9156.307     | 25.7             | $\Omega$       | 10  |
| 19                   | 30.8851      | 25.5             | $\Omega$       | 10             | 19                            | 399.7              | 26,2651           | 25,9             | $\mathbf{1}$            | $\mathbf{q}$               | 19                              | 19706.99     | 25,9             | $\Omega$       | 10  |
| 20                   | 57,1858      | 25.4             | $\Omega$       | 10             | 20                            | 422.5              | 35.6323           | 25.3             | $\Omega$                | 10                         | 20                              | 43488.52     | 25.5             | 1              | 9   |
| 21                   | 116.4284     | 26.3             | $\mathbf{1}$   | 9              | 21                            | 468                | 51.1336           | 25.6             | $\mathbf{1}$            | $\overline{9}$             |                                 |              |                  |                |     |
| 22                   | 233.6482     | 25,6             | $\Omega$       | 10             | 22                            | 518.8              | 90.1232           | 26,1             | $\Omega$                | 10                         |                                 |              |                  |                |     |
| 23                   | 514.8971     | 25.8             | $\Omega$       | 10             | 23                            | 557.8              | 151.2309          | 26.2             | $\Omega$                | 10                         |                                 |              |                  |                |     |
| 24                   | 1085.501     | 26.5             | $\mathbf{1}$   | 9              | 24                            | 753.6              | 303.5491          | 26.9             | $\mathbf{1}$            | 9                          |                                 |              |                  |                |     |
| 25                   | 2314.105     | 26,4             | $\blacksquare$ | $\overline{9}$ | 25                            | 950.3              | 537.6354          | 25.9             | $\Omega$                | 10                         |                                 |              |                  |                |     |
| 26                   | 4883.94      | 26.5             | $\Omega$       | 10             | 26                            | 1529.1             | 1101.6529         | 26,2             | $\Omega$                | 10                         |                                 |              |                  |                |     |
|                      |              |                  |                |                | 27                            | 2812.1             | 2305.7937         | 25.6             | $\Omega$                | 10                         |                                 |              |                  |                |     |
|                      |              |                  |                |                | 28                            | 5599.2             | 4962.0383         | 26.5             | $\Omega$                | 10                         |                                 |              |                  |                |     |
| Total                |              |                  | $\mathbf{q}$   | 231            | Total                         |                    |                   |                  | 9                       | 251                        | Total                           |              |                  |                | 178 |
| 3.75%<br>Percentual  |              |                  | 96.25%         | Percentual     |                               |                    |                   |                  | 3,46% 96,54%            | 1,11% 98,89%<br>Percentual |                                 |              |                  |                |     |

<span id="page-64-0"></span>Figura 3.7: Tabela com os valores das execuções da partição de conjuntos. (Fonte: Autor)

#### Simulador qasm\_simulator

Para coleta dos dados, foram realizadas 10 execuções do algoritmo para cada conjunto, de 3 a 26 elementos ou qubits, após esse procedimento, foi calculada a média do tempo das execuções para o cálculo do resultado final.

Pode ser observado no gráfico da figura [3.8\(](#page-65-0)a) que existiu um aumento exponencial do tempo de execução do algoritmo, baseado no aumento da quantidade de elementos do conjunto utilizado, que está diretamente ligado a quantidade de qubits. Porém esse crescimento aconteceu apenas após 23 elementos no conjuntos, que até então o crescimento estava linear.

O mesmo foi realizado, como pode ser observado no gráfico da figura [3.8\(](#page-65-0)b), sobre a média de execuções para cada um dos conjuntos, usando a mesma estratégia de repetições mencionadas acima, nesse caso existiu uma média de 25 execução para cada conjunto, considerando 2 camadas no QAOA.

E de acordo com o gráfico da figura [3.8\(](#page-65-0)c), o resultado de sucesso ou não sucesso do algoritmo, tivemos um percentual de 96,25% de sucesso e 3,75% de não sucesso.

Para chegar a esses resultados foi necessário mais de 26 horas de execução do algoritmo, em todos os procedimentos.

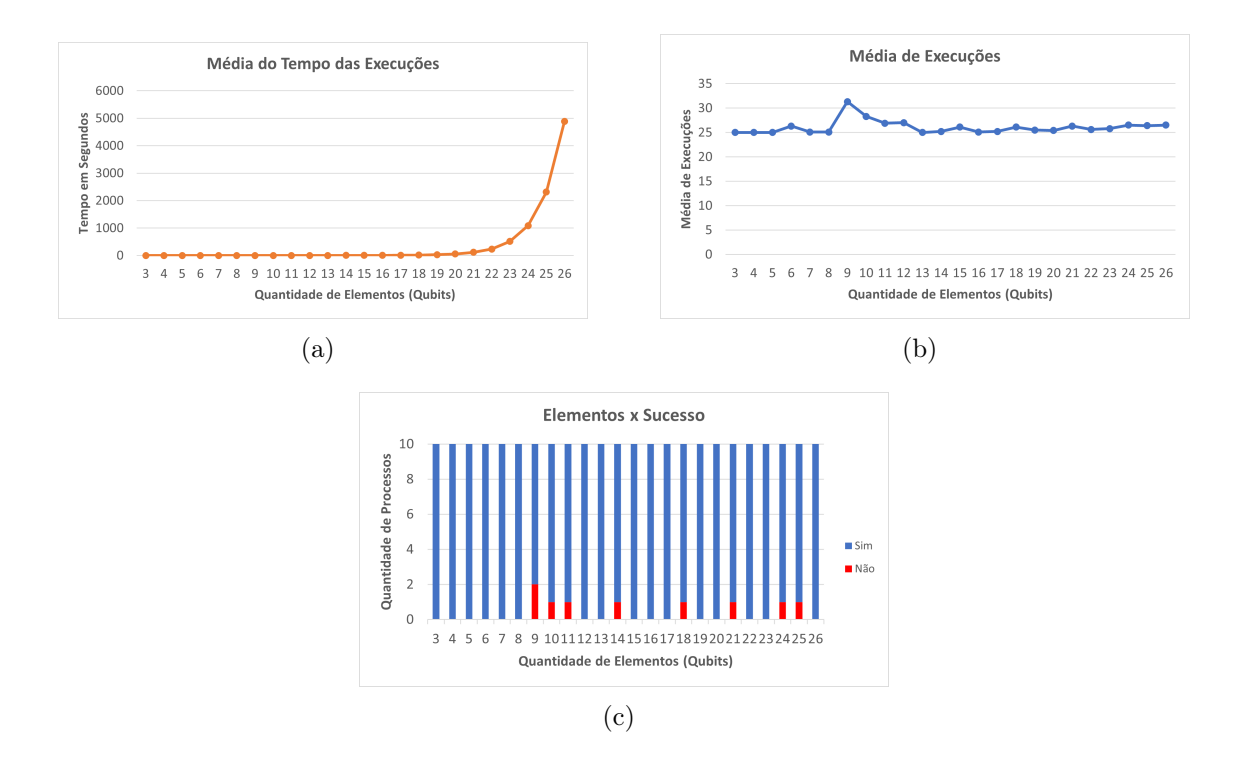

<span id="page-65-0"></span>Figura 3.8: (a) Representação da média dos tempos. (b) Representação da média das execuções. (c) Representação da quantidade de execuções com sucesso. (Fonte: Autor)

# Simulador ibm\_qasm\_simulator

Para coleta dos dados, foram realizadas 10 execuções do algoritmo para cada conjunto, de 3 a 28 elementos ou qubits, após esse procedimento, foi calculada a média do tempo das execuções para o cálculo do resultado final.

Pode ser observado no gráfico da figura [3.9\(](#page-66-0)a) que existiu um aumento exponencial do tempo de execução do algoritmo, baseado no aumento da quantidade de elementos do conjunto utilizado, que está diretamente ligado a quantidade de qubits. Porém esse crescimento aconteceu apenas após 23 elementos no conjuntos, que até então o crescimento estava variando, mas sem um crescimento exponencial.

O mesmo foi realizado, como pode ser observado no gráfico da figura [3.9\(](#page-66-0)b), sobre a média de execuções para cada um dos conjuntos, usando a mesma estratégia de repetições mencionadas acima, nesse caso existiu uma média de 26 execução para cada conjunto, considerando 2 camadas no QAOA.

E de acordo com o gráfico da figura [3.9\(](#page-66-0)c), o resultado de sucesso ou não sucesso do algoritmo, tivemos um percentual de 96,54% de sucesso e 3,46% de não sucesso.

Para chegar a esses resultados foi necessário mais de 30 horas de execução e 55 horas do tempo total do algoritmo, em todos os procedimentos. Essa diferença nos tempos é dada pelo fato da existência de filas de execução para o processamento do algoritmo.

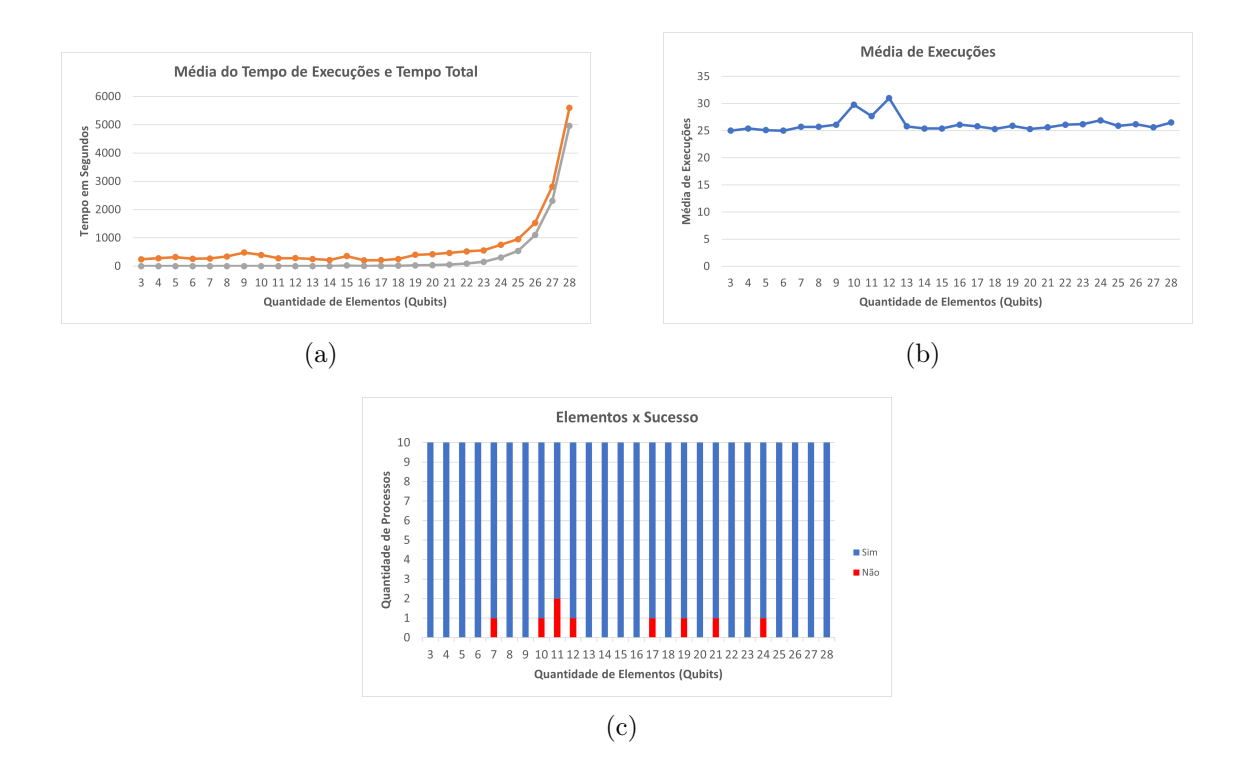

<span id="page-66-0"></span>Figura 3.9: (a) Representação da média dos tempos. (b) Representação da média das execuções. (c) Representação da quantidade de execuções com sucesso. (Fonte: Autor)

### Simulador com ruído Fake Cairo - ibm\_cairo

Para coleta dos dados, foram realizadas 10 execuções do algoritmo para cada conjunto, de 3 a 20 elementos ou qubits, após esse procedimento, foi calculada a média do tempo das execuções para o cálculo do resultado final.

Pode ser observado no gráfico da figura [3.10\(](#page-67-0)a) que existiu um aumento exponencial do tempo de execução do algoritmo, baseado no aumento da quantidade de elementos do conjunto utilizado, que está diretamente ligado a quantidade de qubits. Porém esse crescimento aconteceu apenas após 16 elementos no conjuntos, que até então o crescimento estava variando, mas sem um crescimento exponencial.

O mesmo foi realizado, como pode ser observado no gráfico da figura [3.10\(](#page-67-0)b), sobre a média de execuções para cada um dos conjuntos, usando a mesma estratégia de repetições mencionadas acima, nesse caso existiu uma média de 25 execução para cada conjunto, considerando 2 camadas no QAOA.

E de acordo com o gráfico da figura [3.10\(](#page-67-0)c), o resultado de sucesso ou não sucesso do algoritmo, tivemos um percentual de 98,89% de sucesso e 1,11% de não sucesso.

Para chegar a esses resultados foi necessário mais de 268 horas de execução do algoritmo, em todos os procedimentos. .

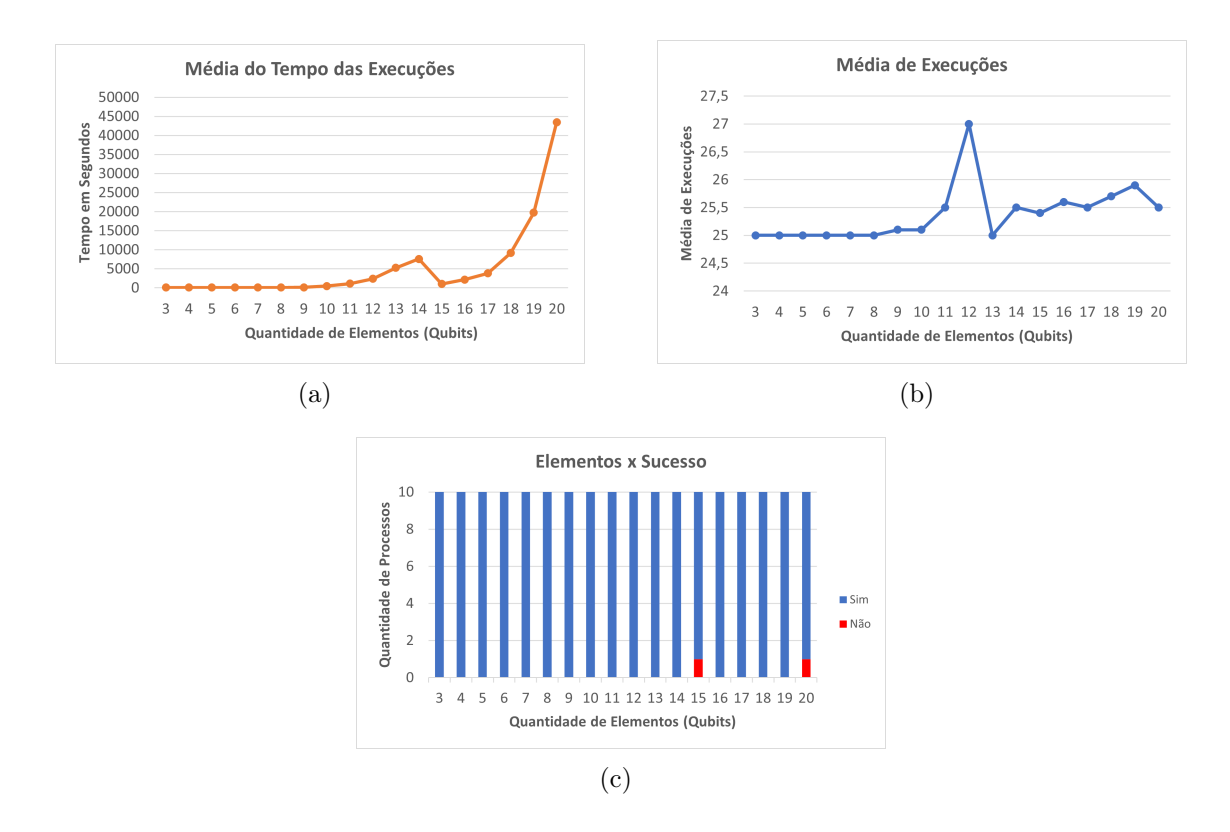

<span id="page-67-0"></span>Figura 3.10: (a) Representação da média dos tempos. (b) Representação da média das execuções. (c) Representação da quantidade de execuções com sucesso. (Fonte: Autor)

# 3.5.3 Conclusão

Para todos os casos expostos, observou-se uma taxa de sucesso acima de 90%, considerando todas as execuções realizadas para cada um dos simuladores.

Ao comparar o Fake Cairo com os outros simuladores, foi verificado um aumento exponencial do tempo de execução após 16 elementos, contra 23 elementos para os demais ambientes.

Apenas foi considerada a execução para 2 camadas, pois ao realizar algumas execuções com 4 camadas foi observado apenas um aumento significativo de tempo e execuções, mas que não refletiu em um melhor resultado.

# Capítulo 4

# Aspectos Fundamentais da Área Financeira

O presente capítulo é destinado a uma breve contextualização necessária para a compreensão de alguns conceitos norteadores sobre o mercado financeiro e sua dinâmica de funcionamento, no que se refere aos fundos de investimento.

O mercado financeiro é o todo ambiente em que ocorrem as operações de investimento. De acordo com a definição de A. Assaf,

> "O mercado financeiro pode ser interpretado como o ambiente da economia onde se realizam todas as transações com moedas e títulos, e participações de capital. (...) O mercado financeiro é geralmente representado pelo mercado monetário e mercado de capitais, diferenciando-se esses segmentos notadamente pelos prazos dos ativos negociados". [\[38,](#page-104-5) p.100]

Em primeira análise, é importante observar que o cenário da economia – principalmente, no âmbito nacional – nos últimos anos é caracterizado por certa estabilidade, motivada não apenas pelas quedas de juros básicos, como também por opções de investimentos com maior rentabilidade a longo prazo, como é o caso da aplicação de ações. Se por um lado, fundos de renda fixa e poupança representavam a maior parcela dos portfólios investidos nos últimos anos, por outro, essas opções foram se tornando menos atraentes, dada a queda das taxas de retorno, decorrente de uma economia em estabilização. Por essa razão, as ações têm se apresentado como uma interessante alternativa para aqueles que desejam maior retorno de seus investimentos. Entretanto, essa escolha, em geral, é acompanhada de um nível de risco aumentado, necessitando de um maior cuidado que o investidor, principalmente o de perfil conservador, deve ter para escolher a forma mais adequada de aplicar seu capital, a fim de impedir perdas consideráveis.

Assim, diversas metodologias, como técnicas aprimoradas de composição de carteira, têm sido desenvolvidas com o objetivo de mensurar e de controlar os possíveis riscos de um investimento de ações. Nessa perspectiva, cabe-nos citar o modelo elaborado por Markowitz (1952) [\[12\]](#page-102-2), considerado um dos principais avanços no campo financeiro desde a última metade do século XX.

Com o objetivo de contribuir para esta contextualização, é importante explicar alguns conceitos basilares que serão tratados aqui, como o de ação, de ativo e de portfólio, para, finalmente, abordar os postulados teóricos de Markowitz [\[39\]](#page-104-6). Vale ressaltar, entretanto, que, para o presente trabalho, pretende-se trazer apenas os conceitos mais gerais dessas terminologias, para cumprir o papel didático explanatório, dispensando, assim, uma revisão teórica mais aprofundada de um campo diferente daquele em que esta pesquisa está centrada.

No que se refere aos ativos financeiros, pode-se dizer que estes são instrumentos intangíveis, cujo valor deriva de um acordo contratual existente. No mercado financeiro, os ativos são os investimentos, que podem ser divididos em duas definições: os ativos de renda fixa, como por exemplo, poupança, CDB, LCI (Letras de Crédito Imobiliário), LCA (Letra de Crédito do Agronegócio), LC (Letra de Câmbio), tesouro direto, debêntures e fundos de renda fixa, e os ativos de renda variável, como por exemplo, ações, fundos de investimento, ETFs (Exchange Traded Funds), fundos imobiliários, derivativos, câmbios e moedas, BDRs (ações no exterior), Ouro, CRI (Certificado de Recebíveis Imobiliários), CRA (Certificado de Recebíveis de Agronegócio) e Commodities. Essa conceituação é bastante explorada nos estudos da Contabilidade; alguns autores da área, como Hendriksen & Van Breda (1999) [\[40\]](#page-104-7), afirmam que os "ativos são essencialmente reservas de benefícios futuros".

Além disso, os ativos financeiros são divididos em três tipos: os que geram renda, os de reserva de emergência e os de crescimento de capital. Os principais tipos disponíveis no mercado são as ações, os títulos públicos e os títulos privados. Para esta pesquisa, nos deteremos apenas nas ações.

Com relação às ações, estas são títulos de renda variável, emitidos por empresas de capital aberto ou Sociedades Anônimas (S/A), sendo o investidor de uma ação um coproprietário da sociedade anônima da qual é acionista, participando de seus resultados. As ações são convertidas em dinheiro, a qualquer tempo, por meio de negociação em bolsas de valores ou no mercado de balcão (GIAMBIAGI, 2010) [\[41\]](#page-104-8).

O conceito de portfólio, por sua vez e na perspectiva da Economia, é definido como conjunto de ativos em que uma pessoa ou uma empresa investe. Também chamado de cesta ou carteira de investimentos, um portfólio reúne todos os produtos, tanto de renda fixa quanto de renda variável, que o investidor escolheu para aplicar seu capital. Como na montagem de um portfólio deve ser levado em conta, não apenas a escolha dos produtos, mas a proporção de dinheiro que deseja investir em cada um deles, faz-se necessário que o investidor utilize o princípio da diversificação, para evitar maiores prejuízos. Tal diversificação pode ser feita de inúmeras maneiras, como variação de classes de investimento (renda fixa, renda variável, fundos de investimento e ETFs).

Na figura [4.1](#page-70-0) é exibido o gráfico do índice S&P (Standard & Poor´s 500)que é o índice composto por 500 ativos cotados nas bolsas de NYSE ou NASDAQ, qualificados devido ao seu tamanho de mercado, sua liquidez e sua representação de grupo industrial.

Diante da necessidade latente de se criar uma carteira com maior rentabilidade e menor risco, a Teoria Moderna de Portfólios, de Harry Markowitz, publicada em 1952[\[12\]](#page-102-2), contribuiu para um processo de otimização de carteira, sugerindo aos investidores a não concentrarem seus investimentos em um único lugar.

Vale ressaltar o aumento do uso de vários métodos clássicos de computação para enfrentar diferentes cenários e uso dessas tecnologias, no campo da Análise do Mercado Financeiro aumento exponencialmente a versatilidade das carteiras e reduziu os riscos relacionados a eles quando comparados aos estágios iniciais dos mercados. Hoje em dia muitas empresas tentam resolver problemas enfrentados diariamente e fazem uso da computação para enfrentá-los, e com a computação quântica novos paradigmas poderão ser ultrapassados.

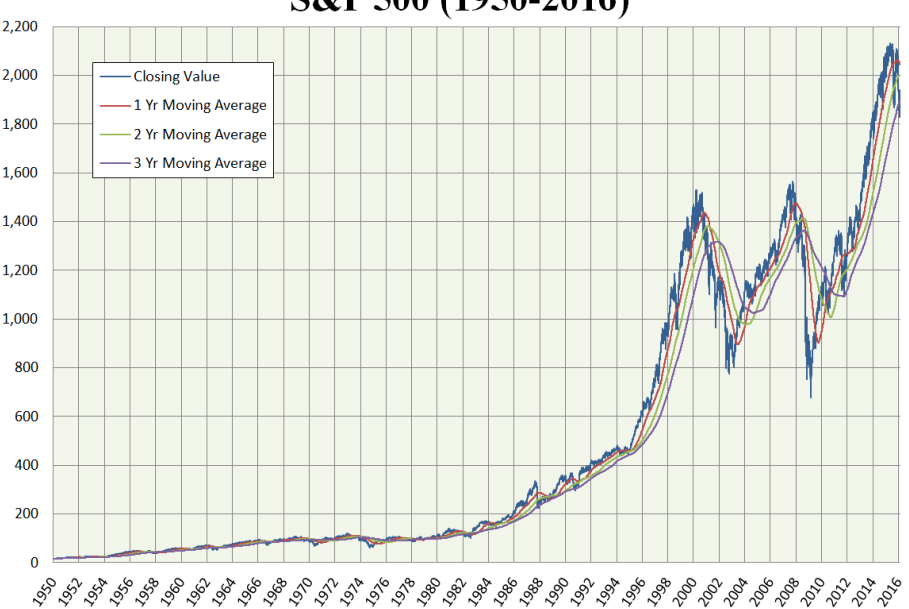

S&P 500 (1950-2016)

<span id="page-70-0"></span>Figura 4.1: Índice S&P 500 (Fonte: Wikipedia)

Estabelecida através de um modelo matemático, a abordagem de Markowitz constatava que os retornos de uma carteira se comportam como uma variável aleatória, e, por isso, desenvolveu um modelo de composição de carteiras com o objetivo de minimizar desvio padrão como uma medida de risco. Considera-se, nesse caso, os parâmetros de média, de variância e de covariância dos retornos esperados das ações, que são opções para fazer parte da carteira. Tais parâmetros são estimados com base em informações de séries históricas, levando-se em conta um vetor de médias e uma matriz de covariância desses retornos. Dentro da Teoria do Portfólio, há conceitos básicos como o de retorno esperado, risco, variância, covariância, diversificação e fronteira eficiente. Portanto, faz–se necessário esclarecer alguns desses pressupostos gerais.

# 4.1 Tópicos de Estatística

Nessa seção será abordado os conceitos de estatística que darão o alicerce para os cálculos que serão utilizados posteriormente no problema de otimização de portfólios e como eles se relacionam na manipulação dos dados considerados para os ativos.

# Média de Dados

Considerando que os dados analisados tendem para um valor central de distribuição, a média é representada pelo quociente entre a soma de todos os valores de  $x_i$  de uma amostra, igualmente prováveis, pelo número N de termos que esta amostra possui. A média  $\mu$  é

$$
\mu = \frac{\sum_{i=1}^{n} x_i}{N}.\tag{4.1}
$$

# Variância

Variância é uma medida de dispersão ou variabilidade, já que mede a diversificação das variáveis em torno da média. Ela é representada pela média aritmética dos quadrados dos desvios em relação a média. Considerando uma população de dados, definimos a variância como *desvio em relação a média* a diferença entre cada  $x_i$  de uma amostra e a média  $\mu$ . A representação algébrica da variância  $\sigma^2$  é

$$
\sigma^2 = \frac{\sum_{i=1}^n (x_i - \mu)^2}{N}.
$$
\n(4.2)

# Desvio Padrão

O Desvio Padrão é uma medida de dispersão ou variabilidade que, diferente da variância, possui unidades lineares em relação a média. É representado pela raiz quadrada positiva da variância. O desvio padrão  $\sigma$  da variável aleatória  $x$  é

$$
\sigma = \sqrt{\frac{\sum_{i=1}^{n} (x_i - \mu)^2}{N}}.
$$
\n(4.3)
#### <span id="page-72-1"></span>Covariância

Em teoria a covariância é uma medida do grau de interdependência numérica entre duas variáveis aleatórias.

Sejam duas variáveis aleatórias  $x_i$  e  $y_i$ , com valores esperados  $\mu_i$  e  $\mu_j$ , a medida da associação entre elas é o produto destas em torno da média, numa amostra de N termos. Pode ser representada a covariância  $\sigma_{ij}$  como

$$
\sigma_{ij} = \frac{\Sigma(x_i - \mu_i)(y_i - \mu_j)}{N}.
$$
\n(4.4)

A covariância é interpretada da seguinte forma:

- 1.  $\sigma_{ij} > 0$ : a associação linear entre as variáveis x e y é positiva, ou seja, se os valores de x aumentam, os de y também aumentarão.
- 2.  $\sigma_{ij}$  < 0: a associação linear entre as variáveis x e y é negativa, ou seja, se os valores de x aumentam, os de y diminuirão.

#### <span id="page-72-0"></span>Correlação

Quando normalizada, a covariância leva em consideração a relação entre os coeficientes  $\rho_{ij}$  e calculado como:

$$
\rho_{ij} = \frac{\sigma_{ij}}{\sigma_i \sigma_j}.\tag{4.5}
$$

O grau de associação entre as variáveis pode ser avaliado por meio do coeficiente de correlação ou coeficiente de Pearson. Nesse caso os diagramas de dispersão podem ser classificados de acordo com o exposto abaixo:

1.  $\rho_{ij} = +1$ : considera-se que é uma correlação linear positiva perfeita, ou seja, a distribuição dos dados forma uma reta crescente.

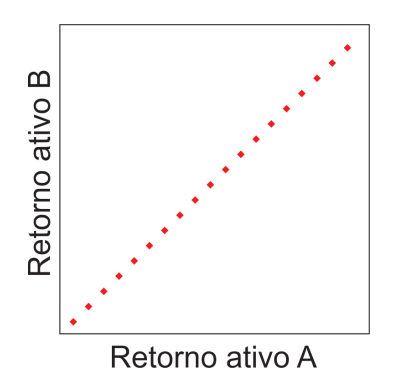

Figura 4.2: Correlação Positiva Perfeita -  $\rho_{ij} = +1$  (Fonte: Autor)

2.  $ρ_{ij} = −1$ : considera-se que é uma correlação linear negativa perfeita, ou seja, a distribuição dos dados forma uma reta decrescente.

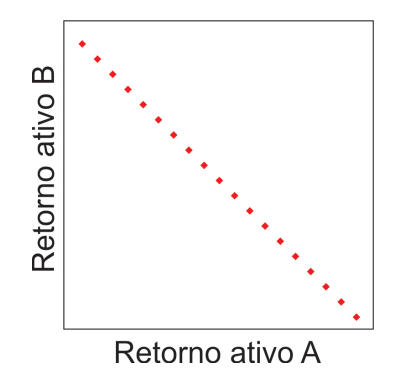

Figura 4.3: Correlação Negativa Perfeita -  $\rho_{ij} = -1$  (Fonte: Autor)

3.  $\rho_{ij} = 0$ : considera-se que é uma correlação nula, que não existe uma correlação linear entre as variáveis.

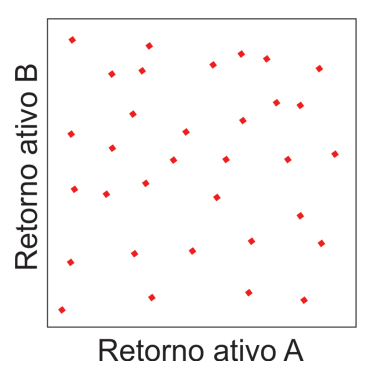

Figura 4.4: Correlação Neutra -  $\rho_{ij}=0$  (Fonte: Autor)

4.  $0 < \rho_{ij} < 1$ : considera-se que a correlação linear é positiva, variando de fraca (o valor de  $\rho_{ij}$  é próximo a zero), a forte (o valor de  $\rho_{ij}$  é próximo a 1).

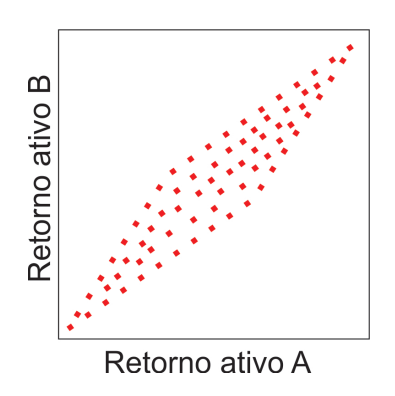

Figura 4.5: Correlação Positiva -  $0 < \rho_{ij} < 1$  (Fonte: Autor)

5. −1 <  $ρ_{ij}$  < 0: considera-se que a correlação linear é negativa, variando de fraca (o valor de  $\rho_{ij}$  é próximo a zero), a forte (o valor de  $\rho_{ij}$  é próximo a -1).

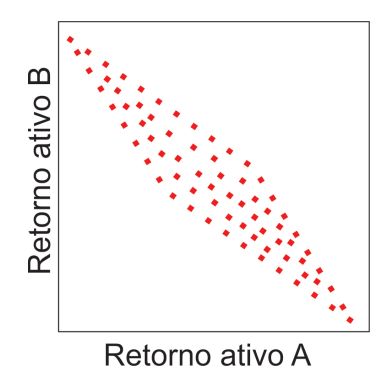

Figura 4.6: Correlação Negativa -  $-1 < \rho_{ij} < 0$  (Fonte: Autor)

#### Diversificação

O principal efeito da diversificação é na diminuição da volatilidade de um investimento por combinar diferentes tipos de ativos, explicado pela covariância e correlação entre eles, e consequentemente, diminui o risco.

Um ponto importante para a diversificação é ter o conhecimento e fazer a diferenciação entre os tipos de risco que existem, esse assunto será abordado com maiores detalhes, na sessão [4.2.1,](#page-74-0) são divididos entre o risco não sistemático e o sistemático.

## 4.2 A Teoria Moderna de Portfólios de Markowitz

Nessa seção será abordada a teoria moderna de portfólios e o modelo utilizado para a otimização de portfólios. Esses conceitos serão aprofundados, em relação a seção [4.1](#page-71-0) e com uma abordagem da relação dos ativos com as carteiras.

## <span id="page-74-0"></span>4.2.1 Cálculo da taxa de retorno esperado para uma carteira

Define-se risco, no contexto das finanças, como a incerteza de ganho futuro ou a probabilidade da ocorrência de adversidades. O modelo de Markowitz pressupõe que os investidores são avessos ao risco; em outras palavras, significa dizer que no caso de dois ativos que ofereçam o mesmo retorno esperado, os investidores vão demonstrar preferência por aquele que apresentar menor risco.

O risco poderá ser maior ou menor, resultando em ganho ou perda. Dessa maneira, o tipo de risco é uma categoria importante para que o investidor avalie o retorno de seu investimento, estabelecendo-se, assim, uma relação de risco-retorno. Uma vez que o risco pode estar relacionado com situações imprevisíveis, como flutuações do mercado, especulações, fatores políticos, a garantia da segurança pode ser sugerida através da diversificação, isto é, investir em vários tipos de ativos vai permitir diferentes tipos de retorno e diminuir o risco, promovendo maior proteção ao patrimônio.

Considera-se os preços dos ativos dentro de uma linha do tempo, definida no momento da análise:

$$
P = \{p_1, p_2, p_3, \dots, p_n\}.
$$
\n(4.6)

O retorno do ativo no momento do tempo  $t = 2$  é dado  $R_2 = p_2 - p_1$ . Isso quer dizer que, para saber o retorno do ativo, deve-se considerar o preço do ativo no primeiro período  $(p_1)$  e o preço no segundo período  $(p_2)$ . A diferença desses valores, considerando que existiria uma compra e venda nesses períodos, refletiriam com o retorno da transação realizada. Porém, para facilitar os cálculos e a comparação entre os ativos, precisa ser utilizado um retorno percentual como medida, que deve ser representado como

$$
R_2 = \frac{p_2 - p_1}{p_1}.\tag{4.7}
$$

Se avaliar apenas o retorno, isso não seria suficiente para uma análise completa do ativo. Para isso, utiliza-se um conceito chamado retorno esperado, que efetua análise do retorno no futuro. Isso quer dizer que o retorno esperado utilizará de um artifício matemático, chamado esperança, para calcular uma expectativa do retorno. Desse modo:

<span id="page-75-0"></span>
$$
\mu = E(R_i) = \sum_{i=1}^{n} p_i R_i.
$$
\n(4.8)

Nesse caso, na equação [\(4.8\)](#page-75-0), o retorno esperado é o somatório dos retornos dos ativo ponderado pelas respectivas probabilidades de ocorrência.

Já a taxa esperada de retorno para a carteira de investimentos  $E(R)$  com n ativos é calculada pela média ponderada das taxas de retornos esperados para cada investimento na carteira, em que os pesos são as proporções do valor total para o investimento, que é representado por  $w_i$ , na equação a seguir:

$$
E(R) = \sum_{i=1}^{n} w_i E(R_i).
$$
 (4.9)

Como não é conhecido os valores dos retornos futuros de um determinado ativo, então pode-se utilizar os retornos históricos para estimar os retornos preparados, e essa estimativa é realizada através da média aritmética dos retornos históricos do ativo.

Um outro ponto importante para qualquer investidor é o risco associado ao investimento em qualquer ativo. Essa métrica está relacionada ao quanto o valor do retorno efetivo será diferente do retorno esperado. O risco de um ativo é definido como o desvio padrão dos retornos efetivos em relação ao retorno esperado. Os riscos podem ser classificados em dois tipos: risco não sistemático e sistemático.

O risco não sistemático está associado a variância específica do ativo medido, são riscos que não dependem diretamente do ativo e não será tão relevante para o modelo que está sendo apresentado. Normalmente afeta apenas uma instituição ou um setor específico. Sendo assim, faz com que ele possa ser reduzido através da diversificação da carteira de investimentos.

O risco sistemático atinge a economia como um todo ou um determinado mercado. Normalmente é um fato provocado por algum evento no mercado financeiro que afeta as grandes instituições, e automaticamente acabando se espalhando para as demais, devido ao fato da ligação entre elas.

# 4.2.2 Variância e desvio padrão para um ativo em uma carteira

Considerando o conceito citado na sessão [4.2.1](#page-74-0) é utilizada a variância como método de cálculo, da seguinte maneira:

$$
\sigma^2 = E[(R - \mu)^2].
$$
\n(4.10)

A recomendação para o uso da variância como uma medida de risco, leva em consideração que os retornos dos ativos são muito inter-correlacionados e a diversificação não pode eliminar toda a variação. Considerando uma taxa de retorno esperada, a variância do retorno da carteira pode ser reduzida através da diversificação, mas não ser eliminada. A variância pode ser reduzida ainda mais, apenas diminuindo o valor esperado da taxa de retorno da carteira.

A variância de um retorno de portfólio pode ser determinada como uma função quadrática dos pesos x<sup>j</sup> dos ativos. Devemos lembrar que a taxa de retorno R<sup>j</sup> do ativo i é uma variável aleatória com média  $\mu_j$ . Denotamos por  $\sigma_j^2$  a variância de  $R_j$  e por  $\sigma_{ij}$  a variância entre as taxas de retornos dos ativos i e j, que pode ser calculada como:

$$
\sigma_{ij} = E(R_i - \mu_i)(R_j - \mu_j). \tag{4.11}
$$

Ao normalizar, a variância tem relação com os coeficientes de correlação [4.1.](#page-72-0) A taxa de retorno da variância de  $R_i$  do portfólio x pode ser demostrada como:

$$
\sigma^{2}(x) = \sum_{i=1}^{n} \sigma_{i}^{2} x_{i}^{2} + 2 \sum_{i=1}^{n} \sum_{j=i+1}^{n} \sigma_{ij} x_{i} x_{j}.
$$
\n(4.12)

Uma expressão equivalente pode ser obtida ao denotar a variância do ativo i como  $\sigma_{ij}$ :

$$
\sigma^{2}(x) = \sum_{i=1}^{n} \sum_{j=1}^{n} \sigma_{ij} x_{i} x_{j}.
$$
\n(4.13)

No modelo de Markowitz a variância é minimizada e um limite inferior $\mu_0$ é definido como taxa de retorno esperada da carteira. A forma clássica do modelo de Markowitz é:

$$
\min \sum_{i=1}^{n} \sum_{j=1}^{n} \sigma_{ij} x_i x_j,
$$
\n(4.14)

$$
\sum_{j=1}^{n} \mu_j x_j \ge \mu_0,\tag{4.15}
$$

$$
\sum_{j=1}^{n} x_j = 1,\tag{4.16}
$$

$$
x_j \ge 1 \t j = 1, ..., n. \t(4.17)
$$

# <span id="page-77-0"></span>4.2.3 Covariância e correlação dos retornos esperados de ativos em uma carteira

Covariância e correlação, considerando um ativo, já foram abordados nas seções [4.1,](#page-72-1) agora será demonstrado o comportamento de dois ativos, A e B, dentro de uma carteira de investimento.

A covariância das taxas de retorno é definida pelo produto do desvio em relação a taxa média de retorno de cada um dos ativos (A e B), considerando o mesmo período de tempo.

$$
Cov_{A,B} = E[R_A - E(R_A)][R_B - E(R_B)].
$$
\n(4.18)

A covariância das taxas de retorno será positiva,  $Cov_{A,B} > 0$ , quando os sinais dos desvios das médias de ambos ativos forem iguais, isto é, ambas expectativas de retorno estão acima ou abaixo da taxa média. Nesse caso, a tendência é que os ativos se comportem da mesma forma considerando o mesmo intervalo de tempo.

A covariância das taxas de retorno será negativa,  $Cov_{A,B} < 0$ , quando os sinais dos desvios das médias de ambos ativos forem diferentes, isto é, enquanto um ativo tem o retorno esperado acima da média, o outro tem o retorno esperado abaixo da média. Nesse caso, a tendência é que as taxas de retorno movam-se em direções opostas, considerando o mesmo intervalo de tempo.

Devemos observar que o valor numérico da covariância não permite maiores especificidades, uma vez que ela é diretamente afetada pela variação dos dados. Com isso, precisa-se utilizar a correlação, que visa a padronização dos desvios das taxas de retorno em relação a média, que é definida pelo quociente da covariância das taxas de retorno pelo produto dos seus respectivos desvios padrões. Como

<span id="page-78-0"></span>
$$
r_{A,B} = \frac{\text{Cov}_{A,B}}{\sigma_A \sigma_B}.\tag{4.19}
$$

Da mesma forma como exposto na sessão [4.1,](#page-72-0) na parte referente a correlação, os coeficientes podem variar de -1 a 1, ou seja  $-1 \leq r_{A,B} \leq 1$  e seguindo a relação de correlação já mencionadas na mesma sessão referenciada.

### <span id="page-78-1"></span>4.2.4 Variância de uma carteira

Na teoria moderna de Markowitz foi considerado que o investidor sempre tem como objetivo maximizar a relação risco-retorno, independente de se investir em um ativo de maior retorno ou não. Dessa forma, considerando que uma carteira é composta pelos ativos A e B, o retorno esperado E(R) para essa carteira é

$$
E(R) = W_A E(R_A) + W_B E(R_B).
$$
 (4.20)

Considerando  $W_A$  e  $W_B$  que são constantes numéricas que representam os percentuais investidos em cada um dos ativos A e B, respectivamente, e E(A) e E(B) variáveis aleatórias que representam as taxas de retorno esperada para os ativos A e B.

Quando queremos medir o risco de investimento para essa mesma carteira, é calculada a variância dos retornos Var(R) da seguinte forma

$$
Var(R) = Var(WARA + WBRB),
$$
\n(4.21)

onde,  $R_A$  e  $R_B$  são variáveis aleatórias e  $W_A$  e  $W_B$  são constantes numéricas. Logo, com o intuito de calcular a variância da combinação linear de duas variáveis aleatórias. Nesse caso aplica-se a definição e as propriedades da variância [\[3,](#page-101-0) [12\]](#page-102-0):

$$
Var(R) = Var(W_A R_A + W_B R_B)
$$
  
=  $\frac{1}{n} \sum_{i=1}^n (W_A R_{Ai} + W_B R_{Bi})^2 - [E(R_A) + E(R_B)]^2$   
=  $\frac{1}{n} \sum_{i=1}^n W_A^2 R_{Ai}^2 + 2W_A R_{Ai} W_B R_{Bi} + W_B^2 R_{Bi}^2$   
-  $E(R_A)^2 - 2E(R_A)E(R_B) - E(R_B)^2$   
=  $\frac{1}{n} \sum_{i=1}^n W_A^2 [R_{Ai}^2 - E(R_A)^2] + \frac{1}{n} \sum_{i=1}^n W_B^2 [R_{Bi}^2 - E(R_B)^2]$   
+  $\frac{2}{n} \sum_{i=1}^n W_A W_B [(R_{Ai} R_{Bi} - E(R_A)E(R_B)]$   
=  $\frac{1}{n} \sum_{i=1}^n W_A^2 [R_{Ai}^2 - E(R_A)^2] + \frac{1}{n} \sum_{i=1}^n W_B^2 [R_{Bi}^2 - E(R_B)^2]$   
+  $2W_A W_B \frac{\sum_{i=1}^n [(R_{Ai} R_{Bi} - E(R_A)E(R_B)]}{n}.$  (4.22)

Como,

$$
Var_A = \frac{1}{n} \sum_{i=1}^{n} [R_{Ai}^2 - E(R_A)^2],
$$
  

$$
Var_B = \frac{1}{n} \sum_{i=1}^{n} [R_{Bi}^2 - E(R_B)^2]
$$

e

$$
Cov_{A,B} = \frac{\sum_{i=1}^{n} [(R_{Ai}R_{Bi} - E(R_{A})E(R_{B})]}{n},
$$

então,

$$
Var(R) = W_A^2 \sigma_A^2 + W_B^2 \sigma_B^2 + 2W_A W_B Cov_{A,B}.
$$

Considerando o efetivo de diversificação de uma carteira, deve-se considerar o nível de correlação entre os ativos que a compõem. Nesse caso, quanto menor a covariância, maior será a diversificação, e também menor será o risco. Fazendo relação com o modelo de correlação entre ativos de uma carteira, observa-se [4.19:](#page-78-0)

<span id="page-79-0"></span>
$$
r_{A,B} = Corr_{A,B} = \frac{Cov_{A,B}}{\sigma_A \sigma_B} \iff Cov_{A,B} = Corr_{A,B} \cdot \sigma_A \cdot \sigma_B \tag{4.23}
$$

Substituindo  $Cov_{A,B}$  em  $Var(R)$ , onde:

<span id="page-80-0"></span>
$$
Var(R) = W_A^2 \sigma_A^2 + W_B \sigma_B^2 + 2W_A W_B \cdot Corr_{A,B} \cdot \sigma_A \cdot \sigma_B \tag{4.24}
$$

De acordo com a fórmula [4.24,](#page-80-0) observa-se que quanto menor a correlação, menor a variância da carteira, e com isso, menor o risco. Considerando que  $-1 \leq Corr_{A,B} \leq$ 1, ao escolher duas ações para um portfólio, o risco será reduzido, desde que a correlação entre eles seja menor que 1 e o portfólio terá efeito de diversificação máxima se a correlação entre eles seja igual a −1.

# <span id="page-80-1"></span>4.3 Fronteira eficiente

A fronteira eficiente é uma maneira de analisar a relação entre retorno e risco de uma carteira de investimentos. Ela permite realizar a simulação de diversas combinações entre os ativos presentes em uma carteira, com o objetivo de descobrir qual a carteira mais eficiente.

Deve-se levar em consideração que, com a utilização da fronteira eficiente, verifica-se que ao analisar os ativos em conjunto, são observados comportamentos completamente diferentes, ao referenciar sobre risco e retorno, do que ao analisar os ativos isoladamente.

Por esse motivo, a fronteira eficiente, está diretamente ligada a diversificação de carteira, pois ela sempre considerará um conjunto de ativos para análise, e contribui bastante para a otimização de portfólio.

Considerando uma carteira de investimentos composta por dois ativos A e B, e a fronteira eficiente será utilizada, efetuando uma variação de investimentos entre os dois ativos, para achar a melhor relação risco x retorno.

Desse modo, verifica-se na tabela [4.1,](#page-81-0) investindo  $W_A$  no ativo A, representado pela coluna A, investindo  $W_B$  no ativo B, representado pela coluna B e ( $W_B$  = 1−WA), com o retorno esperado, representado pela coluna C, que é a multiplicação das variâncias e os respectivos investimentos de cada ativo, de acordo com a equação [4.23.](#page-79-0)

Baseado na tabela acima é gerado o gráfico da fronteira eficiente [4.7](#page-82-0) a seguir, onde claramente pode-se analisar alguns pontos importante para a diversificação de uma carteira de investimentos.

Observasse que o MVP (Minimum Variance Portfolio), que é o ponto de menor variância possível, e todos os portfólios posteriores são considerados eficientes, se encontra no valor de 1, 53%, que representa o investimento de 55% no ativo A e 45% no ativo B, até o MVP pode-se analisar que existe um alto risco, para um baixo retorno, o que vai contra a criação de uma carteira de investimentos eficiente.

| $\overline{A}$ | B         | $\overline{C}$ | D         | E                     |
|----------------|-----------|----------------|-----------|-----------------------|
| ITUB4.SA       | USIM5.SA  | Retorno        | Variância | Desvio Padrão (Risco) |
| $0,00\%$       | 100,00%   | 1,08%          | 0,004228  | $6,50\%$              |
| 5,00%          | 95,00%    | 1,12%          | 0,003913  | $6,26\%$              |
| 10,00%         | 90,00%    | 1,16%          | 0,003628  | 6,02%                 |
| 15,00%         | 85,00%    | 1,20%          | 0,003372  | $5,81\%$              |
| 20,00%         | 80,00%    | 1,24%          | 0,003145  | 5,61%                 |
| 25,00%         | 75,00%    | 1,29%          | 0,002948  | 5,43\%                |
| 30,00%         | 70,00%    | 1,33%          | 0,002780  | $5,27\%$              |
| 35,00%         | 65,00%    | 1,37%          | 0,002641  | 5,14%                 |
| 40,00%         | 60,00%    | 1,41\%         | 0,002532  | 5,03%                 |
| 45,00%         | 55,00%    | 1,45\%         | 0,002452  | 4,95%                 |
| 50,00%         | 50,00%    | 1,49%          | 0,002401  | 4,90%                 |
| 55,00%         | 45,00%    | 1,53%          | 0,002380  | 4,88%                 |
| 60,00%         | 40,00%    | 1,58%          | 0,002388  | 4,89%                 |
| 65,00%         | 35,00%    | 1,62%          | 0,002425  | 4,92\%                |
| 70,00%         | 30,00%    | 1,66%          | 0,002492  | 4,99%                 |
| 75,00%         | $25,00\%$ | 1,70\%         | 0,002588  | $5,09\%$              |
| 80,00%         | 20,00%    | 1,74%          | 0,002714  | 5,21%                 |
| 85,00%         | 15,00%    | 1,78%          | 0,002869  | 5,36%                 |
| 90,00%         | 10,00%    | 1,82%          | 0,003053  | 5,53%                 |
| 95,00%         | 5,00%     | 1,87%          | 0,003266  | 5,72%                 |
| 100,00%        | $0,00\%$  | $1,91\%$       | 0,003509  | 5,92%                 |

<span id="page-81-0"></span>Tabela 4.1: Tabela Exemplo para demonstrar a utilização da fronteira eficiente (Fonte: Autor)

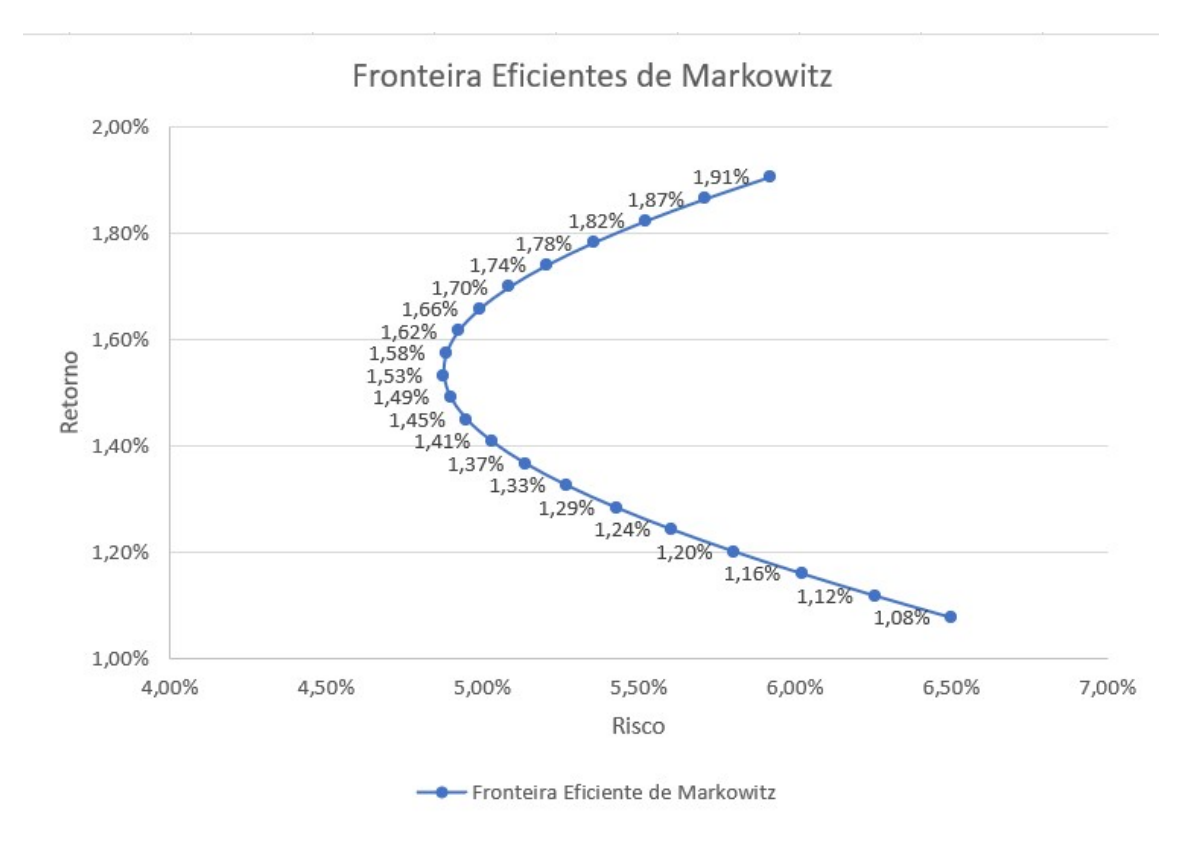

<span id="page-82-0"></span>Figura 4.7: Fronteira Eficiente (Fonte: Autor)

Todo portfólio que possui a correlação, entre seus ativos, diferente de 1 é afetado pelo efeito de diversificação, demonstrando a relação entre diversificação e a correlação entre os ativos, considerando a fronteira eficiente. Adicional a isso, a correlação não afeta o retorno esperado, mas o risco do portfólio, onde quanto menor a correlação, menor o desvio padrão do portfólio.

Para uma carteira de ativos A e B, com o mesmo investimento (peso) em cada ativo, e com uma variação da correlação entre os ativos, pode-se fazer a seguinte referência:

- $Corr_{A,B} = -1$ : Gráfico da fronteira eficiente entre os ativos são duas retas com interseção no  $E(R<sub>p</sub>ort)$ , risco zero.
- $\bullet \:\: 0 < Corr_{A,B} < 1$ : Curva à direita do gráfico, em relação a $Corr_{A,B} = 0$
- $\bullet$  −1 <  $Corr_{A,B}$  < 0 : Curva à esquerda do gráfico, em relação a  $Corr_{A,B} = 0$
- $Corr_{A,B} = 1$ : Não há efeito de diversificação, pois não existe para o mesmo retorno esperado um risco inferior em outro portfólio, fazendo com que o desvio padrão do potfólio seja linear entre os ativos, e representado por uma reta entre eles.

Para montar um portfólio eficiente, precisa sempre observar o gráfico da fronteira

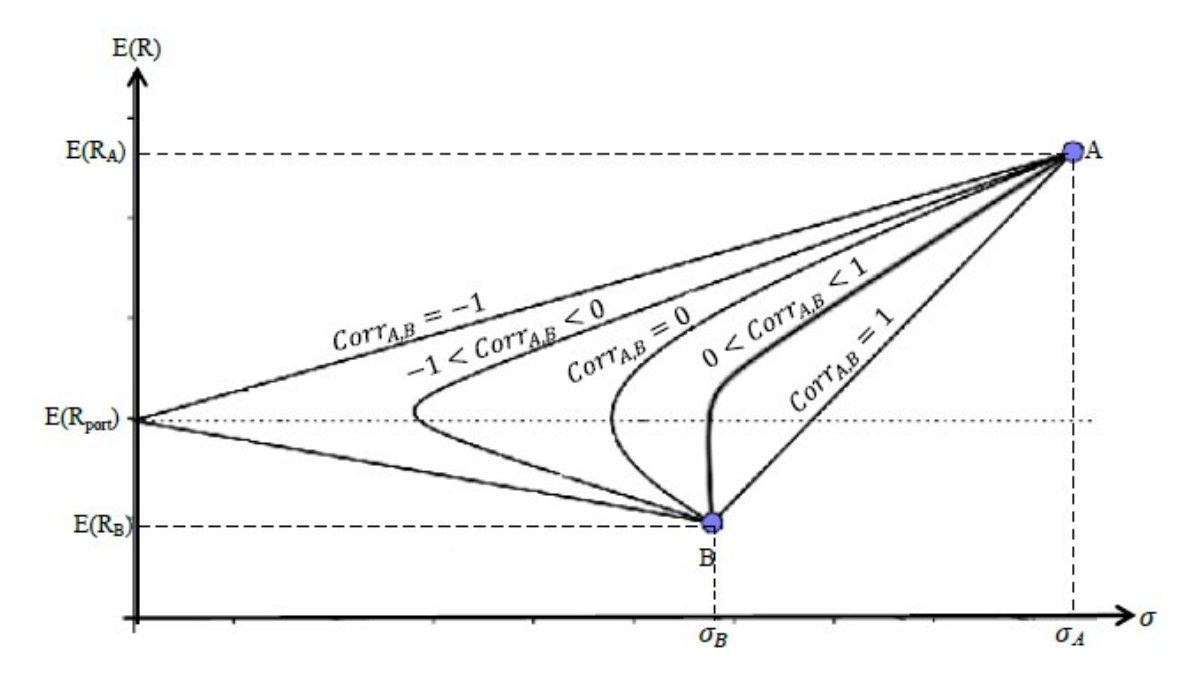

Figura 4.8: Gráfico de relação entre correlação e diversificação do portfólio entre os ativos A e B e na fronteira eficiente (Fonte: Reilly et al, p.226, adaptado por [\[3\]](#page-101-0).

eficiente entre os ativos, pois ele nos direcionará para o melhor risco x retorno possível dentro da nossa análise.

# 4.4 Restrições (constraints)

Durante o processo da otimização de portfólio existem algumas maneiras de criar restrições para que sejam consideradas para a seleção da carteira. Essas restrições são divididas em algumas categorias e abaixo segue uma breve explicação de cada uma delas e como podem ser implementadas.

#### Por Peso

Limita a proporção de recursos que podem ser investidos em cada ativo. Importante para os casos aonde deseja-se ter mais diversidade no portfólio e menos concentração em um único ativo. Assim,

$$
w_1x_1 + w_2x_2 + \dots + w_nx_n \le w_max \tag{4.25}
$$

onde

- $\bullet$   $w_i$  é o peso (proporção do investimento) do ativo no portfólio
- $\bullet$   $x_i$  é a quantidade de ativos i que será comprada (variável de decisão)
- $\bullet \hspace{0.1cm} w_{m}ax$ é o limite máximo de peso permitido

Nesse caso, essa restrição limita a soma dos pesos dos ativos multiplicados por suas quantidades a ser menor ou igual ao limite máximo permitido.

Considerando que  $w_m a x = 0, 3$  (ou seja, 30%), significa que cada ativo não pode exceder 30% do valor total do portfólio. Isso forçará o otimizador a encontrar uma solução diversificada e equilibrada para o portfólio, em vez de se concentrar em apenas alguns ativos.

### Por Volatilidade

É um medida de risco que se refere à variação do retorno de um ativo ou de um portfólio em relação à sua média. Essa restrição limita a volatilidade de um portfólio a um nível máximo desejado.

Exemplo: considerando que existe o desejo de limitar a volatilidade do seu portfólio a 15%, deve ser adicionada uma restrição linear que limitaria a volatilidade do portfólio a não mais do que 15%.

Onde

$$
\sum_{i=1}^{n} \sum_{j=1}^{n} w[i]w[j]cov[i][j] \le vol^2
$$
\n(4.26)

onde

- w é um vetor de pesos dos ativos no portfólio
- cov matriz de covariância dos ativos
- vol volatilidade desejada

Essa restrição até garante que o portfólio resultante alcance um nível de risco aceitável, porém pode limitar achar o melhor retorno possível, pois alguns ativos mais arriscados podem ser excluídos, devido à restrição da volatilidade.

#### Linear

Nessa restrição é estabelecida uma relação linear entre as variáveis do problema, e essa restrição deve ser satisfeita para que a solução seja considerada viável.

Exemplo: Considerando que existe uma aplicação de restrição para dois ativos A e B, com um orçamento de 10 mil, pode ser expressada essa restrição da seguinte maneira:

$$
1000A + 2000B \le 10000\tag{4.27}
$$

onde:

A e B - variáveis de decisão, considerando a quantidade de recursos alocados para cada projeto, que a soma deles, deve ser <= 10 mil. Pode ser resolvida de maneira eficiente por algoritmos de programação linear

## Outras restrições

- Restrições de alocação de ativos: Essas restrições limitam a proporção do portfólio que pode ser investida em determinados ativos ou classes de ativos. Por exemplo, um investidor pode querer limitar o investimento em ações de uma determinada indústria a 10% do portfólio.
- Restrições de orçamento: Essas restrições limitam o valor total do portfólio que pode ser investido em todos os ativos. Por exemplo, um investidor pode ter um orçamento limitado de \$100.000 para investir.
- Restrições de liquidez: Essas restrições limitam a capacidade do investidor de comprar e vender ativos. Por exemplo, um investidor pode querer limitar as transações de compra e venda a um determinado número por mês.
- Restrições regulatórias: Essas restrições são impostas por regulamentações governamentais ou do setor e podem limitar o tipo de ativos que um investidor pode possuir. Por exemplo, um fundo de pensão pode estar sujeito a regulamentações que limitam o investimento em ações de empresas estrangeiras.
- Restrições de estilo: Essas restrições limitam a exposição a determinados estilos de investimento, como ações de pequena capitalização, ações de valor ou ações de crescimento.

# Capítulo 5

# Métodos de Otimização de Portfólio

Nesse capítulo será abordado em detalhes o tema de pesquisa mencionado nessa dissertação, e comparando a otimização de portfólio utilizando uma abordagem clássica e uma abordagem quântica.

Considerando a abordagem, com foco na Computação Quântica, serão utilizados alguns conceitos dessa área para realizar um comparativo entre os métodos clássicos conhecidos e alguns métodos quânticos existentes na atualidade, que será importante para analisar as diferenças e aplicações entre eles.

Também serão analisados os valores de fechamento dos ativos, utilizando maneiras variadas de composição, de acordo com o que foi extraído diretamente dos dados da B3 (bolsa de valores brasileira), e utilizando as técnicas e fórmulas já exploradas, de acordo com as demonstrações realizadas nos capítulos anteriores.

Para a realização das análises a seguir, utilizaremos conceitos como retorno médio, risco, variância, covariância, correlação, fronteira eficiente, que contribuíram para o levantamento dos ativos existentes, para uma melhor aderência, considerando o mercado, os dados disponíveis e informações relevantes.

Para uma melhor utilização do conceito, foi necessária uma análise dos ativos e segmentos, de cada um dos ativos, pois isso está diretamente ligado a um conceito já explorado anteriormente, que é o de variação de portfólio. Isso é importante pois ativos do mesmo segmento tendem a ter a mesma variação de valores, o que pode comprometer na análise de dados e também na melhor escolha do nosso portfólio para investimento.

Outro fator importante, para termos melhor qualidade dos dados, foi desconsiderar ativos que tivessem uma grande variação no fechamento do preço, em um curto espaço de tempo, pois essas variações causavam um retorno médio negativo, o que comprometeria os resultados dos gráficos relevantes a análise do portfólio.

Na tabela [5.1](#page-88-0) é exibida uma lista detalhada com os ativos, classificados por segmento, nome da empresa e os códigos de referência.

Todos os dados, que constam na tabela, foram retirados do site da B3 [\[10\]](#page-102-1) e Yahoo

Finance [\[42\]](#page-104-0), e extraídos através de uma biblioteca do Python chamada yfinance, uma ferramenta extremamente importante para a coleta de dados reais da bolsa de valores, que foram utilizados durante todo o processo de análise e execução dos códigos dessa pesquisa.

Para que pudesse ter uma base de avaliação dos ativos, foram utilizados alguns índices de mercado brasileiro, que foram retirados da base do Banco Central, e serviram como balizadores do investimentos que podem ser considerados interessantes para ter em uma carteira.

Durante esse processo, considerando a computação quântica, explorando o uso do QAOA para aplicação da otimização, para gerar um comparativo entre os métodos e demonstrar a eficiência na busca do melhor retorno e menor risco na carteira de investimentos.

# 5.1 Implementação do Método

Como já foi visto anteriormente, a otimização de portfólio tem como objetivo fornecer máximo retorno, com um mínimo de risco nos investimentos selecionados. Esse tipo de método é recorrentemente utilizado por investidores, pois existe uma busca incessante por lucro e uma grande aversão ao risco e perdas financeiras.

No trabalho foi realizada a seleção dos ativos conforme a tabela [5.1.](#page-88-0) Esses ativos foram divididos em grupos de acordo com sua áreas e definidos alguns critérios de avaliação de tempo, baseado nas informações coletadas dentro do pacote "yfinance", que utiliza os dados da bolsa de valores brasileira B3.

Os critérios foram importantes, pois visavam desconsiderar a escolha de ativos com a mesma área de atuação, o que geraria uma maior correlação entre eles, e também ativos que tiveram uma variação abrupta dos seus valores de fechamento, que iria causar uma variância abrupta que poderia distorcer nos resultados para a escolha dos ativos para o melhor portfólio.

Para facilitar a visualização das tabelas e gráficos que será demonstrado a seguir, será realizada uma amostragem dos ativos, baseado nos grupos definidos na tabela. Entre esses gráficos, podem ser destacados a variação dos valores de fechamento dos ativos, correlação entre os ativos e a fronteira eficiente, demonstrando a relação entre os ativos e outros índices de investimento de mercado.

Também foi utilizada a base do Banco Central do Brasil [\[15\]](#page-102-2), que pode ser instalado através da biblioteca python-bcb, para fazer as comparações de retorno versus risco de outros índices que são bases para diversos investimentos existentes no mercado financeiro, como por exemplo Poupança, CDI, IGP-M e IPCA.

Esses índices foram escolhidos por terem menor risco, ou quase nenhum, pois alguns deles são protegidos pelo Fundo Garantidor de Crédito (FGC) ou são índices

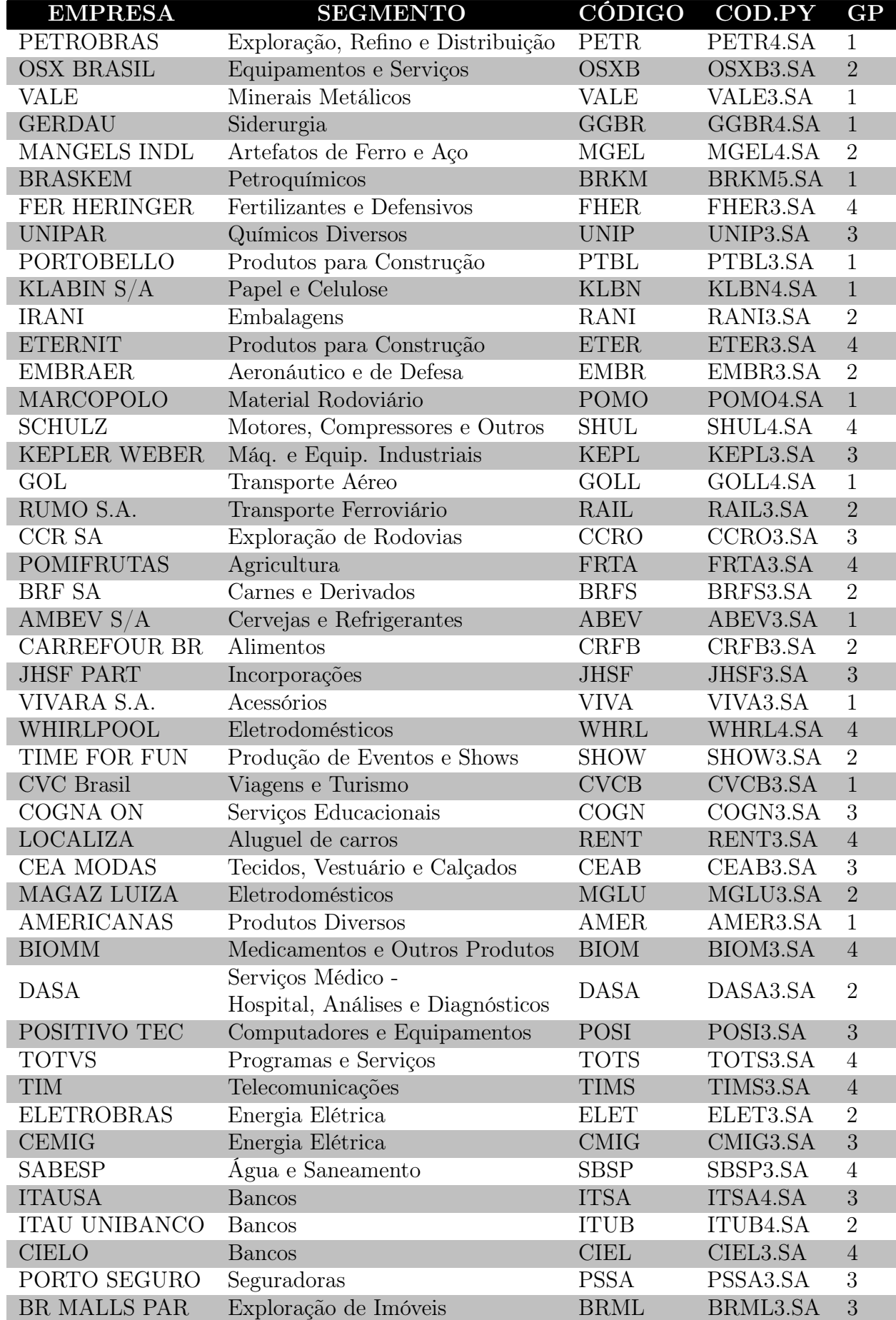

<span id="page-88-0"></span>Tabela 5.1: Lista dos ativos selecionados para realização das análises

bases para esses investimentos. Por exemplo, o CDI é base para CDB, LCA, LCI e outros investimentos de renda fixa, o IGP-M é índice base para o aluguel, investimento muito utilizado por alguns investidores, e o IPCA é o índice da inflação, utilizado para rendas fixas, além de ser o índice que mostra a desvalorização da nossa moeda. Esses índices são normalmente escolhidos por investidores que tem o perfil mais conservador.

Para iniciar a avaliação, precisa ser obtido o valor do retorno para cada um dos ativos [4.2.1,](#page-74-0) matriz de covariância [4.2.3,](#page-77-0) variância [4.2.4,](#page-78-1) de acordo com o que será apresentado em detalhes para os grupos e ativos selecionados. O vetor de retorno e a matriz de covariância são os dados base para a implementação do problema de portfólio, pois através desses dados, podem ser feitas avaliações da correlação e aplicação nos ativos.

Baseado nisso, podem ser escolhidos alguns ativos para realizar testes e execuçóes do problema de otimização de portfólios. Nesse casos foram selecionados os ativos dos grupos da tabela [5.1.](#page-88-0)

Após a coleta dos dados e implementação do método, podem ser observadas as tabelas relacionadas ao grupo 1 (tabelas [5.3](#page-94-0) e [5.4\)](#page-95-0) e relacionadas ao grupo 2 (tabelas [5.5](#page-95-1) e [5.6\)](#page-95-2) que demonstram a seleção do portfólio considerando o máximo retorno, mínimo risco e a referência do portfólio, comparado aos índices de mercado. Esses dados podem ser melhor visualizados e comparados ao avaliarmos os gráficos [5.7](#page-96-0) que são as fronteiras eficientes dos portfólios selecionados para cada um dos grupos escolhidos.

Finalmente, os dados foram transportados e as informações coletadas para o método QAOA, e alguns resultados expostos no gráfico [5.8](#page-97-0) foram encontrados.

# 5.2 Experimentos e Resultados

Nessa sessão serão avaliados os dados relativos de dois grupos de ativos. O Grupo 1 é formado por: CCR SA (CCRO3), CEMIG (CMIG3), ITAUSA (ITSA4), JHSF Part (JHSF3) e Kepler Weber (KEPL3). O Grupo 2 é formado por: Embraer (EMBR3), Eternit (ETER3), Gerdau (GGBR4), Itaú Unibanco (ITUB4) e Petrobrás (PETR4). Ambos os casos são relacionados aos últimos 7 anos (01/Janeiro/2016 até 31/Dezembro/2022).

### Valores de Fechamento

Os valores de fechamento dos ativos [5.1](#page-90-0) são a base dos cálculos para os retornos e riscos. Esses valores são gerados sempre ao final de cada pregão da bolsa de valores da B3 do Brasil. O objetivo de usar esses valores é para considerar os valores que não podem sofrer mais variações.

Nesses gráficos destacam-se alguns itens importantes. No grupo 1, os ativos JHSF3 e KEPL3 tinham os menores valores no início da coleta de dados, mas tiveram altas significantes entre 2020 e 2023. Já no grupo 2, o ativo ETER3 teve uma alta queda entre 2018 e 2021, mas pode ser observado uma queda de todos os ativos, entre 2020 e 2021.

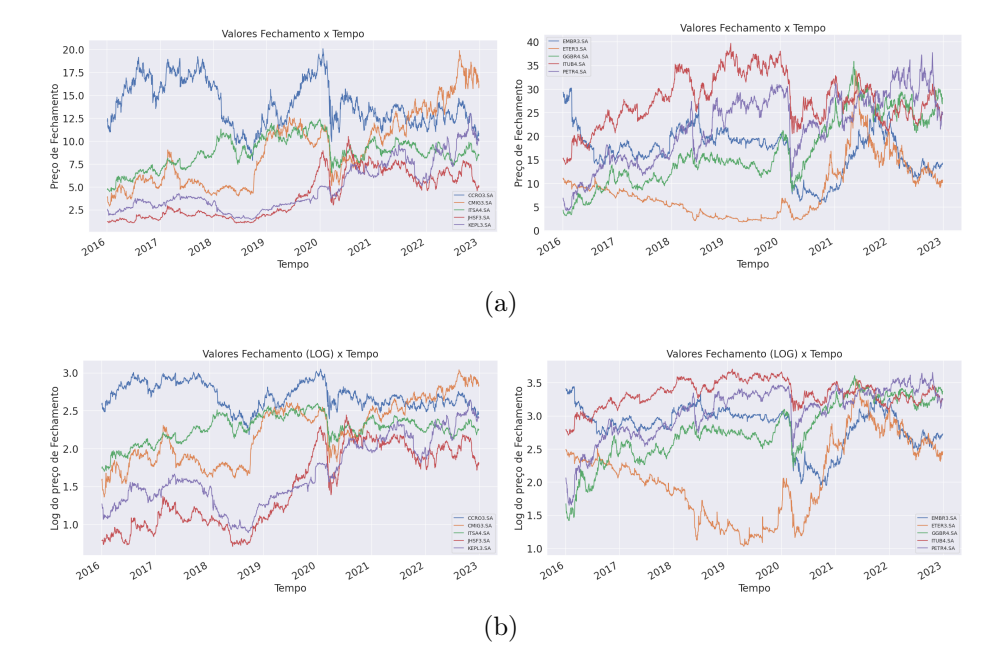

<span id="page-90-0"></span>Figura 5.1: (a) Gráfico dos preços de fechamentos dos ativos em relação ao período considerado, para o Grupo 1 (esquerda) e Grupo 2 (direita). (b) Gráfico dos preços de fechamentos dos ativos em relação ao período considerado, com ajuste logarítmico, para corrigir as ações cotadas abaixo de 1, para o Grupo 1 (esquerda) e Grupo 2 (direita). (Fonte: Autor - Dados extraídos da B3, bolsa de valores brasileira)

### Retorno Diário

Algo importante para ser avaliado é o retorno diário dos ativos que estão sendo analisados, pois é importante mostrar a variação dos valores dos cálculos de retorno, de acordo com os valores de fechamento dos ativos ao longo do tempo. Sendo assim, pode ser visualizado nos gráficos [5.2](#page-91-0) os itens do nosso estudo.

### Retorno Médio e Risco

Considerando os valores de fechamento, pode-se extrair os retornos diários médios e riscos de cada ativo, que são visualizados na tabela [5.2.](#page-91-1)

Esses valores serão extremamente importantes para a montagem do nosso portfólio, considerando que é a base dos cálculos da otimização e veremos, em detalhes, posteriormente.

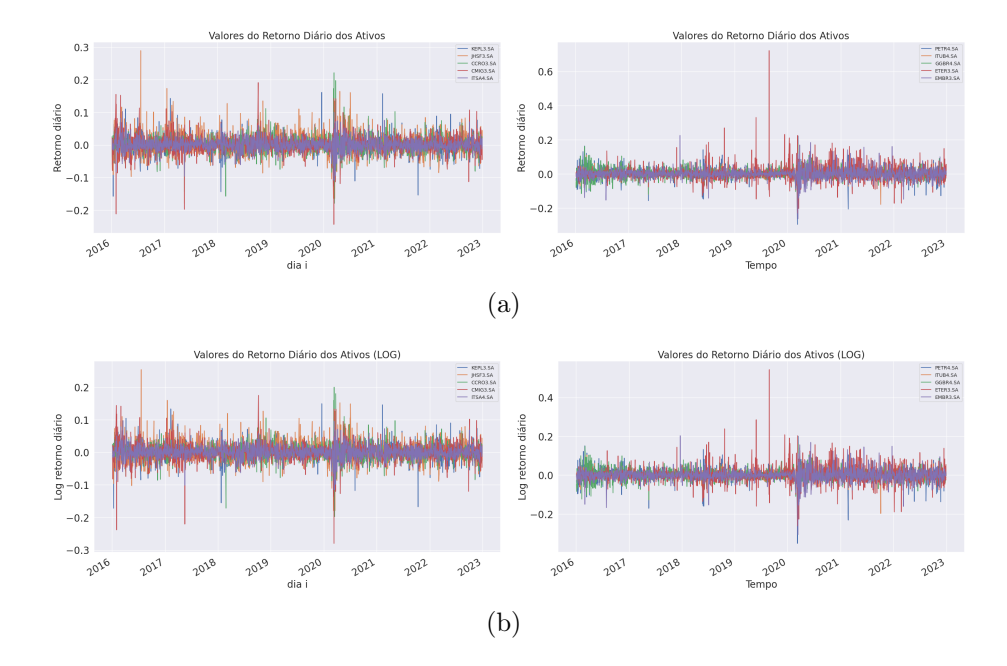

<span id="page-91-0"></span>Figura 5.2: (a) Gráfico dos valores dos retornos diários dos ativos, baseado nos valores de fechamento em relação ao período considerado, para o Grupo 1 (esquerda) e Grupo 2 (direita). (b) Gráfico dos valores dos retornos diários dos ativos, baseado nos valores de fechamento em relação ao período considerado, com ajuste logarítmico, para corrigir as ações cotadas abaixo de 1, para o Grupo 1 (esquerda) e Grupo 2 (direita). (Fonte: Autor - Dados extraídos da B3, bolsa de valores brasileira)

|          |             | Ativos GP1 Ret. Médio   Volatilidade | Ativos GP2 Ret. Médio    |          | Volatilidade |
|----------|-------------|--------------------------------------|--------------------------|----------|--------------|
| CCRO3.SA | - 0.000676- | 0.411215                             | <b>EMBR3.SA</b> 0.178947 |          | 0.480704     |
| CMIG3.SA | 0.000825    | 0.454242                             | ETER3.SA                 | 0.328806 | 0.727137     |
| ITSA4.SA | 0.000377    | 0.306891                             | GGBR4.SA                 | 0.184625 | 0.478624     |
| JHSF3.SA | 0.001159    | 0.538351                             | <b>ITUB4.SA</b>          | 0.043631 | 0.329341     |
| KEPL3.SA | 0.000577    | 0.379790                             | PETR <sub>4</sub> .SA    | 0.104362 | 0.500566     |

<span id="page-91-1"></span>Tabela 5.2: Tabela dos valores de Retorno Médio Anual (Variância) dos ativos. (Fonte: Autor)

Nos gráficos [5.3](#page-92-0) podem ser avaliados os valores gerados de retorno médio (variância) e Risco (volatilidade) dos ativos, todos baseados em uma média anual, de acordo com o intervalo já definido.

## Covariância

Assim como os valores dos retornos médio, a matriz de covariância é importante para o cálculo da otimização de portfólio.

Ao avaliar esses valores, de acordo com o apresentado no gráfico [5.4,](#page-93-0) baseados nos cálculos e referências utilizadas na sessão [4.1.](#page-72-1)

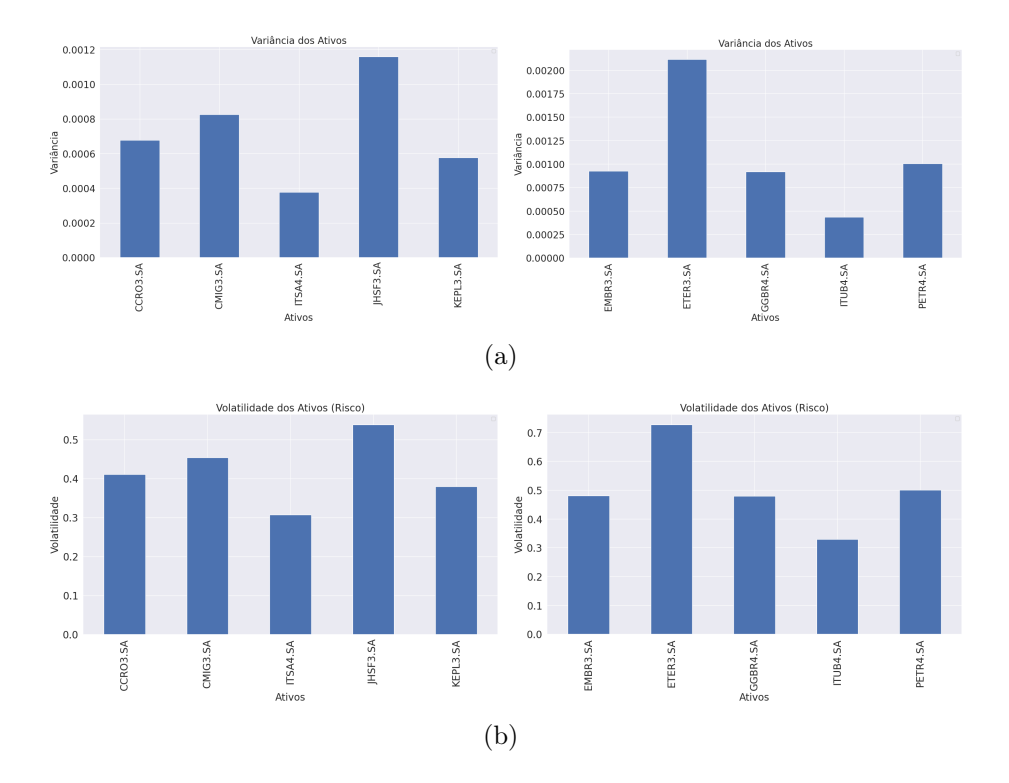

<span id="page-92-0"></span>Figura 5.3: (a) Gráfico dos retornos médios (Variância), para o Grupo 1 (esquerda) e Grupo 2 (direita). (b) Gráfico dos riscos (volatilidade),para o Grupo 1 (esquerda) e Grupo 2 (direita). (Fonte: Autor - Dados extraídos da B3, bolsa de valores brasileira)

### Correlação

Considerando o tempo e valores dos ativos, pode ser criado uma correlação entre eles, que é determinante no momento da definição do investimento no portfólio, pois a correlação, como já explicada na sessão [4.1,](#page-72-0) pode definir se o investimento será realizado em ativos semelhantes ou não, o que não causaria um retorno satisfatório.

No gráfico [5.5](#page-93-1) é visualizada a correlação entre os ativos escolhidos e a relação entre eles, que será fator determinando para as decisões e demonstrações que serão realizadas a seguir.

### Geração de Portfólio e Fronteira Eficiente

Como mencionado anteriormente, para efetuar a criação de um portfólio e fazer uma análise eficiente dele, é necessário selecionar os ativos e alguns índices e/ou investimentos para efeitos comparativos.

Dessa maneira, foi escolhido a Poupança, IPCA (Índice da Inflação), CDI (Índice para Investimentos de Renda Fixa) e IGP-M (Índice para variação dos valores de aluguéis).

Foi criado um portfólio de 50 mil itens, que geraram diversas carteira diferentes, todas elas atribuindo pesos aleatório para cada um dos ativos selecionados. Esses

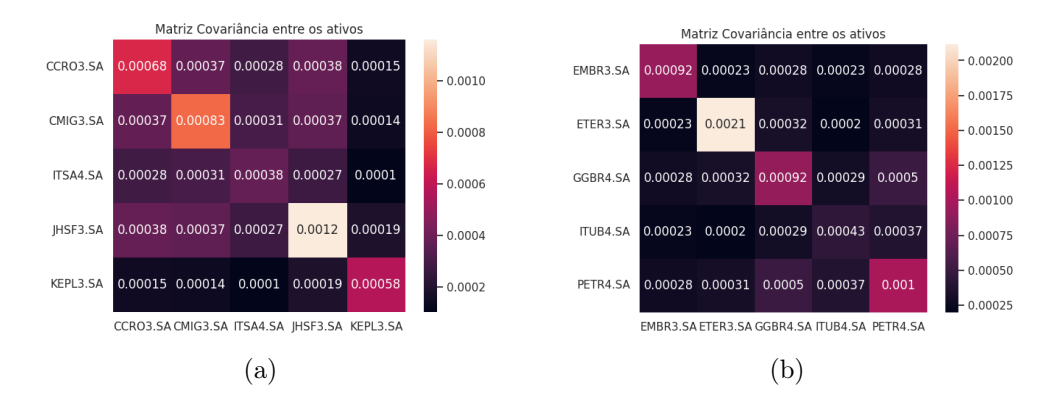

Figura 5.4: (a e b) Gráfico da Covariância entre os ativos. Grupo 1: (a) / Grupo 2:(b) (Fonte: Autor - Dados extraídos da B3, bolsa de valores brasileira)

<span id="page-93-0"></span>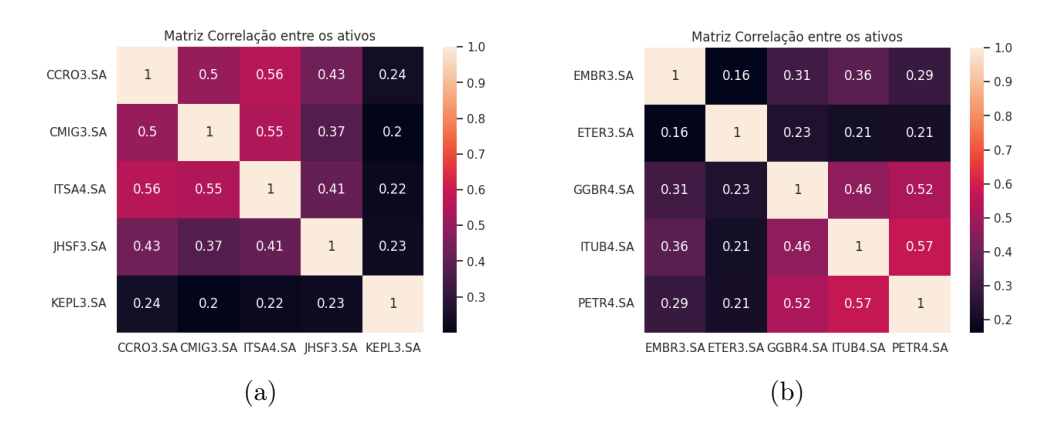

<span id="page-93-1"></span>Figura 5.5: (a e b) Gráfico da Correlação entre os ativos. Grupo 1: (a) / Grupo 2:(b) (Fonte: Autor - Dados extraídos da B3, bolsa de valores brasileira)

pesos são relacionados para conter um investimento total do orçamento definido pelo investidor.

Baseado nessas carteiras efetuou-se a seleção do portfólio com maior retorno e o portfólio com o menor risco, e comparações de cada um dos índices, sempre considerando o acumulado dos últimos 12 meses de cada um, esse índices foram classificados da seguinte maneira: Poupança (8,69%), CDI (13,73%), IPCA (4,78%) e IGP-M (-7,03%), com referência de Setembro/2022 até Setembro/2023, de acordo com o [5.6.](#page-94-1)

Pode ser observado nas tabelas [5.3](#page-94-0) e [5.4](#page-95-0) que ao efetuar os cálculos e a referências com outros índices, a Poupança, CDI e IPCA selecionaram o mesmo portfólio, e eles ficam no meio do caminho entre o Retorno máximo e o risco mínimo, mostrando assim as características de investimentos mais conservadores, então a distribuição nos ativos tentou equilibrar melhor a perda. Em contrapartida, no Retorno (Máx), houve uma distribuição maior para o ativo que historicamente mostrou melhor desempenho de lucratividade, e no Risco (Min) o ativo que se mostrou mais constante nos seus aumentos e quedas de valores de fechamento.

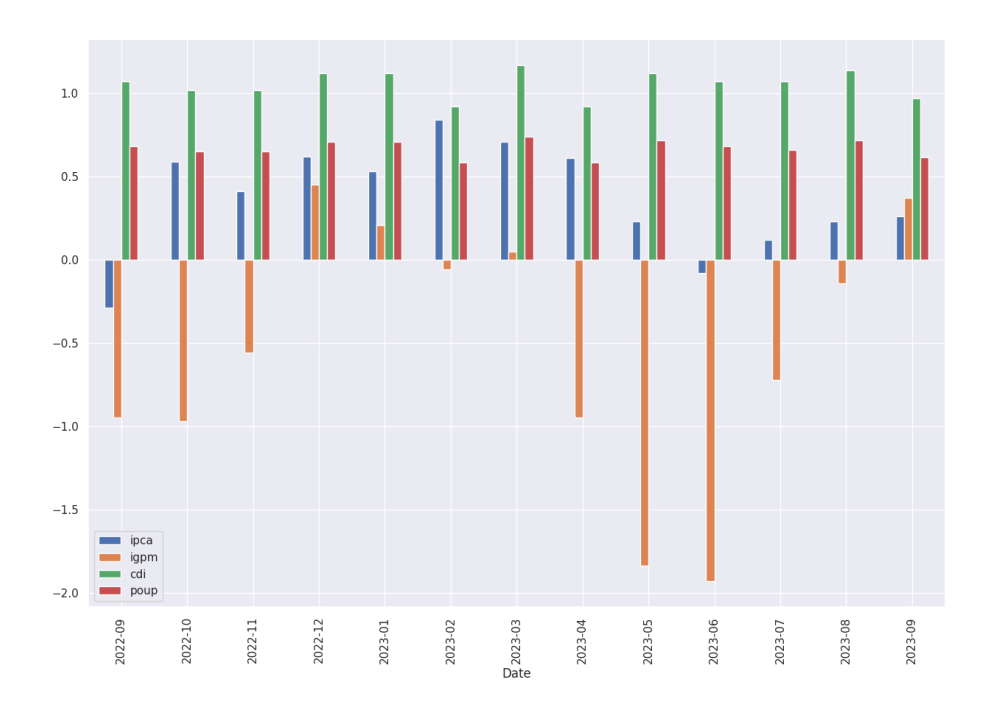

Figura 5.6: Gráfico de variação dos índices de mercado (Poupança, CDI, IPCA e IGP-M) (Fonte: Base do Banco Central)

<span id="page-94-1"></span>

| Grupo 1             | Portfólio | Retorno  | Risco    | Desvio Padrão |
|---------------------|-----------|----------|----------|---------------|
| Retorno(Max)        | 26191     | 0,423673 | 0,482483 | 0,878109      |
| Risco(Min)          | 39179     | 0,146525 | 0,260943 | 0,56152       |
| Poupança $(8,31\%)$ | 35268     | 0,367858 | 0,354785 | 1,03685       |
| $CDI(13, 42\%)$     | 35268     | 0,367858 | 0,354785 | 1,03685       |
| $IPCA(10,06\%)$     | 35268     | 0,367858 | 0,354785 | 1,03685       |
| $IGP-M(-6,86%)$     | 13253     | 0,332767 | 0,319842 | 1,040412      |

<span id="page-94-0"></span>Tabela 5.3: Tabela dos valores dos portfólios selecionados, relacionados ao Retorno, Risco e Desvio Padrão - Grupo 1. (Fonte: Autor)

Observa-se nas tabelas [5.5](#page-95-1) e [5.6](#page-95-2) que ao realizar os cálculos e a referências com outros índices, o CDI selecionou o mesmo portfólio com retorno máximo, pois esse se mostrou um bom portfólio para retorno. Ao avaliar o Risco (Min) existe uma melhor distribuição dos valores dos ativos, sempre visando a melhor lucratividade. Um fato importante é que em todos os portfólios, a PETR4 tem uma baixa indicação de investimento, isso é baseado na grande variação de retornos diários desse ativo, o que demonstra instabilidade ao avaliar os dados.

Sendo assim, ao considerar os portfólios selecionados, forma-se o que pode ser chamado de fronteira eficiente [4.3,](#page-80-1) que foi representada na linha tracejada no gráfico [5.7,](#page-96-0) identificando a posição de cada um dos portfólios ao visualizar todos os portfólios gerados.

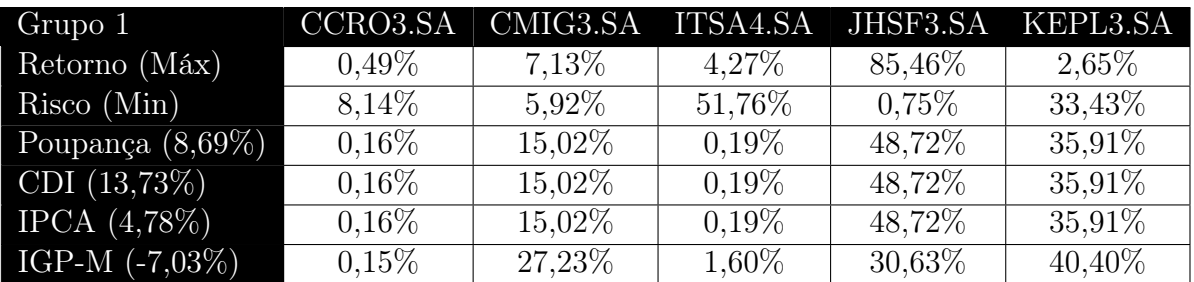

<span id="page-95-0"></span>Tabela 5.4: Tabela dos valores dos portfólios selecionados, demonstrando os percentuais de aplicação para cada um dos ativos - Grupo 1. (Fonte: Autor)

| Grupo 2             | Portfólio | Retorno  | Risco    | Desvio Padrão |
|---------------------|-----------|----------|----------|---------------|
| Retorno(Max)        | 13767     | 0,299481 | 0,622014 | 0,48147       |
| Risco(Min)          | 3914      | 0,102912 | 0,301437 | 0,341405      |
| Poupança $(8,31\%)$ | 13481     | 0,254428 | 0,452017 | 0,562873      |
| $CDI(13, 42\%)$     | 13767     | 0,299481 | 0,622014 | 0,48147       |
| IPCA(10,06%)        | 36494     | 0,242877 | 0.421242 | 0,576574      |
| $IGP-M(-6,86\%)$    | 9185      | 0,220123 | 0,380052 | 0,579191      |

<span id="page-95-1"></span>Tabela 5.5: Tabela dos valores dos portfólios selecionados, relacionados ao Retorno, Risco e Desvio Padrão - Grupo 2. (Fonte: Autor)

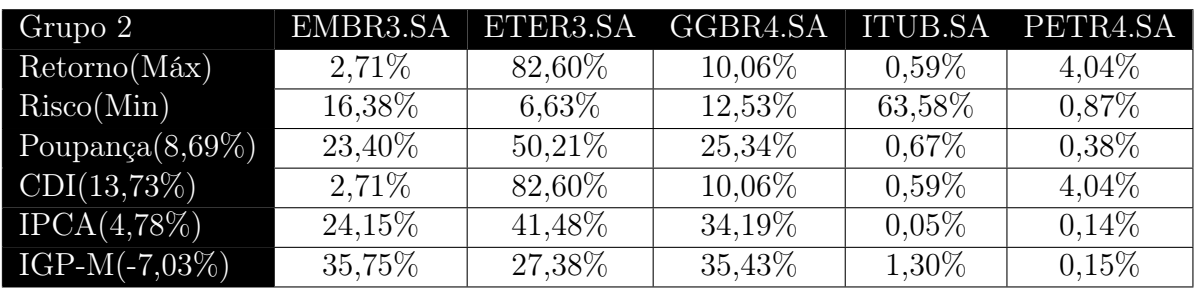

<span id="page-95-2"></span>Tabela 5.6: Tabela dos valores dos portfólios selecionados, demonstrando os percentuais de aplicação para cada um dos ativos - Grupo 2. (Fonte: Autor)

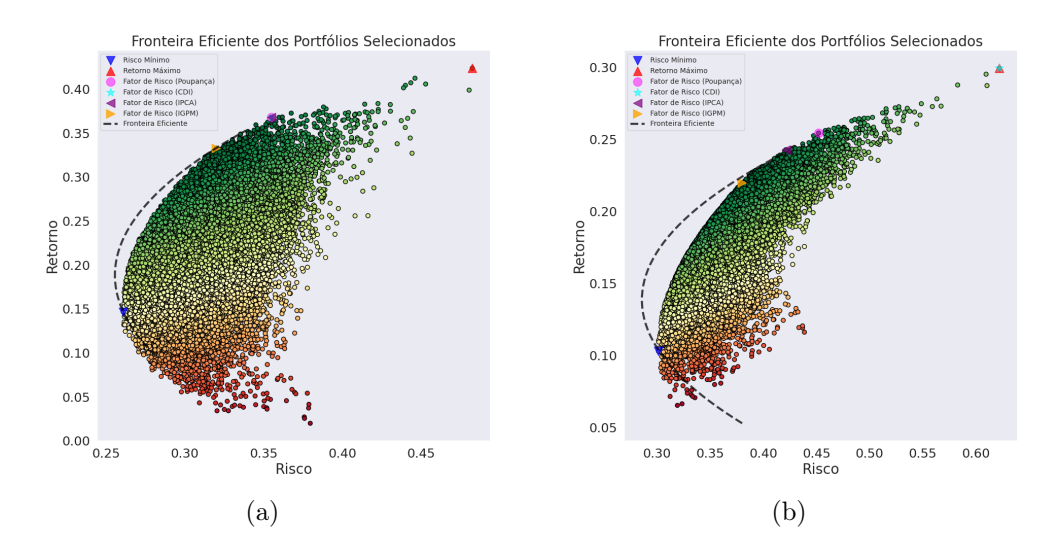

<span id="page-96-0"></span>Figura 5.7: (a e b) Gráfico da Fronteira Eficiente dos portfólios selecionados. Grupo 1: (a) / Grupo 2:(b) (Fonte: Autor - Dados extraídos da B3, bolsa de valores brasileira)

## Aplicação do Método QAOA

Considerando os resultados demonstrados nos gráficos e figuras acima, foi realizado o procedimento de execução da otimização de portfólio utilizando a computação quântica, através de codificação do qiskit, e com o método QAOA.

Durante esse procedimento, avaliou-se a eficiência do algoritmo, a análise dos dados e o retorno dos ativos selecionados, de acordo com alguns critérios que foram adotados durante o processo.

Como já mencionado anteriormente, para qualquer investimento, sempre deve ser considerado o apetite do investidor para risco, o orçamento disponível para aplicação e um fator de penalidade baseado na lista de ativos.

No nosso modelo, alguns critério foram utilizados, entre eles fator  $q = 0.5$  como apetite de risco, pois ao aumentar o valor de q será possível avaliar um retorno maior, mas exige maiores riscos, a penalidade que foi o número de ativos existentes na avaliação do portfólio e o orçamento a metade da quantidade total de ativos mais um, para melhor divisão dos percentuais de investimento.

Todas as execuções foram realizadas, utilizando o qiskit, no simulador quântico da IBM (ibmq\_qasm\_simulator), com 3 camadas, utilizando o otimizador clássico COBYLA e o máximo de iterações de 250, que é o número máximo de tentativas que o método executa, até que ele entenda que encontrou uma solução ótima.

Ao avaliar a execução do Grupo 1, foi obtida como solução ótima o vetor [0.1.0.1.1.], com custo de −1.0230, que pode ser observado no gráfico [5.8,](#page-97-0) para demonstrar a variação das probabilidades de cada um dos grupos.

Ao executar o procedimento para o Grupo 2, foi obtida solução ótima o vetor [1.1.1.0.0.], com custo de −0.6896, marcado com a cor verde na tabela [5.7.](#page-98-0) Pode ser observado que o solver penaliza as carteiras que não atendem o orçamento definido no algoritmo, por exemplo para os casos marcados em vermelho na tabela.

Nos casos que existe uma quantidade bem acima ou abaixo da quantidade definida de ativos a ser selecionados, tem uma probabilidade bem baixa de seleção, pois o solver automaticamente penaliza essas carteiras, para que elas não sejam consideradas como um portfólio selecionável, já que não atendem o orçamento definido no início do algoritmo. Esses exemplos foram marcados em vermelho na tabela [5.7.](#page-98-0)

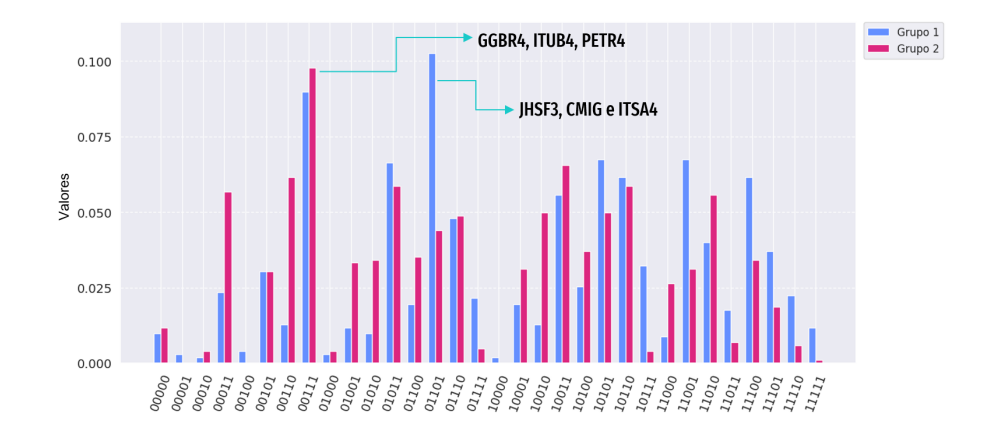

<span id="page-97-0"></span>Figura 5.8: Gráfico com o comparativo das probabilidades entre os Grupos 1 e 2 na execução do QAOA (Fonte: Autor)

Ao comparar os ativos selecionados, considerando os dois métodos, pode ser observado que na otimização de portfólio, sem a utilização do método QAOA, os ativos selecionados seriam no Grupo 1 (ITSA4, JHSF3 e KEPL3), para o Grupo 2 (EMBR3, GGBR4 e ITUB4), e ao incluirmos o método QAOA, a seleção dos ativos para o Grupo 1 (JHSF3, CMIG e ITSA4) e Grupo 2 (GGBR4, ITUB4 e PETR4).

Esse comportamento pode ser decorrente da quantidade de camadas e tentativas executadas do método, até que ele pudesse encontrar a solução ótimo para a escolha dos ativos.

Considerando a quantidade de ativos, valor que influencia diretamente na quantidade de qubits utilizada no circuito, o aumento da quantidade de camadas não afetou o resultado obtido da solução ótima e probabilidades da escolha dos ativos.

Para os 5 ativos selecionados, o tempo de execução, considerando o simulador quântico da IBM, foi em média de 2 a 5 minutos. Alguns testes foram realizados em outros backends e foi observado um aumento considerável no tempo de execução, mas sem alterações relevantes de resultados dos ativos selecionados.

| Grupo 1                 |           |               | Grupo 2            |           |               |  |
|-------------------------|-----------|---------------|--------------------|-----------|---------------|--|
| Vetor                   | Valor     | Probabilidade | Vetor              | Valor     | Probabilidade |  |
| [0 1 0 1 1]             | $-0.5071$ | 0.1025        | [1 1 1 0 0]        | $-0.6896$ | 0.1123        |  |
| $\overline{11100}$      | $-0.3308$ | 0.0898        | [1 1 0 0 1]        | $-0.6093$ | 0.1045        |  |
| [1 0 1 0 1]             | $-0.3286$ | 0.0674        | [0 1 1 0 1]        | $-0.6146$ | 0.0938        |  |
| $\overline{10011}$      | $-0.7233$ | 0.0674        | [0 1 1 1 0]        | $-0.5545$ | 0.0859        |  |
| [1 1 0 1 0]             | $-0.7255$ | 0.0664        | [1 0 1 0 1]        | $-0.4655$ | 0.0781        |  |
| $\boxed{0\ 0\ 1\ 1\ 1}$ | $-0.8046$ | 0.0615        | [1 0 1 1 0]        | $-0.4053$ | 0.0752        |  |
| [0 1 1 0 1]             | $-0.6284$ | 0.0615        | [1 1 0 1 0]        | $-0.5490$ | 0.0723        |  |
| $[1\;1\;0\;0\;1]$       | $-0.5470$ | 0.0557        | [0 1 0 1 1]        | $-0.4741$ | 0.0684        |  |
| [0 1 1 1 0]             | $-0.8069$ | 0.0479        | [0 0 1 1 1]        | $-0.3303$ | 0.0518        |  |
| [1 0 1 1 0]             | $-1.0230$ | 0.0400        | [1 0 0 1 1]        | $-0.3249$ | 0.0664        |  |
| [1 0 1 1 1]             | $-0.7874$ | 0.0371        | [1 1 1 1]          | $-0.8347$ | 0.0225        |  |
| $[1\;1\;1\;0\;1]$       | $-0.6112$ | 0.0322        | [0 0 0 1 1]        | $-0.1469$ | 0.0205        |  |
| [1 0 1 0 0]             | $-0.0482$ | 0.0303        | [0 1 0 0 0]        | $-0.3277$ | 0.0166        |  |
| [0 0 1 0 1]             | $-0.3454$ | 0.0254        | [0 0 1 0 0]        | $-0.1842$ | 0.0146        |  |
| [1 1 0 0 0]             | $-0.2666$ | 0.0234        | $[0\ 0\ 0\ 0]$     | 0.0000    | 0.0146        |  |
| $\boxed{0\ 1\ 1\ 1\ 1}$ | $-1.0872$ | 0.0225        | [1 0 0 1 0]        | $-0.2217$ | 0.0107        |  |
| $\overline{11110}$      | $-0.7895$ | 0.0215        | [0 0 1 0 1]        | $-0.2875$ | 0.0107        |  |
| [1 0 0 0 1]             | $-0.2642$ | 0.0195        | [1 0 0 0 0]        | $-0.1785$ | 0.0088        |  |
| [0 0 1 1 0]             | $-0.5242$ | 0.0195        | [1 0 0 0 1]        | $-0.2821$ | 0.0088        |  |
| [1 1 0 1 1]             | $-1.0057$ | 0.0176        | [0 0 1 1 0]        | $-0.2273$ | 0.0088        |  |
| $[0\;1\;0\;0\;1]$       | $-0.5639$ | 0.0127        | [0 0 0 0 1]        | $-0.1039$ | 0.0078        |  |
| $\overline{01100}$      | $-0.3479$ | 0.0127        | [1 0 1 1 1]        | $-0.5080$ | 0.0068        |  |
| [1 0 0 1 0]             | $-0.4429$ | 0.0117        | [1 0 1 0 0]        | $-0.3624$ | 0.0068        |  |
| 11111                   | $-1.0696$ | 0.0117        | $\overline{11011}$ | $-0.6519$ | 0.0068        |  |
| [0 1 0 1 0]             | $-0.7426$ | 0.0098        | [0 1 1 1 1]        | $-0.6572$ | 0.0059        |  |
| $[0\; 0\; 0\; 0\; 0]$   | 0.0000    | 0.0098        | [0 0 0 1 0]        | $-0.0434$ | 0.0059        |  |
| $[0\; 0\; 0\; 1\; 1]$   | $-0.7402$ | 0.0088        | [1 1 1 0 1]        | $-0.7923$ | 0.0049        |  |
| [0 0 1 0 0]             | $-0.0648$ | 0.0039        | [1 1 0 0 0]        | $-0.5060$ | 0.0029        |  |
| [0 0 0 1 0]             | $-0.4596$ | 0.0029        | [0 1 0 1 0]        | $-0.3710$ | 0.0020        |  |
| [1 0 0 0 0]             | 0.0164    | 0.0029        | [0 1 0 0 1]        | $-0.4313$ | 0.0020        |  |
| [0 1 0 0 0]             | $-0.2834$ | 0.0020        | [0 1 1 0 0]        | $-0.5116$ | 0.0020        |  |
| [0 0 0 0 1]             | $-0.2807$ | 0.0020        | $[1\;1\;1\;1\;0]$  | $-0.7323$ | 0.0010        |  |

<span id="page-98-0"></span>Tabela 5.7: Tabela das probabilidades da execução do QAOA para o portfólio do Grupo 1 e 2. A coluna vetor representa todas as combinações existentes de qubits.(Fonte: Autor)

# Capítulo 6

# Conclusões

O objetivo desta dissertação foi explicar a aplicabilidade da computação quântica no problema de otimização de portfólios utilizando o método QAOA (Quantum Approximate Optimization Algorithm). O problema de otimização de portfólios considera a diversificação de uma carteira de investimentos visando alcançar o menor risco e maior retorno no investimento desses ativos.

Toda a dissertação foi construída de maneira a criar uma base de entendimento do mundo de investimentos, a computação quântica, e o método QAOA para que estivessem bem explicados, e que pudesse mostrar a relação entre cada um desses temas e como podem influenciar como um método de implementação para os investidores e pesquisadores da área.

Foi abordada a relação entre o investimento em renda variável (ações) e renda fixa (poupança, CDB, etc), e como a diversificação dos investimentos deve ser considerada, no momento que é feita uma análise de onde deve ser colocado o capital a ser investido.

Durante toda essa pesquisa foi demonstrado o potencial do uso desse algoritmo na computação quântica, e como ela poderá auxiliar na evolução das pesquisas de otimização de portfólios, agregando o uso do método de algoritmos híbridos, como o QAOA, utilizado como método da pesquisa.

Foi observado que os métodos fizeram uma escolha diferente entre os ativos escolhidos nos grupos, o que tem referência direta com o processo implementado e a maneira como cada um dos métodos considera os dados abordados pelos algoritmos.

Com a crescente curiosidade e o interesse de investidores no mercado de ações, e também pessoas que não tenham tanta familiaridade com os termos e o mercado financeiro, a pesquisa pode auxiliar nesse estudo e como o método pode ser mais uma ferramenta para auxiliar na identificação dos melhores portfólios, trazendo mais um ponto de segurança, na análise dos investidores atuais.

Deve ser observado que, considerando a bolsa brasileira, a variação de preços de fechamento das ações das empresas brasileiras sofrem diversas interferências ex-

ternas, que não estão somente ligadas a questão de mercado, mas também outras questões, entre elas políticas, especulativas e declarações de mercado que não necessariamente tem influências diretas nos ativos. Sendo assim, essa ferramenta é um importante item a ser avaliado, porém pensando no capital que será investido e o investimento que será realizado, uma série de outras avaliações externas devem ser consideradas.

Estudos futuros poderão abordar o método na execução em computadores quânticos reais, com uma maior quantidade de qubits, criando carteira de investimentos ainda maiores e variando a quantidade de dados a ser considerados para os cálculos de retorno e risco. Assim como a utilização de outros tipos de restrições, também abordadas nessa dissertação, com o objetivo de avaliar outras visões para os dados considerados para o portfólio.

Outro importante estudo futuro pode ser considerar implementar o método para a bolsa estrangeira, por exemplo americana, pois diferente do comentado acima para a bolsa brasileira, ela possui uma variação menor de preços e menor interferência externa nos valores de mercado das empresas, o que contribui na implementação do método.

# Referências Bibliográficas

- [1] HIRVENSALO, M. Quantum Computing. 2 ed. University of Turku,Turku,Finland, Springer, Berlin, Heidelberg, 2004.
- [2] BENGTSSON, A., VIKSTÅL, P., WARREN, C., et al. "Improved Success Probability with Greater Circuit Depth for the Quantum Approximate Optimization Algorithm", Physical Review Applied, v. 14, n. 3, sep 2020. doi: 10.1103/physrevapplied.14.034010. Disponível em: <[https://doi.org/](https://doi.org/10.1103%2Fphysrevapplied.14.034010) [10.1103%2Fphysrevapplied.14.034010](https://doi.org/10.1103%2Fphysrevapplied.14.034010)>.
- <span id="page-101-0"></span>[3] SIERVO, S. J. D. APLICAÇÃO DE PROGRAMAÇÃO LINEAR NA SELEÇÃO DE CARTEIRAS DE INVESTIMENTO. Ph.D. dissertation, UNIVER-SIDADE FEDERAL DE SÃO CARLOS, Sorocaba, São Paulo, Brasil, 2017.
- [4] ANIS, M. S., ABRAHAM, H., ADUOFFEI, et al. "Qiskit: An Open-source Framework for Quantum Computing". 2021. Disponível em: <[10.5281/](10.5281/zenodo.2573505) [zenodo.2573505](10.5281/zenodo.2573505)>.
- [5] SHOR, P. W. "Polynomial-Time Algorithms for Prime Factorization and Discrete Logarithms on a Quantum Computer", SIAM Journal on Computing, v. 26, n. 5, pp. 1484–1509, out. 1997. ISSN: 1095-7111. doi: 10.1137/s0097539795293172. Disponível em: <[http://dx.doi.org/10.](http://dx.doi.org/10.1137/S0097539795293172) [1137/S0097539795293172](http://dx.doi.org/10.1137/S0097539795293172)>.
- [6] GROVER, L. K. "A fast quantum mechanical algorithm for database search". 1996.
- [7] CANABARRO, A., MENDONÇA, T., NERY, R., et al. "Quantum Finance: um tutorial de computação quântica aplicada ao mercado financeiro", ., 12 2021.
- [8] PALHARES JÚNIOR, A. B. D. QAOA applied to the portfolio optimization problem. MS.c. dissertation, Universidade Federal do Rio Grande do Norte, Natal, Rio Grande do Norte, Brasil, 2023.
- [9] FARHI, E., GOLDSTONE, J., GUTMANN, S. "A Quantum Approximate Optimization Algorithm". 2014. Disponível em: <[https://arxiv.org/abs/](https://arxiv.org/abs/1411.4028) [1411.4028](https://arxiv.org/abs/1411.4028)>.
- <span id="page-102-1"></span>[10] B3. "B3 - Institucional". 2022. Disponível em:  $\langle$ [https://www.b3.com.br/pt\\_](https://www.b3.com.br/pt_br/)  $br/$ .
- [11] MOUSSA, C., WANG, H., BÄCK, T., et al. "Unsupervised strategies for identifying optimal parameters in Quantum Approximate Optimization Algorithm", EPJ Quantum Technology, v. 9, n. 1, maio 2022. ISSN: 2196- 0763. doi: 10.1140/epjqt/s40507-022-00131-4. Disponível em: <[http:](http://dx.doi.org/10.1140/epjqt/s40507-022-00131-4) [//dx.doi.org/10.1140/epjqt/s40507-022-00131-4](http://dx.doi.org/10.1140/epjqt/s40507-022-00131-4)>.
- <span id="page-102-0"></span>[12] MARKOWITZ, H. "Portfolio selection", Journal of Finance, v. 7, n. 60, pp. 77– 91, mar. 1952.
- [13] SANZ-FERNANDEZ, C., HERNANDEZ, R., MARCINIAK, C. D., et al. "Quantum portfolio value forecasting". 2021.
- [14] MUGEL, S., KUCHKOVSKY, C., SÁNCHEZ, E., et al. "Dynamic portfolio optimization with real datasets using quantum processors and quantuminspired tensor networks", Physical Review Research, v. 4, n. 1, jan. 2022. ISSN: 2643-1564. doi: 10.1103/physrevresearch.4.013006. Disponível em:  $\langle$ <http://dx.doi.org/10.1103/PhysRevResearch.4.013006> $>$ .
- <span id="page-102-2"></span>[15] BANCO CENTRAL DO BRASIL, B. "SGS - Sistemas Gerenciador Temporais". 2023. Disponível em: <[https://www3.bcb.](https://www3.bcb.gov.br/sgspub/localizarseries/localizarSeries.do?method=prepararTelaLocalizarSeries) [gov.br/sgspub/localizarseries/localizarSeries.do?method=](https://www3.bcb.gov.br/sgspub/localizarseries/localizarSeries.do?method=prepararTelaLocalizarSeries) [prepararTelaLocalizarSeries](https://www3.bcb.gov.br/sgspub/localizarseries/localizarSeries.do?method=prepararTelaLocalizarSeries)>. [Online; accessed 07-October-2023].
- [16] RICHARD FEYMAN. "Richard Feynman Official Site". 2021. Disponível em: <<http://richardfeynman.com/>>. [Online; accessed 21-July-2022].
- [17] DEUTSCH, D. "David Deutsch Official Site". 2022. Disponível em: <[http:](http://www.daviddeutsch.org.uk/) [//www.daviddeutsch.org.uk/](http://www.daviddeutsch.org.uk/)>. [Online; accessed 21-July-2022].
- [18] SHOR, P. "Peter Shor MIT Page". 2022. Disponível em: <[https://math.](https://math.mit.edu/~shor/)  $mit.edu$   $\sim$  shor/>. [Online; accessed 21-July-2022].
- [19] GROVER, L. K. "A fast quantum mechanical algorithm for database search". 1996. Disponível em: <<https://arxiv.org/abs/quant-ph/9605043>>.
- [20] ROFFE, J. "Quantum error correction: an introductory guide", Contemporary Physics, v. 60, n. 3, pp. 226–245, jul. 2019. ISSN: 1366-5812. doi: 10.

1080/00107514.2019.1667078. Disponível em: <[http://dx.doi.org/10.](http://dx.doi.org/10.1080/00107514.2019.1667078) [1080/00107514.2019.1667078](http://dx.doi.org/10.1080/00107514.2019.1667078)>.

- [21] D-WAVE. "D-Wave Systems Official Site". 2022. Disponível em: <[https:](https://www.dwavesys.com/company/about-d-wave/) [//www.dwavesys.com/company/about-d-wave/](https://www.dwavesys.com/company/about-d-wave/)>. [Online; accessed 21- July-2022].
- [22] IBM. "IBM Official Site". 2022. Disponível em: <[https://www.ibm.com/](https://www.ibm.com/about?lnk=hmhpmex_buab) [about?lnk=hmhpmex\\_buab](https://www.ibm.com/about?lnk=hmhpmex_buab)>. [Online; accessed 21-July-2022].
- [23] DE LIMA MARQUEZINO, F., PORTUGAL, R., LAVOR, C. A Primer on Quantum Computing. SpringerBriefs in Computer Science. USA, Springer International Publishing, 2019. ISBN: 9783030190668. Disponível em: <<https://books.google.com.br/books?id=N0efDwAAQBAJ>>.
- [24] SEGAL, I. E. "Postulates for General Quantum Mechanics", Annals of Mathematics, v. 48, n. 4, pp. 930–948, 1947. ISSN: 0003486X. Disponível em: <<http://www.jstor.org/stable/1969387>>.
- [25] JAFFE, R. L. "SUPPLEMENTARY NOTES ON DIRAC NOTATION, QUAN-TUM STATES, ETC." 2007. Disponível em: <[https://web.mit.edu/](https://web.mit.edu/8.05/handouts/jaffe1.pdf) [8.05/handouts/jaffe1.pdf](https://web.mit.edu/8.05/handouts/jaffe1.pdf)>.
- [26] LESCHE, B. "Fundamentos da Mecânica Quântica 1.2 Propriedades de um sistema quântico", Federal University of Juiz de Fora, 03 2021. doi: 10. 13140/RG.2.2.13159.78246.
- [27] PELEG, Y., PNINI, R., ZAARUR, E. Schaum's outline of Theory and problems of quantum mechanics. 2 ed. Rio de Janeiro, McGraw-Hill, 1998.
- [28] ZETTILI, N. Quantum Mechanics Concepts and Applications. 2 ed. USA, Jacksonville, 2009.
- [29] SCHRÖDINGER, E. "An Undulatory Theory of the Mechanics of Atoms and Molecules", Phys. Rev., v. 28, pp. 1049–1070, Dec 1926. doi: 10.1103/PhysRev.28.1049. Disponível em: <[https://link.aps.org/](https://link.aps.org/doi/10.1103/PhysRev.28.1049) [doi/10.1103/PhysRev.28.1049](https://link.aps.org/doi/10.1103/PhysRev.28.1049)>.
- [30] BRITANNICA, T. E. O. E. "Planck's constant". 2021. Disponível em: <[https:](https://www.britannica.com/science/Plancks-constant) [//www.britannica.com/science/Plancks-constant](https://www.britannica.com/science/Plancks-constant)>. [Online; accessed 07-August-2022].
- [31] HILBERT, D. "Britannica, The Information Architects of Encyclopedia Hilbert space". 2022. Disponível em: <[https://www.britannica.com/](https://www.britannica.com/facts/Hilbert-space) [facts/Hilbert-space](https://www.britannica.com/facts/Hilbert-space)>. [Online; accessed 07-August-2022].
- [32] NIELSEN, M. A., CHUANG, I. L. Computação Quântica e informação quântica. 1 ed. Porto Alegre, Cambridge University Press, 2005.
- [33] QISKIT CONTRIBUTORS. "Qiskit: An Open-source Framework for Quantum Computing". 2023.
- [34] BHARTI, K., CERVERA-LIERTA, A., KYAW, T. H., et al. "Noisy intermediate-scale quantum algorithms", Reviews of Modern Physics, v. 94, n. 1, feb 2022. doi: 10.1103/revmodphys.94.015004. Disponível em: <<https://doi.org/10.1103%2Frevmodphys.94.015004>>.
- [35] BOULAND, A., VAN DAM, W., JOORATI, H., et al. "Prospects and challenges of quantum finance". 2020. Disponível em: <[https://arxiv.org/abs/](https://arxiv.org/abs/2011.06492) [2011.06492](https://arxiv.org/abs/2011.06492)>.
- [36] CACAO, R., CORTEZ, L., FORNER, J., et al. "The set partitioning problem in a quantum context", *Optimization Letters*, v. 18, pp.  $1-17$ , 06 2023. doi: 10.1007/s11590-023-02029-1.
- [37] KOILIARIS, K., XU, C. "Subset Sum Made Simple". 2018.
- [38] NETO, A. Mercado financeiro. Brasil, Atlas, 1999. ISBN: 9788522423361. Disponível em: <[https://books.google.com.br/](https://books.google.com.br/books?id=JYZmPwAACAAJ) [books?id=JYZmPwAACAAJ](https://books.google.com.br/books?id=JYZmPwAACAAJ)>.
- [39] BREALEY, R., MYERS, S., ALLEN, F. Princípios de Finanças Corporativas - 12.ed. Brasil, AMGH, 2018. ISBN: 9788580556117. Disponível em: <<https://books.google.com.br/books?id=t0xaDwAAQBAJ>>.
- [40] HENDRIKSEN, E., VAN BREDA, M. Teoria da contabilidade. Brasil, Atlas, 1999. ISBN: 9788522420971. Disponível em: <[https://books.google.](https://books.google.com.br/books?id=JYZmPwAACAAJ) [com.br/books?id=JYZmPwAACAAJ](https://books.google.com.br/books?id=JYZmPwAACAAJ)>.
- [41] GARCIA, M., GIAMBIAGI, F., LOWENKRON, A. Risco e regulação. Brasil, Elsevier, 2010. ISBN: 9788535235449. Disponível em: <[https://books.](https://books.google.com.br/books?id=ohoz3MdOT1AC) [google.com.br/books?id=ohoz3MdOT1AC](https://books.google.com.br/books?id=ohoz3MdOT1AC)>.
- <span id="page-104-0"></span>[42] FINANCE, Y. "Yahoo! Finance". 2022. Disponível em: <[https://finance.](https://finance.yahoo.com/) [yahoo.com/](https://finance.yahoo.com/)>.